MAGAZIN

Mitgliederzeitschrift des IBM Klub Böblingen e.V. | Nr. 62 | 2018

PED TO

In Bewegung bleiben!

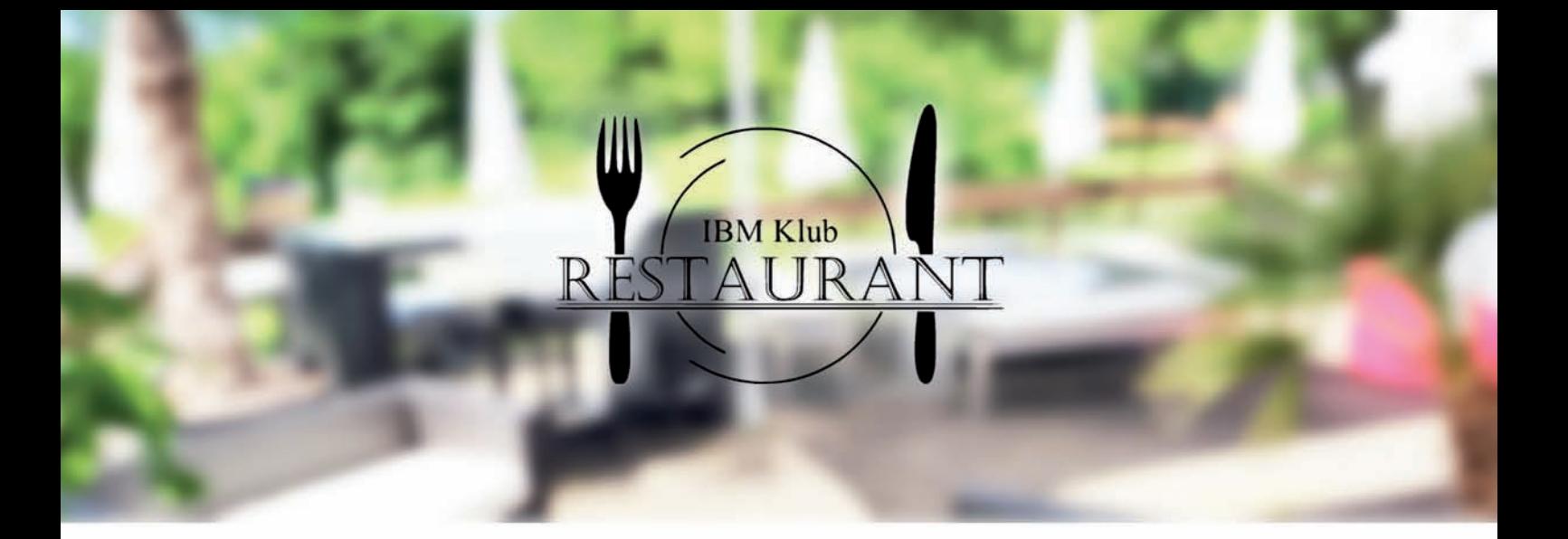

Machen Sie ihr Event zu einem unvergesslichen Ereignis bei uns im IBM Klub Restaurant Böblingen. Egal ob Hochzeiten, kleine Familienfeiern oder ein großes Sommerfest für Ihre Firma mit bis zu 120 Personen, bei uns finden Sie den richtigen Rahmen.

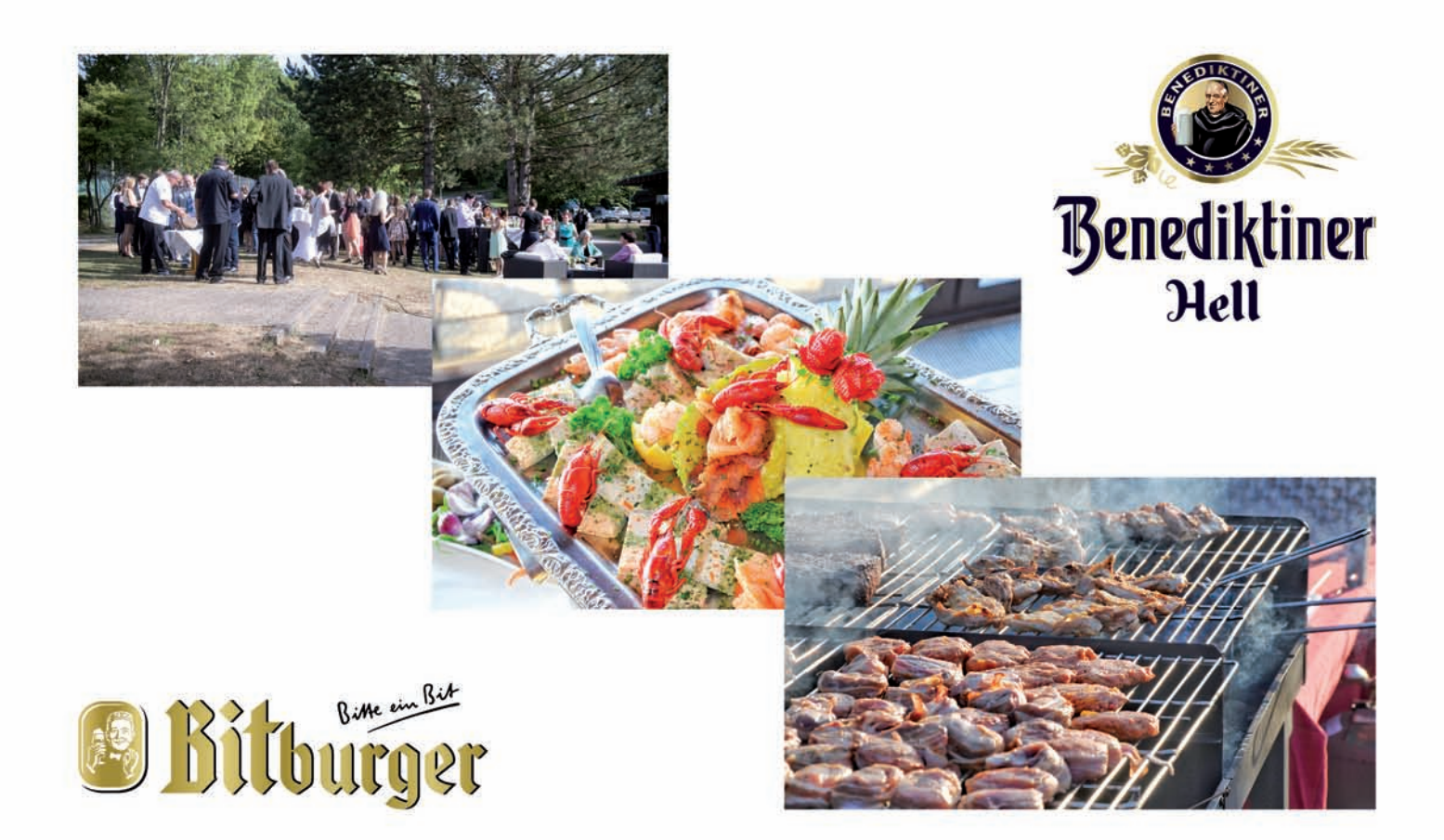

07031/272247 Info @ ibm-klubrestaurant.com ibm-klubrestaurant.com

#### Impressum

Das IBM Klub Magazin wird vom IBM Klub Böblingen e.V. herausgegeben.

Es erscheint zwei Mal jährlich, im Frühjahr und im Herbst. Auflage: 4.500 Exemplare

#### Anschrift:

IBM Klub Böblingen e.V. Schönaicher Straße 216 71032 Böblingen Telefon 07031/721227-0 Telefax 07031/721227-9 klubleitung@ibmklub-bb.de www.ibmklub-bb.de

Redaktion:

Wolfgang Gellerich, Annelie Graf-Killes, Anette Gwiasda, Brigitte Hubel, Fred Kolbe, Marlene Kühne, Stefan Lochner

**Nächster Redaktionsschluss: 28. August 2018**

Titelseite: Ballspiel, Richard Böhmer

Gesamtherstellung: Scharpf Druck + Medien, 71263 Weil der Stadt,

Katrin Bucksch, Agentur für Informationsdesign

Gedruckt auf umweltfreundlichem chlorfreiem Papier.

Alle Artikel werden ohne Gewähr veröffentlicht! Mit Namen gekennzeichnete Beiträge sowie Leserzuschriften stellen nicht unbedingt die Meinung des Herausgebers dar. **Redaktionelle Bearbeitung vorbehalten.**

#### Inhaltsverzeichnis

#### IBM Klub Böblingen e.V.

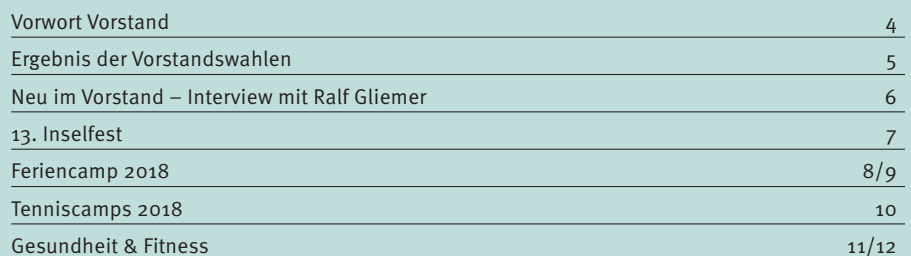

#### **Coopton**

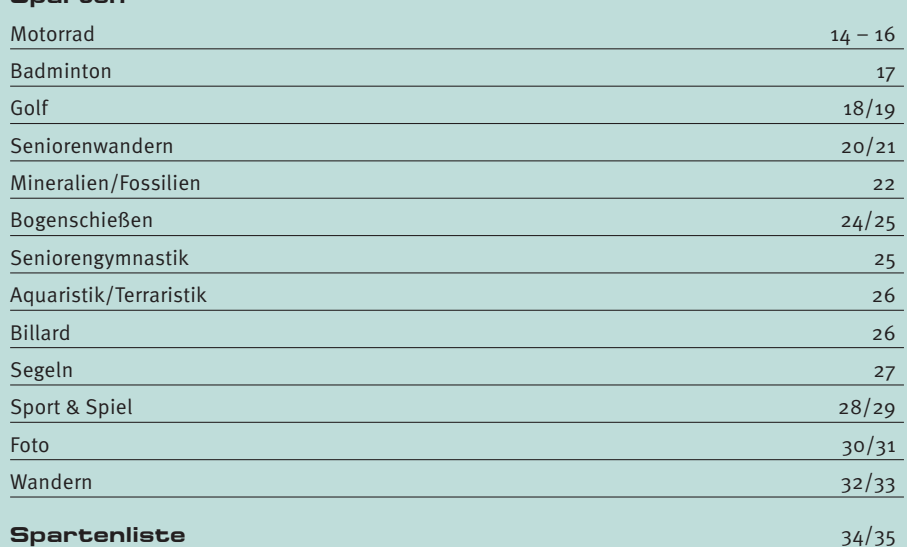

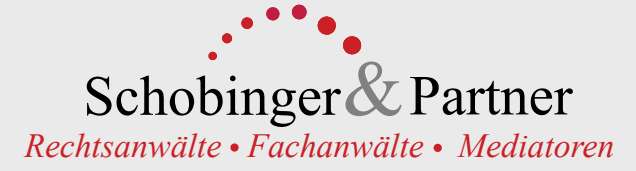

#### **Dorothee Korn**\*\*

Rechtsanwältin Fachanwältin für Familienrecht Internationales Familienrecht Eheverträge

#### **Ursula Negler Prassler**\*\*

Rechtsanwältin Fachanwältin für Familienrecht **Mediatorin** 

#### **Manfred Arnold**\*\*

Rechtsanwalt Fachanwalt für Arbeitsrecht

#### **Axel Schobinger**\*

Rechtsanwalt Fachanwalt für Erbrecht Wirtschaftsmediator CfM Vorsorge – und Nachfolgeregelungen

#### **Isabella Schmidt-Mrozek**\*\*

Rechtsanwältin Fachanwältin für Erbrecht, allgemeines Zivilrecht

#### *www.AnwaltshausBB.de*

*post@anwaltshausbb.de* **Herrenberger Str. 14, D-71032 Böblingen Telefon (07031) 81749-0, Telefax: (07031) 81749-99**

#### **Dr. Claus Strohmaier** \*

**Rechtsanwalt** Fachanwalt für Strafrecht und Fachanwalt für Verkehrsrecht Schadensregulierungen

#### **Nadine Strohmaier**\*\*

Rechtsanwältin Fachanwältin für Miet- und WEG-Recht Verkehrsrecht, Strafrecht, Jugendstrafrecht

\_\_\_\_\_\_\_\_\_\_\_\_\_\_\_\_\_\_\_\_\_\_\_\_\_\_\_\_\_ \* Partner

\*\*  $free(r)$  Mitarbeiter(in)

In Kooperation mit: Dipl.oec. Margit Schobinger **Steuerberater** 

ANZEIGE**NZEIGE** 

### Liebe Mitglieder

#### und Freunde des IBM Klub

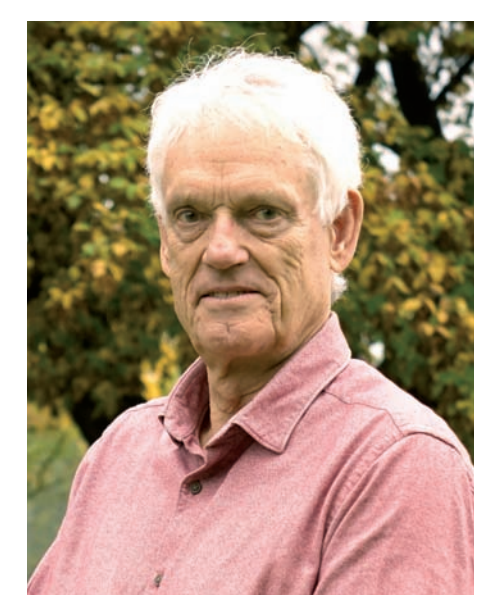

**"In Bewegung bleiben!" Das Motto des Titelbildes gilt auch für unseren Klub.** 

Einige Sparten, die sonst auf unserem Klubgelände aktiv sind, haben sich im Winter in die Hallen zurückgezogen und gehen dort ihrem Sport nach. Mit der wärmeren Jahreszeit wird das Klubgelände wieder stärker frequentiert und manche in der Winterzeit

ausgeführte Arbeiten können von den Besuchern wahrgenommen werden. Der Parkettboden im Klubhaus wurde abgezogen und neu versiegelt. Neue Tische und Stühle in den Klubräumen sowie auch im Restaurant erhöhen den Komfort und die Aufenthaltsqualität. In Verbindung mit den Arbeiten an der Schönbuchbahn und einem Strommast des Energieversorgers EnBW, der Strom über unser Gelände führte, haben wir die Gelegenheit ergriffen und das Gelände der Bogenschützen erweitert, planiert und mit einer Drainage versehen. Hierdurch dürfte es bei unseren Schützen zukünftig weniger feuchte Schuhe geben. Leider wurde durch die Arbeiten an der Trasse der Schönbuchbahn auch der Bewuchs jenseits unseres Zauns gerodet. Wir hoffen sehr, dass sich die Natur die Freiräume wieder zurückerobert.

Bei einer Brandverhütungsschau, die in einem öffentlichen Gebäude wie dem unsrigen durchgeführt werden muss, zeigte sich, dass unser Klubhaus in dieser Hinsicht nicht mehr auf dem neuesten Stand der Technik ist. Die neuen Anforderungen, die nicht ganz leicht umzusetzen sind – was jeder ja auch von prominenteren Bauwerken kennt – haben wir bereits in Teilen erledigt und wir werden sie weiter nach und nach umsetzen. Im Namen des Vorstands und der Mitglieder bedanken wir uns schon heute bei unserem Vorstand Werner Müller für seinen unermüdlichen und auch oft zermürbenden Einsatz. Die mit dem Brandschutz einhergehende finanzielle Belastung ist nicht unerheblich. Trotz dieser Belastung und der getätigten Investitionen ist der Klub finanziell solide aufgestellt.

Auf der Mitmachseite der Kreiszeitung wurde am 15.03.2018 bereits über die Neuwahl unseres Vorstandes berichtet (mehr dazu finden Sie hier auf Seiten  $5 - 6$ ).

Wenn Sie gerade Ihre Terminplanungen für die wärmere Jahreszeit machen, merken Sie sich doch bitte schon mal einen Termin vor: Am Sonntag, 22. Juli, ist unser nächstes Inselfest (Seite 7). Wir freuen uns, Sie und Ihre Angehörigen und Freunde dort begrüßen zu dürfen.

VOLKER STRASSBURG ::

Volks hva

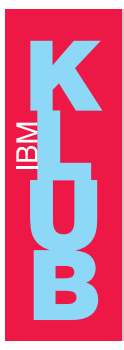

Geschäftsstelle: Montag und Dienstag von 9 – 12 Uhr Donnerstag von 13.30 – 16.00 Uhr oder nach Vereinbarung Telefon: 07031/721227-0 E-Mail: klubleitung@ibmklub-bb.de Alles die Mitgliedschaft betreffend an:  ${\sf m}$ itglieder@ibmklub-bb.de

# Ergebnis der Vorstandswahlen

**Für viele unbemerkt, wurde am 5. März ein neuer Vorstand für den IBM Klub gewählt. Als Betroffener denkt man, schon wieder?!? Ja – nach zwei Jahren Amtszeit verlangt unsere Satzung Neuwahlen. Die Satzung legt auch fest, dass die Delegierten, das sind die gewählten Vertreter der Sparten, in einer Delegiertenversammlung den Vorstand wählen.** 

Termingerecht hatten sich 71 Delegierte für die Wahl angemeldet. Mit einer Erscheinungsquote von 86%, d.h. 61 Delegierte, konnten wir in der Grippeperiode zufrieden sein. Das Personal unserer Geschäftsstelle hatte, zusammen mit unserem Hausmeisterservice, gute Arbeit geleistet. Das "Wahllokal", die Aula der Murkenbachschule am Böblinger Hallenbad, war bestens vorbereitet. Unser Klubmitglied Dieter Blascheck fungierte erstmalig als Wahlleiter und konnte nach knapp einer Stunde das Ergebnis verkünden. Alle Kandidaten wurden mit der notwendigen Mehrheit gewählt, der erste Schritt für einen neuen Vorstand war getan. In der sogenannten konstituierenden, d.h. ersten, Sitzung des neuen Vorstands erfolgte dann zwei Tage später die Wahl der Amtsträger.

Für die kommenden zwei Jahre besteht der Vorstand aus folgenden Mitgliedern: Volker Strassburg (1. Vorsitzender), Werner Müller (2. Vorsitzender), Christiane Ris (Schatzmeisterin), Winfried Fundel (Medien) und, neu mit im Boot, Ralf Gliemer (Datenschutzbeauftragter). Damit sind die bisherigen Amtsträger wieder in ihre Ämter gewählt worden.

Die Wiederwahl hat naheliegende Gründe: Erfahrung und Kontinuität. Die Finanzen eines mittelgroßen Vereins zu verwalten, erfordert besonders bei dem Thema Gemeinnützigkeit hohe Aufmerksamkeit. Die Budgets von 34 Sparten mit dem Steuerbüro zu koordinieren, sind weitere wichtige Aufgaben unserer Kassiererin Christiane Ris. So ein Amt lebt von der Kontinuität. Hier sind auch persönliche Kontakte zu dem Steuerbüro und auch zu den Kassenwarten der Sparten sehr wichtig.

Nicht minder bedeutend sind solche Kontakte auch bei der Hauptaufgabe von Werner Müller, der sich um Haus und Hof kümmert, also das große Klubgelände und das Klubhaus. Zu wissen, wo welche Versorgungsleitungen liegen, Angebote für Reparaturen

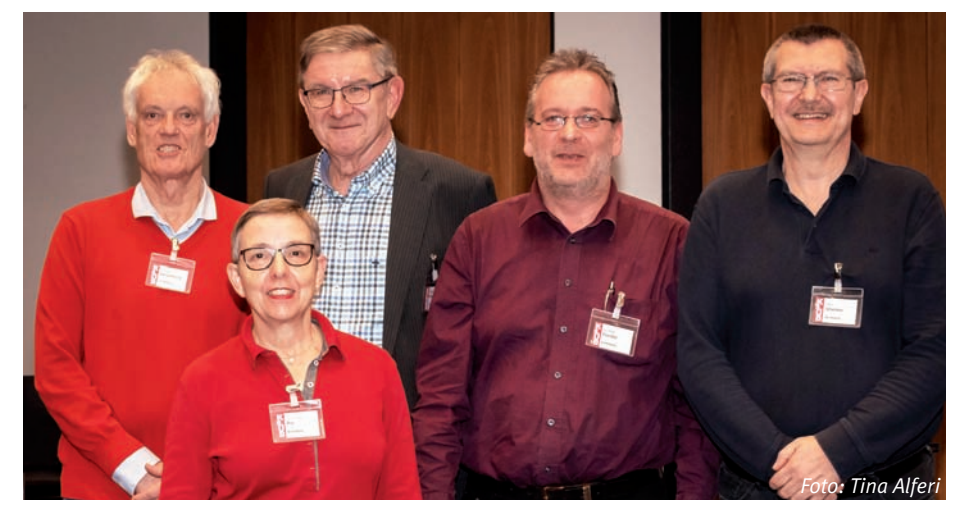

aller Art oder Investitionsprojekte einzuholen und die Ausführungen zu überwachen, Kontakte zu Dienstleistern aufzubauen und zu pflegen, sind wichtige Aufgaben, erfordern viel Erfahrung und sind nicht einfach übertragbar.

Das Thema Digitalisierung, allgemein in aller Munde, macht auch vor einem Verein nicht halt. Winfried Fundel hat seine Kenntnisse darin in den Verein eingebracht, die Infrastruktur der IT neu ausgerichtet und auch die Nutzung der neuen Medien im Verein vorangetrieben. Hier ist noch eine Menge zu tun und die begonnenen Arbeiten sind fortzusetzen. Wenn wir uns als Dienstleister in Sachen Sport, Kunst und Kultur verstehen, müssen wir die heutigen Möglichkeiten, moderne Medien effektiv einzusetzen, auch sinnvoll nutzen.

Als erster Vorsitzender betreibt Volker Strassburg im Wesentlichen die Öffentlichkeitsarbeit. Dabei wurden im Laufe der Jahre Beziehungen zu Kommune, Verbänden,

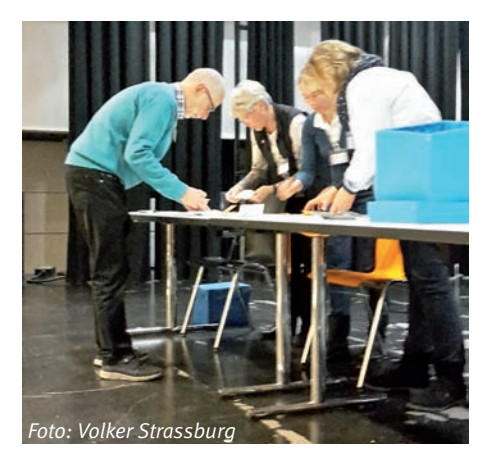

Medien und anderen Organisationen aufgebaut und vertieft.

Unser neues Vorstandsmitglied, Ralf Gliemer hat sich neben seiner Verantwortung als Spartenleiter der Sparte Motorrad zusätzlich für eine Tätigkeit im Vorstand beworben. Aufgrund seiner beruflichen Erfahrungen wird er sich um ein aktuell brisantes Thema im Vorstand des Gesamtvereins kümmern, nämlich um den Datenschutz. Auch an diesem Thema kommen Vereine nicht vorbei.

Eingangs dieses Artikels wurde mehrfach auf unsere Satzung verwiesen. Sie finden diese auf unserer Homepage www.ibmklub-bb.de auf der Seite "Organisation" unter dem Absatz "Satzung". Sie ist eines der wichtigsten Dokumente für jeden Verein. Wir legen allen Klubmitgliedern nahe, diese einmal durchzulesen. Sie erfahren, welche Organe z. B. Spartenleitung, Delegiertenversammlung, Vorstand, etc. wie definiert sind und welche Aufgaben diese übernehmen. Nach der kürzlich erfolgten Überarbeitung lohnt sich die Lektüre allemal.

Am Anfang des Artikels habe ich konstatiert: schon wieder zwei Jahre rum! Dies möchte ich als Ansporn oder Motivation für alle Klubmitglieder verstanden wissen, sich doch um ein Amt im Vorstand zu bewerben. Sie haben jetzt zwei Jahre Zeit, sich mit dem Gedanken daran anzufreunden. Wir brauchen dringend eine Auffrischung und sollten die uns laut Satzung zur Verfügung stehenden sieben Vorstandsstellen auch besetzen.

Wie gesagt – zwei interessante Jahre sind schnell um. VOLKER STRASSBURG ::

### Neu im Vorstand

#### Interview mit Ralf Gliemer

**Bei der Wahl am 5. März 2018 wurde Ralf Gliemer erstmals in den Vorstand gewählt. Lesen Sie im folgenden Interview, was seine Beweggründe für die Kandidatur waren.**

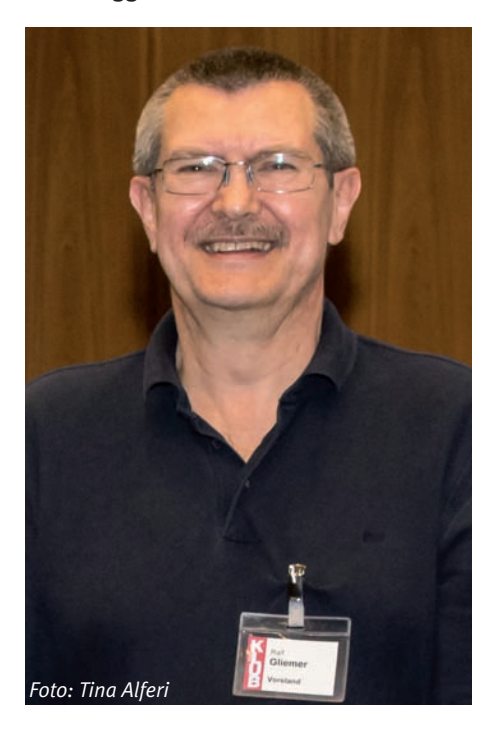

*Herr Gliemer, Sie waren bisher bereits Leiter der Sparte Motorrad. Wie kamen Sie zu Ihrem Hobby, seit wann gibt es diese Sparte und was sind ihre Aktivitäten?*

**R. Gliemer:** Motorrad fahre ich schon seit meinem 16. Lebensjahr und ich freue mich immer noch jedes Jahr im Frühling wieder auf die neue Saison. Vor 20 Jahren habe ich zusammen mit zwei weiteren Kollegen

im damaligen IBM Klub Stuttgart die Sparte Motorrad ins Leben gerufen. Seitdem haben wir unzählige Ausfahrten in Deutschland und in die angrenzenden Nachbarländer unternommen. Aber auch die Sicherheit kommt bei uns nicht zu kurz. Wir absolvieren die ADAC Sicherheitstrainings, gehen hin und wieder zum Rennstreckentraining und lassen uns mit Schulungen auf den neuesten Stand in Sachen Technik, Verkehrsregeln und Erste Hilfe bringen. Eine jedes Jahr wiederkehrende Aktion, die unserer Sparte auch sehr am Herzen liegt, ist die Gedenkfahrt zu Ehren der bei Verkehrsunfällen verstorbenen Motorradfahrer. Diese wird vom ACM Schönbuch organisiert, der "Arbeitsgemeinschaft christlicher Motorradfahrer", die in ganz Deutschland Gottesdienste, Freizeiten und ähnliche Aktivitäten organisiert. Wir stellen bei der Gedenkfahrt immer einen Teil der Ordner, die während des Korsos durch Böblingen und Sindelfingen der Polizei helfen, einen reibungslosen Ablauf auf der Strecke zu gewährleisten.

*Wenn nun jemand Besitzer eines Motorrads ist, muss sie oder er bestimmte Voraussetzungen mitbringen, um bei den Aktivitäten der Sparte mitzumachen?*

**R. Gliemer:** Nein, bei uns sind neue Mitfahrer und Mitfahrerinnen immer willkommen. Zum Reinschnuppern bieten sich vor allem unsere Tagestouren an. Wer also mal bei einer solchen Tagestour dabei sein möchte, kann sich gerne bei mir melden. Bei uns fahren Frauen und Männer, Junge und Junggebliebene sowie Paare und Einzelfahrer. Unsere diesjährigen Termine sind in dem Bericht der Motorradsparte in diesem Magazin zu finden.

*Neben Ihrer Tätigkeit als Spartenleiter sind Sie nun auch im Vorstand aktiv. Was hat Sie zu der Kandidatur bewogen?*

**R. Gliemer:** Es war nun das dritte Mal, dass ich vom Vorstand angesprochen wurde, über eine Kandidatur nachzudenken. Nach reiflicher Überlegung habe ich mich entschlossen, für einen Platz im Vorstand zu kandidieren und insbesondere meine Erfahrungen im Bereich Datenschutz in den Klub einzubringen.

*Geben Sie uns zum Abschluss einige Einblicke in Ihr Privatleben.*

**R. Gliemer:** Ich bin 58 Jahre alt, verheiratet und habe zwei erwachsene Kinder. Sowohl meine Tochter als auch mein Sohn sind ebenfalls Mitglieder in der Motorradsparte, jeder mit einem eigenen Bike. Ich komme ursprünglich aus Braunschweig. Über das Studium der Elektrotechnik kam ich nach Baden-Württemberg. Seit über 36 Jahren bin ich bei der IBM Deutschland GmbH angestellt. Meine Tätigkeiten in verschiedenen Bereichen beinhalteten viele Ortswechsel in Deutschland, aber auch in das Silicon Valley. Im Laufe dieser Zeit wandelte sich meine Vorliebe von der mehr Hardware orientierten Elektrotechnik hin zur Softwareentwicklung. Dort bin auch noch heute aktiv.

VOLKER STRASSBURG ::

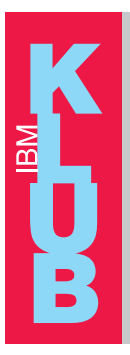

Kennen Sie unseren Newsletter?

Melden Sie sich an!

www.ibmklub-bb.de

22 **JULI 2018** 

**SONNTAG** 

# ab 11 Uhr

# Frühschoppen **Buntes Rahmenprogramm Kulinarische Leckerbissen**

IBM Klub Böblingen e.V. **Schönaicher Straße 216** 71032 Böblingen www.ibmklub-bb.de

S Kreissparkasse **Böblingen** 

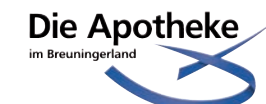

d<br>H

Ę

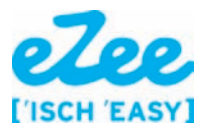

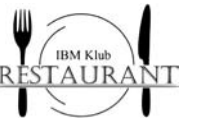

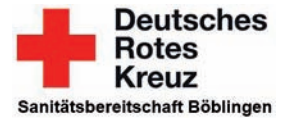

### Feriencamp 2018

Auf den Spuren der Indianer…

#### **Warum sind Indianer Rothäute? Welche Sprache sprechen die Indianer und warum tanzen sie vor dem Feuer und singen dazu? Wozu hatten die Indianer Federn und wer sind die Apachen? Gab es Winnetou wirklich?**

Fragen über Fragen, die wir in diesem Jahr in unserem Indianerlager lösen wollen. Wir suchen bis zu 40 kleine Krieger für unsere Wigwams. Eine Woche lang erleben wir indianisches Lagerleben, wo Kriegsbemalung, Tipis, Indiaca und Lagerfeuer natürlich nicht fehlen dürfen. Bist du auch dabei? Alle Betreuer und Helfer freuen sich auf dich!

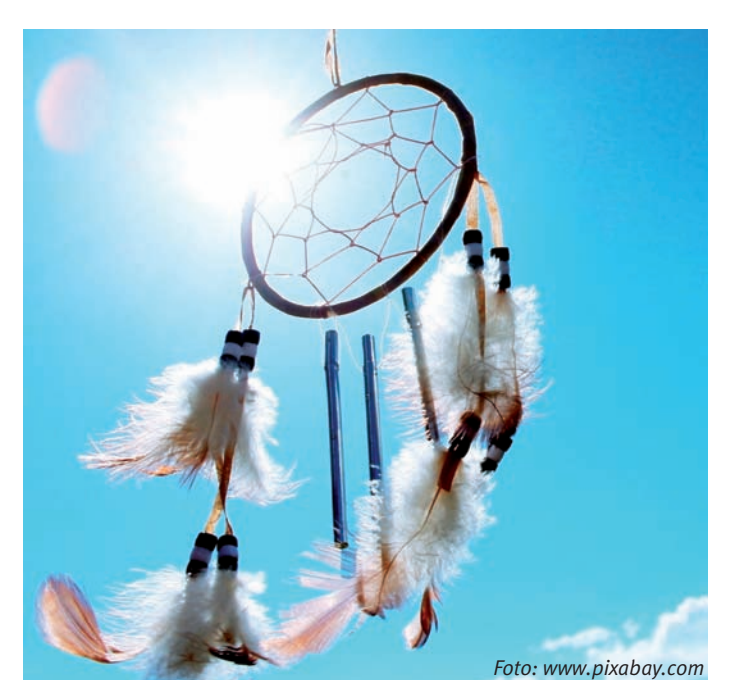

#### **Das sind die Fakten – HOWGH!**

- Termin:  $06. 10.$  August 2018
- Betreuung ganztags von 8.00 16.30 Uhr
- Vormittags beschäftigen sich die Kinder mit dem altersgerecht aufgearbeiteten Projekt
- Nachmittags gibt es zahlreiche Sport-, Spiel- und Bastelmöglichkeiten im Klubhaus und auf dem Gelände
- Maximal 40 Kinder im Alter von 5 bis 10 Jahren
- Mittagessen, Getränke und Obst am Nachmittag sind im Preis inbegriffen

Kosten: Mitglieder: 125,00 €, ab dem zweiten Kind 100,00 € Nichtmitglieder: 165,00 €, ab dem zweiten Kind 140,00 €

**Sind Sie interessiert? Melden Sie Ihr Kind an!**

Die Vergabe der Plätze erfolgt nach Eingang der verbindlichen Anmeldung.

#### **Anmeldeschluss ist der 31. Mai 2018.**

Das Anmeldeformular und weitere Informationen bekommen Sie in der Geschäftsstelle: Telefon: 07031/721227-0, E-Mail: p.scheible@ibmklub-bb.de, www.ibmklub-bb.de

Bei einer Abmeldung bis 1. Juni entstehen keine Kosten, bis 15. Juni müssen wir 50% der Gebühren berechnen, danach ist leider der ganze Betrag fällig.

Nadine Wunsch, Laura Conrad, Anna Pfersich und alle Helferinnen und Helfer freuen sich auf eine spannende Camp-Woche mit euch! PATRICIA SCHEIBLE ::

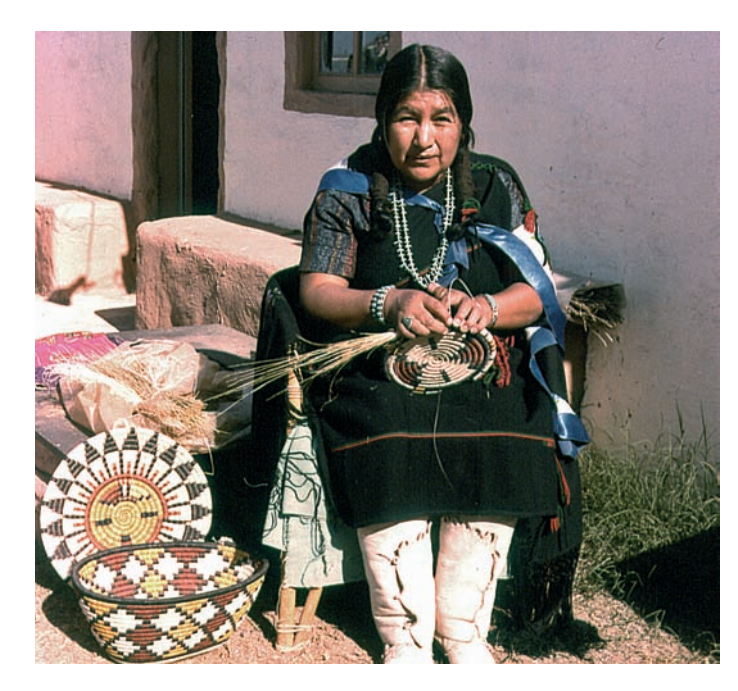

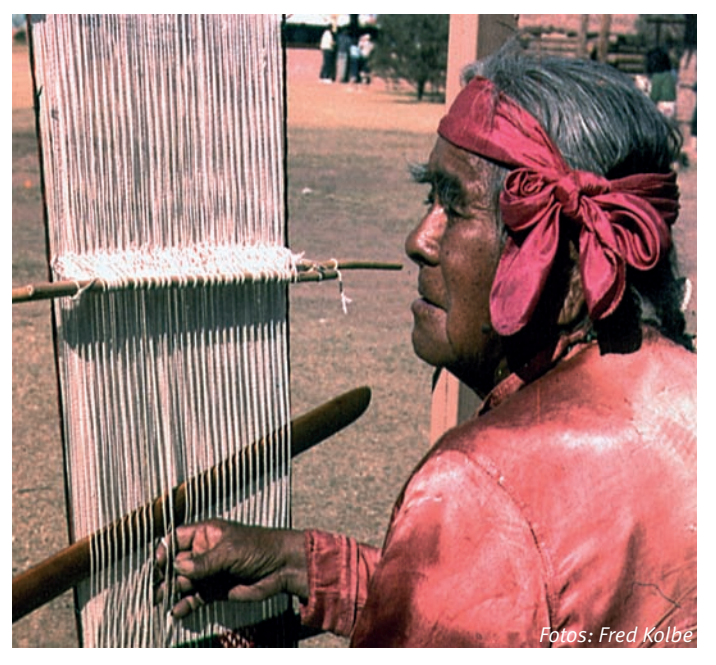

## Feriencamp 2018

#### **Hier möchten wir euch gerne unsere drei Betreuerinnen vorstellen, die in diesem Jahr das Feriencamp leiten werden.**

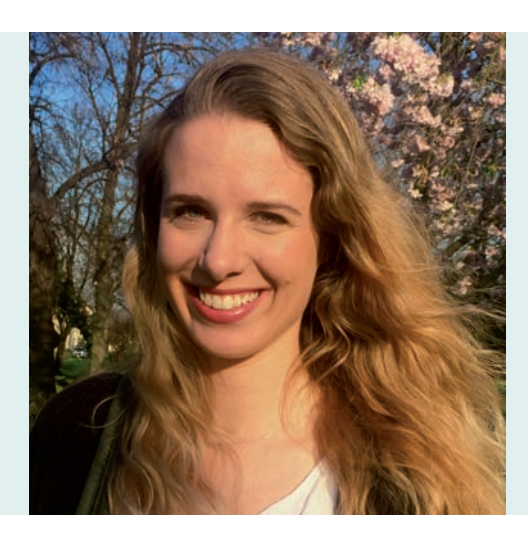

**Nadine Wunsch**  24 Jahre alt

Sie studiert seit 2014 an der Pädagogischen Hochschule in Ludwigsburg Lehramt.

In ihrer Freizeit unternimmt sie viel mit Freunden, geht gerne wandern und verreist gerne.

Nadine freut sich auch in diesem Jahr erneut auf viel Action, Spaß und zahlreiche kreative Einfälle der Kinder.

**Laura Conrad**  24 Jahre alt

Sie studiert ebenfalls seit 2014 an der Pädagogischen Hochschule in Ludwigsburg Grundschullehramt.

Ihre Hobbys sind Kunst, Theaterspielen, Freunde treffen und einfach gute Laune haben ;)

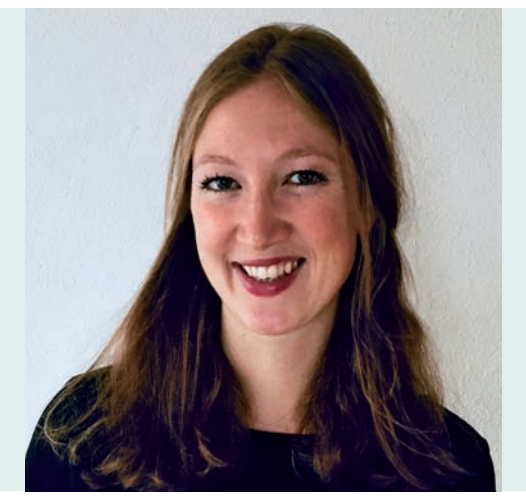

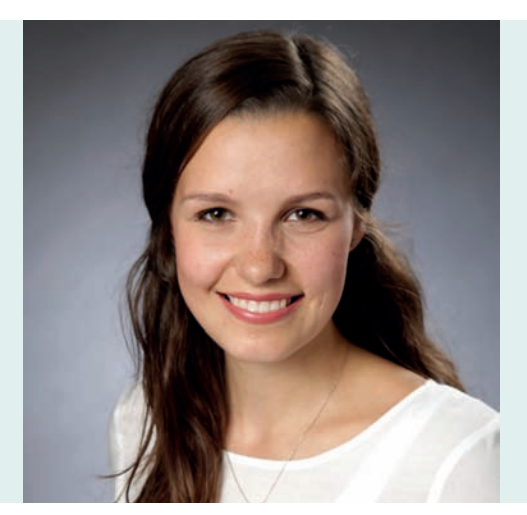

**Anna Pfersich** 24 Jahre alt

Sie studiert seit 2016 an der Universität Freiburg in der Schweiz Psychologie.

Ihre Hobbys sind kreatives Arbeiten, Handball und die Zeit mit Freunden genießen.

**Nadine, Laura und Anna freuen sich auf eine spannende Campwoche mit euch!**

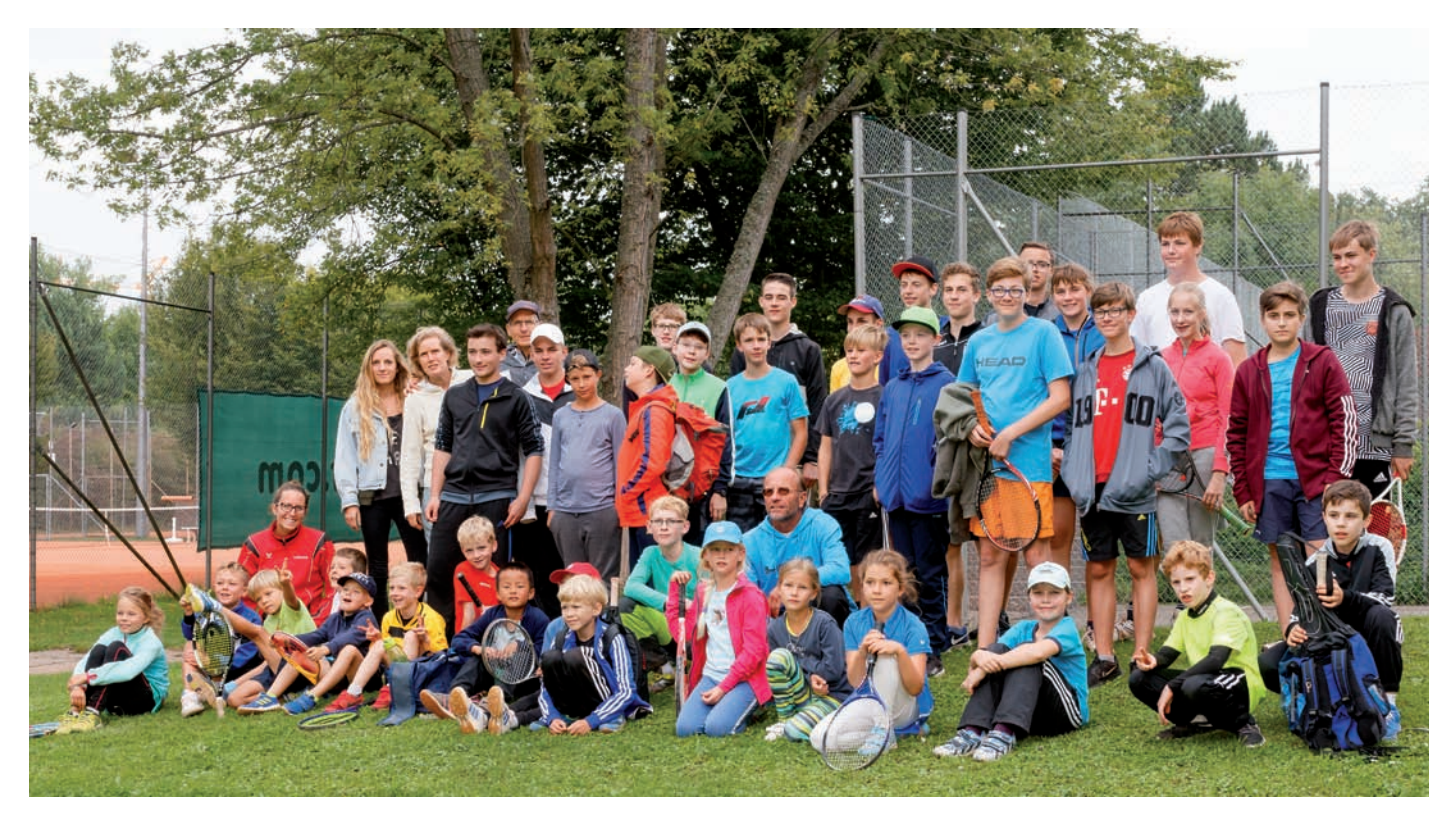

**Auch in diesem Jahr sind wir wieder mit den Tenniscamps am Start. Wir werden uns um eine gute Zwischenverpflegung und Mittagessen kümmern. So ist, wie gewohnt, für jede/n etwas dabei und das gemeinsame Spiel auf dem Platz soll für alle zu einer tollen, unvergesslichen Woche werden.**

#### **Termine: Tenniscamp 1: 30.07. – 03.08.2018 Tenniscamp 2: 03.09. – 07.09.2018**

#### **Programm:**

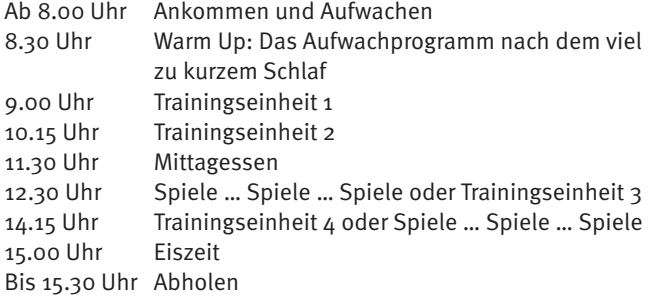

#### **Kosten:**

150,00 € für Klubmitglieder 170,00 € für Nicht-Klubmitglieder

**Mitzubringen sind:** Gute Laune, Trinkflasche, Sportbekleidung, Tennisschläger und Tennisschuhe.

Die Tenniscamps finden bei jedem Wetter statt und sind sowohl für Anfänger als auch für Fortgeschrittene und Könner im Alter von 6 – 18 Jahren geeignet.

Das Anmeldeformular finden Sie unter www.ibmklub-bb.de. Sollten Sie weitere Fragen haben, dürfen Sie sich gerne jederzeit unter spartenleitung@tennis.ibmklub-bb.de bei uns melden.

Sichern Sie sich schon jetzt die Plätze für Ihre Kids in unseren beliebten Tenniscamps während der Sommerferien!

Wir freuen uns schon auf euch!

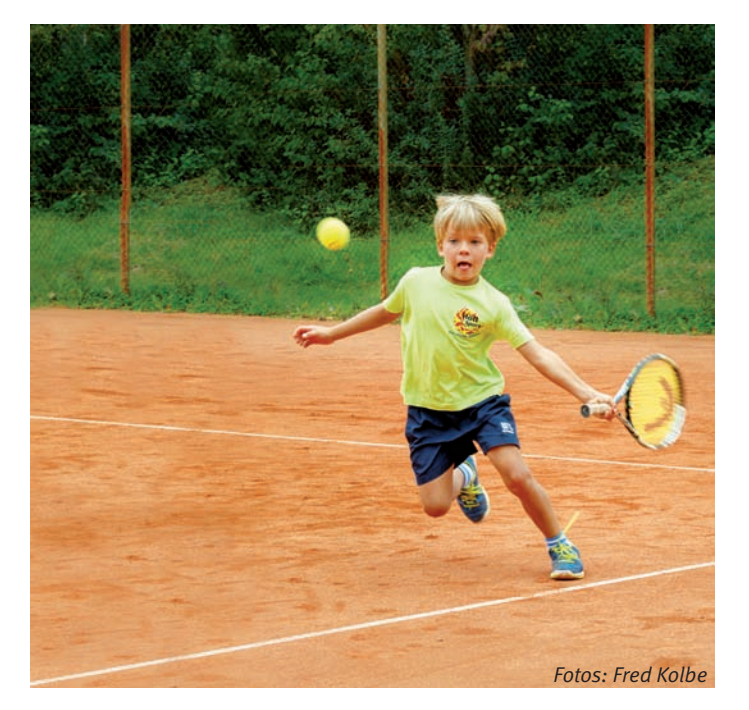

# Gesundheit & Fitness

#### **Taiji Pekingform** Bei "Taiji Pekingform" dreht sich

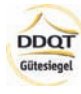

alles um Entspannungstechniken, Koordination, Beweglichkeit und das Erlernen einer Methode zur Stressreduktion. Die Übungen stammen aus China und sind mittlerweile auf der ganzen Welt bekannt. In China wird Taiji seit vielen Jahrhunderten zur Förderung der Gesundheit, zur Schulung geistiger und körperlicher Fähigkeit und Meditation praktiziert. Diese Methode eignet sich hervorragend, um die Vitalität zu stärken, die Gesundheit zu stabilisieren und Stress abzubauen.

#### **Taiji Kurs 1 – Montags ab 07.05.2018**

(07.05.18/14.05.18/04.06.18/11.06.18/ 18.06.18/25.06.18/02.07.18/09.07.18) Anfänger: 16.15 – 17.30 Uhr Fortgeschrittene: 17.30 – 18.45 Uhr

#### **Taiji Kurs 2 – Dienstags ab 08.05.2018**

(08.05.18/15.05.18/05.06.18/12.06.18/ 19.06.18/26.06.18/03.07.18/09.07.18) Fortgeschrittene: 8.00 – 9.15 Uhr

**Taiji Kurs 3 – Montags ab 10.09.2018** (10.09.18/17.09.18/24.09.18/01.10.18/ 08.10.18/15.10.18/22.10.18/05.11.18) Anfänger: 16.15 – 17.30 Uhr Fortgeschrittene: 17.30 – 18.45 Uhr

#### **Taiji Kurs 4 – Dienstags ab 11.09.2018**

(11.09.18/18.09.18/25.09.18/02.10.18/ 09.10.18/16.10.18/23.10.18/06.11.18) Fortgeschrittene: 8.00 – 9.15 Uhr

#### **Taiji Kurs 5 – Montags ab 19.11.2018**

(19.11.18/26.11.18/03.12.18/10.12.18/ 17.12.18/07.01.19/14.01.19/21.01.19)

#### **Taiji Kurs 6 – Dienstags ab 20.11.2018**

(20.11.18/27.11.18/04.12.18/11.12.18/ 18.12.18/08.01.19/15.01.19/22.01.19)

Kursdauer: 8 x 75 Minuten Kursleitung: Sabine Engelmann Anmeldung bei: Geschäftsstelle IBM Klub, Telefon: 07031/7212270, E-Mail: klubleitung@ibmklub-bb.de Teilnehmerzahl: 8 – 15 Ort: Mehrzweckraum, IBM Klubhaus/ Klubgelände Outdoor Kursgebühren: Mitglieder 44,00 €, Nichtmitglieder 72,00€, Gesundheitsticket 80,00 €

*Dieser Kurs ist mit dem DDQT Gütesiegel ausgezeichnet. Eine finanzielle Unterstützung durch Ihre Krankenkasse ist bei regelmäßiger Teilnahme möglich.*

#### **Pilates**

PILATES ist eine sanfte, gelenkscho-**PORT PRO** nende, aber überaus wirkungsvolle Trainingsmethode für den Körper und auch den Geist – ein systematisches Körpertraining, bei dem einzelne Muskeln oder Muskelpartien gezielt aktiviert, entspannt oder gedehnt werden. PILATES kann von jedem ausgeübt werden.

In meinem Unterricht erleben Sie

- wie toll sich eine natürliche Körperspannung anfühlen kann,
- was eine natürliche, aufrechte Haltung in Beruf, Alltag und Beziehungen bewirken kann,
- was eine gesunde Körperhaltung mit Ihrer geistigen Einstellung macht und umgekehrt,
- wie viel einfacher das Leben sein kann, wenn man dem Körper die Beweglichkeit gibt, die er im Leben braucht,
- wie Sie Einfluss auf Ihre gesunde Körperstruktur nehmen können, um langfristig gesund und ausgeglichen zu sein.

Wir sind hoch motiviert

- **mit unserem Kursangebot jeden, der** aktiv an sich, seiner Haltung und seinem Körper arbeiten möchte, wesentlich weiterzubringen.
- mit unseren Pilates Führerscheinen jedem, der die Pilates-Methode für SICH SELBST im Griff haben möchte, um jederzeit und überall sein Training selbständig absolvieren zu können, das gute Gefühl zu vermitteln, eine gute Basis dazu erlangt zu haben.
- mit unseren Pilates-Zertifizierungen jedem, der seine Berufung im Bereich Sport und Physiotherapie sieht, eine Perspektive mit professioneller Pilates-Mattentraining - Ausbildung zu bieten.

#### **Mehr zum Kursinhalt und den Erfolgen der letzten Jahre:**

http://www.pilates-schoenbuch.de/kin.html

**Tägliches 10-Minuten Training per WhatsApp und in unserer Pilates Akademie:** http://www.pilates-schoenbuch.de/aka.html

In allen Fällen hält das Internet heutzutage alle Informationen bereit, NUR einen professionellen "roten" Faden und Leitfaden mit professionellem Abschluss bietet es nicht.

Dienstags: 19 Uhr und 20 Uhr jeweils 50 Minuten Preis: 15 € pro Kurseinheit, IBM Klub Mitglieder erhalten 10% Rabatt

#### **Information und Anmeldung:**

Kursangebot: http://www.pilatesschoenbuch.de/kur.html Pilates Führerscheine: http://www.pilatesschoenbuch.de/ausb\_fue.html Pilates Zertifizierungen: http://www. pilates-schoenbuch.de/ausb\_zer.html Preise: http://www.pilates-schoenbuch.de/ pre.html

Wir freuen uns auf dich / Sie!

#### **Rückenfit**

Durch statische und dynamische Gymnastikübungen werden Beweg-

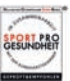

lichkeit und Funktionsfähigkeit der Knochen, Muskulatur und Gelenke erhalten und aufgebaut. Der Kurs richtet sich an Personen, die durch gezielte Gymnastik Rückenbeschwerden vorbeugen möchten und ihre Rumpfmuskulatur stärken möchten. Entspannungsübungen runden dieses Programm ab. Es wird verstärkt auf das fasziale Bindegewebe eingegangen und durch gezielte Übungen ein verbesserter Stoffaustausch angestrebt.

Bitte mitbringen: Handtuch oder Decke und kleines Kissen.

**Montags** ab 09.04.2018 bis 02.07.2018 und ab 10.09.2018 bis 03.12.2018 **Freitags** ab 13.4.2018 bis 06.07.2018 und ab 14.09.2018 bis 07.12.2018

#### **Rückenfit Kurs 1**

Montags von 7.55 – 8.55 Uhr **Rückenfit Kurs 2** Montags von 9.00 – 10.00 Uhr **Rückenfit Kurs 3** Montags von 10.00 – 11.00 Uhr **Rückenfit Kurs 4** Montags von 19.00 – 20.00 Uhr **Rückenfit Kurs 5** ЪÞ Freitags von 8.00 – 9.00 Uhr

### Gesundheit & Fitness

Kursdauer: 12 x 60 Minuten Kursleitung: Stefanie Schmidt Anmeldung bei: Stefanie Schmidt Telefon: 07056/9665871 E-Mail: steffi-gym@web.de Teilnehmerzahl: 12 – 17 Personen Ort: Mehrzweckraum, IBM Klubhaus Kursgebühren: Mitglieder 44,00 €, Nichtmitglieder 56,00 €, Gesundheitsticket 60,00 €

#### **Krypalu Yoga**

Krypalu Yoga erhöht die körperliche Flexibilität und Stärke und fördert die Integration von Körper, Geist und Seele.

#### **Krypalu Yoga Kurs**

Mittwochs ab 31.01.2018 mit 15 Terminen von 8.00 – 09.15 Uhr  $(31.1./7.2./21.2./28.2./7.3./14.3./21.3./11.4./$ 18.4./25.4./9.5./16.5./6.6., 13.6./20.6.)

Mittwochs ab 19.09.2018 mit 10 Terminen von 8.00 – 09.15 Uhr (19.9./26.9./10.10./17.10./24.10./7.11./ 14.11./21.11./28.11./5.12.)

Kursdauer: 10 bzw. 15 x 75 Minuten Kursleitung: Ute Gindl Anmeldung bei: Ute Gindl, Telefon: 07033/306908, E-Mail: utegindl@schmidtgindl.de Teilnehmerzahl: 5 – 10 Ort: Mehrzweckraum, IBM Klubhaus Kursgebühren: Mitglieder 60,00 €, Nichtmitglieder 70,00 €

#### **Hatha Yoga**

Beim traditionellen Hatha Yoga geht es darum, den Organismus zu kräftigen und ihn dabei beweglich zu halten, damit Körper, Geist und Seele flexibel auf die Anforderungen des Alltags reagieren können.

#### **Hatha Yoga Kurs**

Donnerstags ab 07.06.2018 von 17.00 – 18.15 Uhr

#### **Kurs 1 – Donnerstags ab 07.06.2018**

(07.06./14.06./21.06./28.06./05.07./12.07./ 19.07./13.09.)

#### **Kurs 2 – Donnerstags ab 20.09.2018**

(20.09./27.09./11.10./18.10./25.10./08.11./ 15.11./22.11./29.11./06.12./13.12.)

Kursdauer: 8 x 75 Minuten Kursleitung: Robert James Kuehl Anmeldung bei: Geschäftsstelle IBM Klub, Telefon: 07031/7212270, E-Mail: klubleitung@ibmklub-bb.de Teilnehmerzahl: 5 – 10 Ort: Mehrzweckraum, IBM Klubhaus Kursgebühren: Mitglieder 44,00 €, Nichtmitglieder 72,00 €

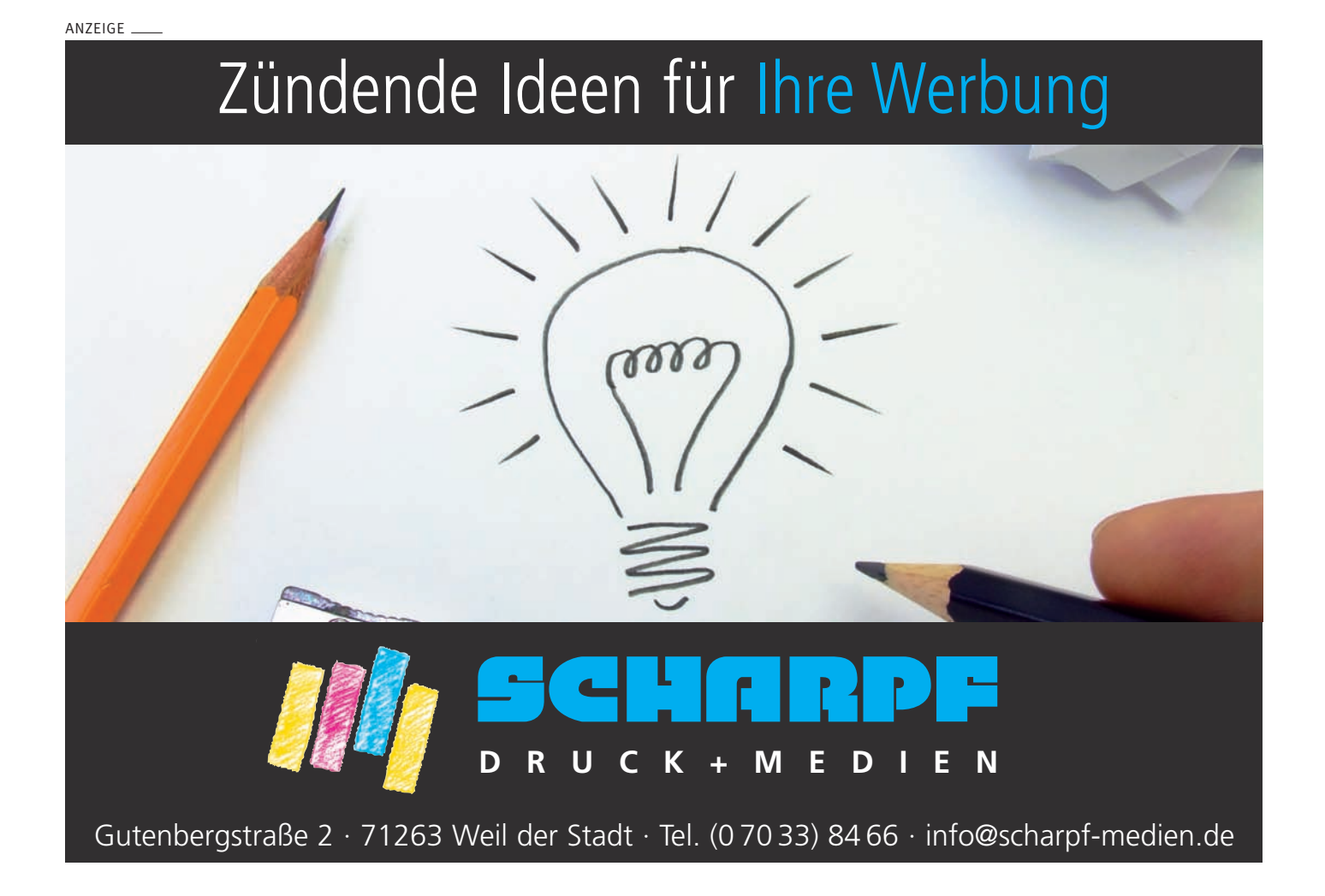

# **Holen Sie sich den täglichen Kick**  $UBba$ **Fiebern Sie mit. Jubeln Sie mit. Reden Sie mit.**

### **Schnupper-Abo Print: 2 1**

Sie erhalten 6 Wochen lang vom 11. Juni bis 21. Juli die führende Tageszeitung im Kreis für

**nur 25,- € (statt regulär 51,10 €)**

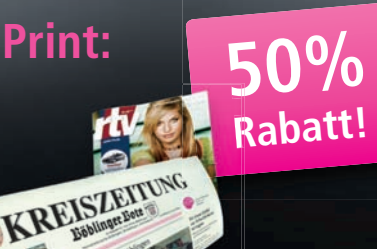

### **2 Schnupper-Abo Online:**

6 Wochen lang die führende Tageszeitung im Kreis digital lesen, vom 11. Juni bis zum 21. Juli, und das für

**nur 15,- € (statt regulär 31,70 €)**

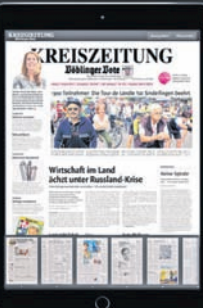

ANZEIGE

**Am besten gleich online bestellen: www.krzbb.de/abo-aktion**

### **... und als Dankeschön diesen Tischkicker dazu!**

**Tischkicker** Aus Holz/ Kunsstoff/ Metall inklusive 2 Fußbällen (Maße: 50x31x10cm)

**Ja,** ich möchte die KREISZEITUNG Böblinger Bote zum WM-Abo-Vorzugspreis:

### **Print plus Tischkicker Conline plus Tischkicker**

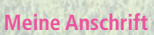

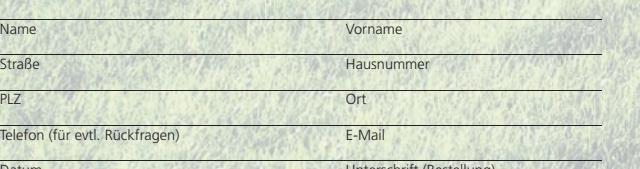

**Ich möchte eine Rechnung**  (nur beim Schnupper-Abo möglich)

**Bitte buchen Sie den Betrag von meinem Konto ab**

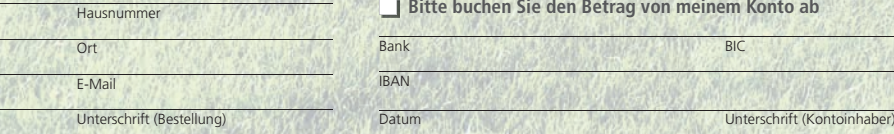

Datum Unterschrift (Bestellung)

Widerruf: Ich kann innherhalb 14 Tagen beim Verlag schriftlich widerrufen. Zur Fristwahrung genügt die rechtzeitige Absendung des Widerrufs (Poststempel). Das WM-Abo endet<br>automatisch nach der Lieferzeit. Eine Abbestellung

Ich bin damit einverstanden, dass mich die KREISZEITUNG Böblinger Bote telefonisch oder schriftlich über weitere Angebote informiert, Gleichzeitig verpflichte ich den Verlag auf<br>Einhaltung des Datenschutzgesetzes.

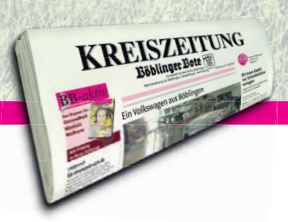

**Leserservice: Telefon: 07031 - 62 00 50 Fax: 07031 - 22 20 31**

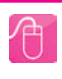

**Leserservice: Mail: leserservice@krzbb.de**

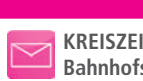

**KREISZEITUNG Böblinger Bote Bahnhofstraße 27 71034 Böblingen**

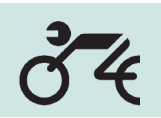

### Jubiläumsjahr 2018 1998 – 2018

Im Herbst 1997 hatten drei IBMer im Labor Böblingen eine "folgenschwere" Diskussion, die zur Gründung der Sparte Motorrad führte. **Inzwischen sind 20 Jahre vergangen und wir freuen uns, dass unsere Sparte immer noch so aktiv ist. Dieser Bericht gibt einen kurzen Rückblick über die letzten zwei Jahrzehnte und das Angebot unserer Sparte für ihre Mitglieder.**

Von den 24 Gründungsmitgliedern sind neun immer noch Spartenmitglieder und vier sind sogar noch aktiv unterwegs. In der gesamten Zeit gab es erst zwei Spartenleiter, ein klares Zeichen von Kontinuität. Unser Motto *"Die Sparte soll den Mitgliedern wie auch ihren Familien ein ausgewogenes und sinnvolles Freizeitprogramm rund um das motorisierte Zweirad bieten"* hat sich vom ersten Tag bis heute nicht geändert. Trotzdem gab es viel Neues. So wurde unser Internetauftritt mehrmals überarbeitet und erneuert, wir haben eine eigene Facebook-Seite und unsere jüngste Präsenz im Internet ist ein YouTube-Kanal mit Videos unserer Ausfahrten.

In diesem Bericht geht es um einen Rückblick, was wir so alles in den vergangenen Jahren erlebt haben und was unsere Sparte vielleicht auch von anderen Motorradclubs unterscheidet.

In den Anfangsjahren lernten wir zunächst viel über die beste Regenbekleidung, denn wir hatten den Regen bei fast jeder Tour gepachtet. Zum Üben nach den Winterpausen ging es zum ADAC Sicherheitstraining nach Leonberg, um "Mensch und Maschine" wieder zusammenzubringen.

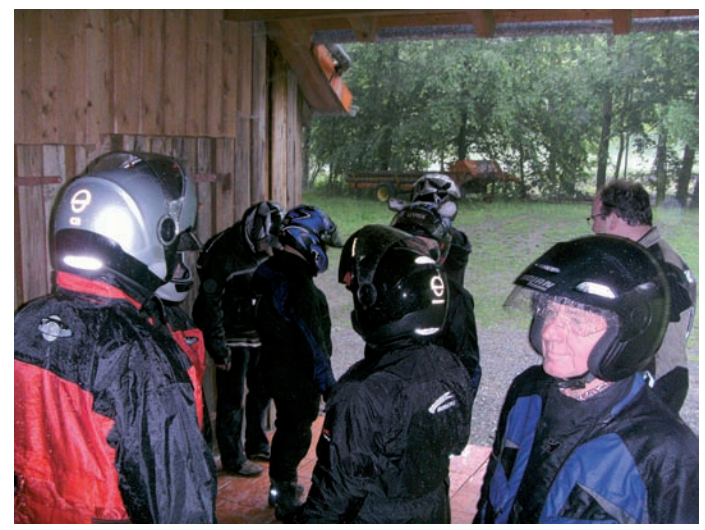

*Eine Zwangspause, weil es zu stark regnet.*

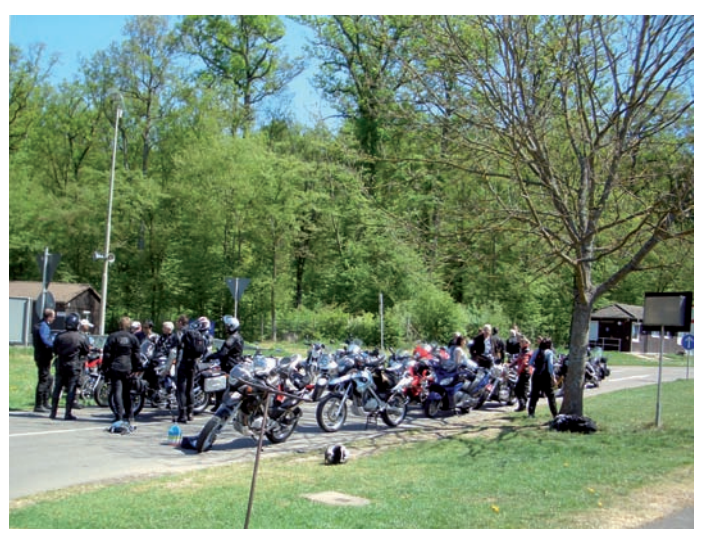

*Besprechung beim ADAC Sicherheitstraining.*

Das Ziel unserer Touren lag nicht darin, Kilometer um Kilometer mit dem Motorrad in den Asphalt zu brennen. Regelmäßige Pausen dienten der Gemeinschaftsförderung und der kulinarischen Weiterbildung in den verschiedenen Regionen in Deutschland und Europa.

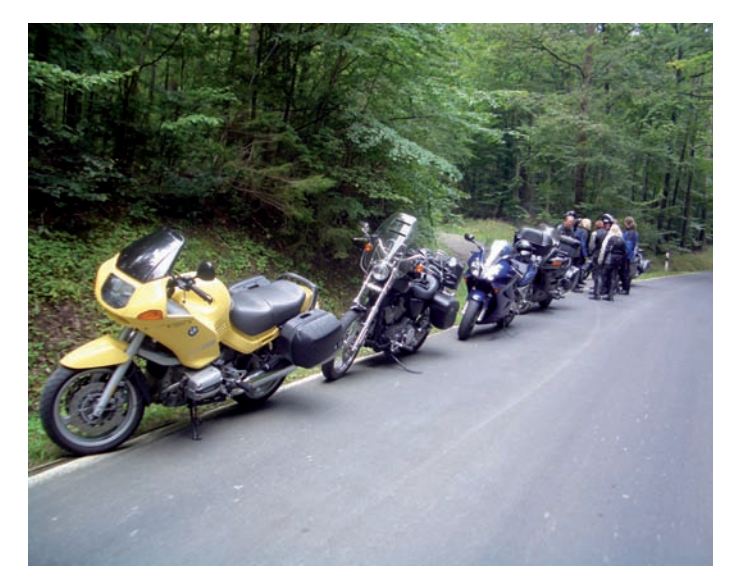

*Kurze Pausen machen wir, wo Platz ist …*

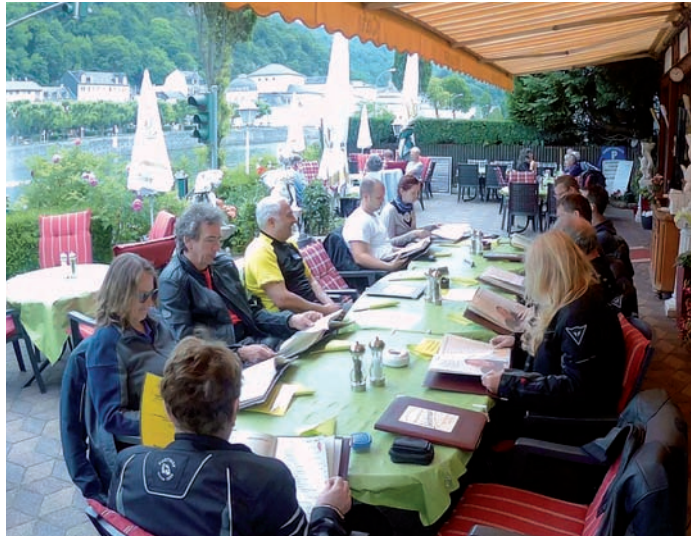

*und lange Pausen genießen wir in gemütlicher Runde.*

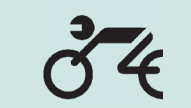

Trotz neuester Navigationsmöglichkeiten, die inzwischen auch bei Motorradtouren Einzug gehalten haben, ergaben sich aber immer wieder Überraschungen und Unwägbarkeiten, die es zu bewältigen galt. Hier wurde, insbesondere in den Anfängen, viel improvisiert oder der Technik auf die Sprünge geholfen.

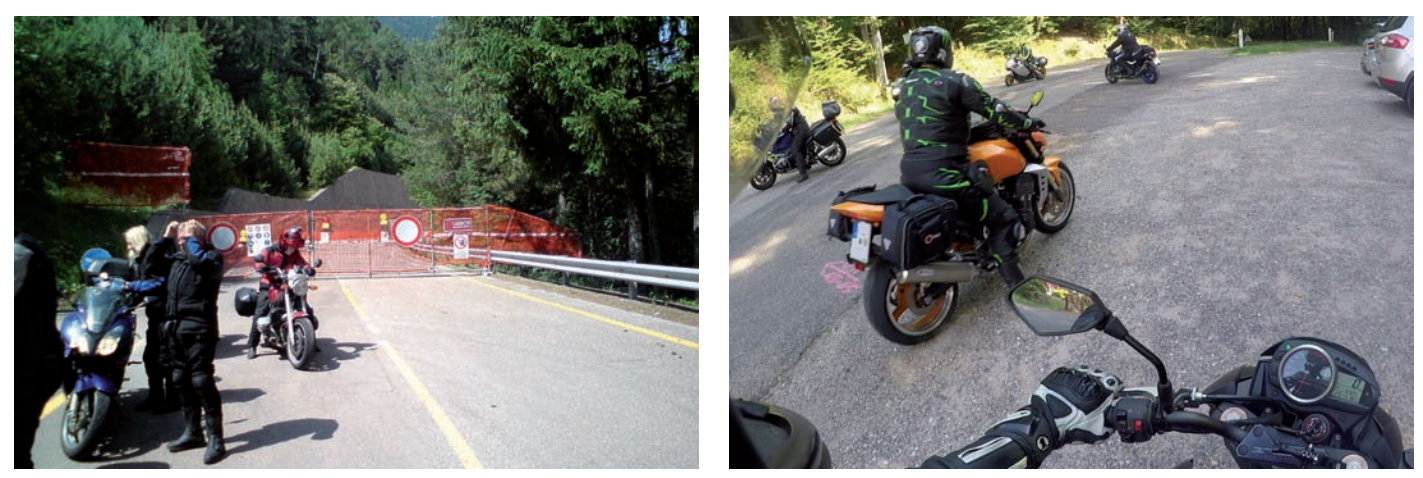

*Eine unerwartete Straßensperre …*

*… oder Sackgassen zwingen uns auch mal zum Wenden.*

Auf unserer Touren gab es auch immer viel Sehenswertes. Mal waren es die spektakulären Bergkulissen, mal waren es Schlösser oder Burgen. Wir überquerten Flüsse mit Fähren und schoben unsere Motorräder über Fußgängerbrücken.

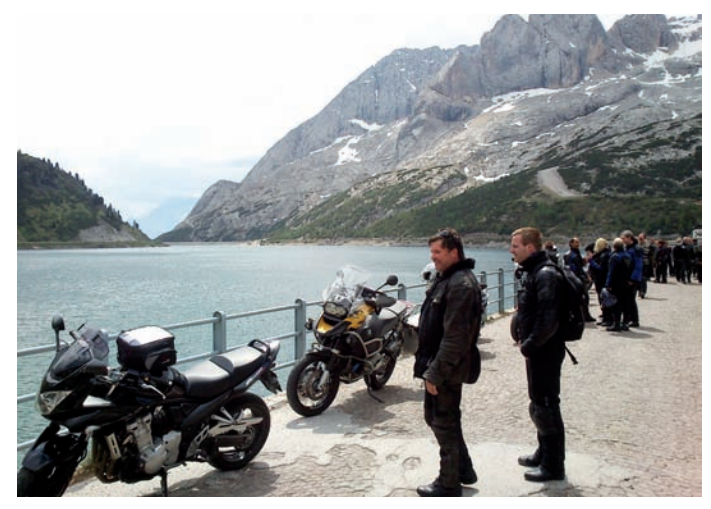

*Auf unseren Touren gibt es immer was zu sehen …*

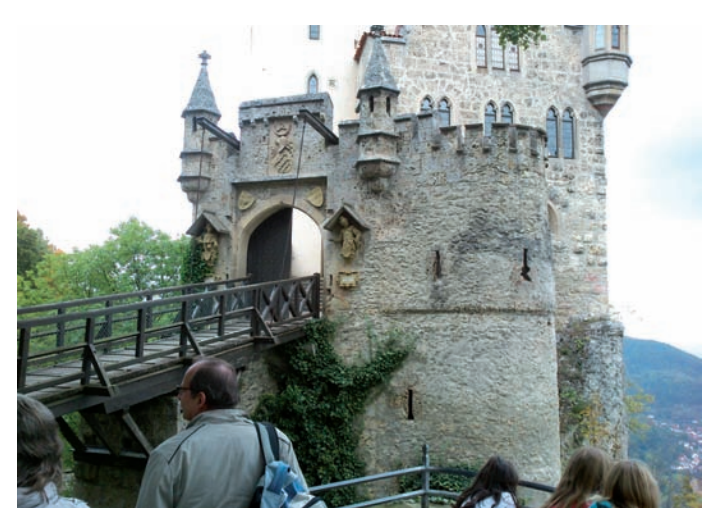

*auch aus früheren Zeiten.*

Aber auch das Fahren selber kam nicht zu kurz. Zwischen den Pausen wurden unsere Motorräder zu ihrer eigentlichen Bestimmung genutzt und das immer in landschaftlich schönen Gegenden. Dabei haben wir im Laufe der Zeit durch das Fahren in der Gruppe viel voneinander gelernt und neue Mitglieder konnten immer schnell integriert werden. Wir sind keine Straßenrowdys, aber auch keine Blümchenpflücker.

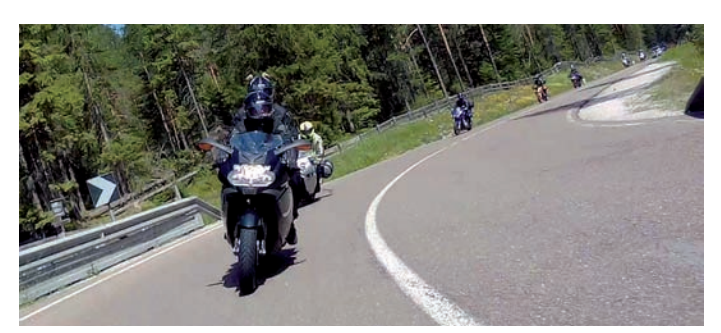

*In der Gruppe kann jeder vom anderen etwas lernen …*

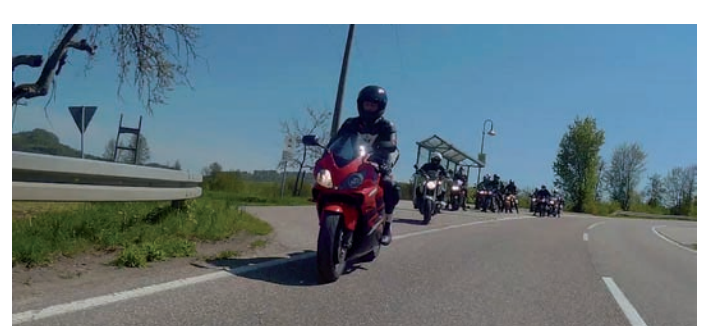

*… und es ist nie langweilig, garantiert!*

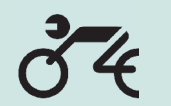

Bei uns fühlen sich inzwischen sowohl junge als auch junggebliebene Mitglieder wohl. Damit verbindet das Motorradfahren Generationen und die verschiedenen Touren bieten für jeden etwas. Wir unternehmen Eintagestouren mit ca. 250km bis zu Viertagestouren mit ca. 1500 – 1700km.

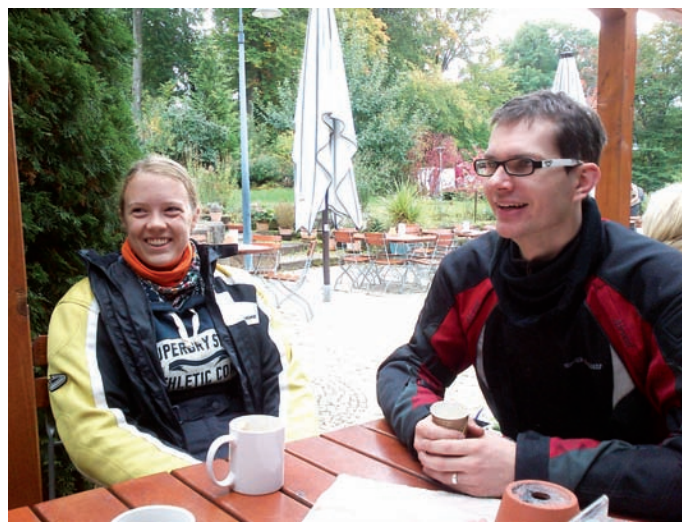

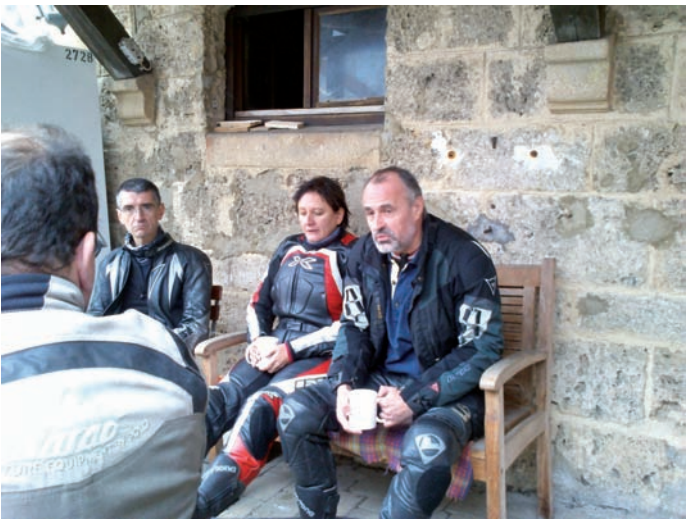

*Unsere Sparte ist eine bunte Mischung aus Jungen … … und Junggebliebenen, und alle haben Spaß. Fotos: Ralf Gliemer/Foto S. 15 links oben: Uschi Weber*

Im nächsten Magazin berichten wir dann über den Verlauf unseres Jubiläumsjahrs.

Weitere Bilder und Videos finden Sie über die folgenden Links auf Facebook, unserem YouTube-Kanal und auf unserer Homepage. Viel Spaß dabei! Ralf Gliemer

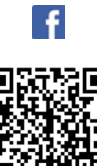

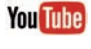

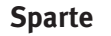

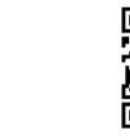

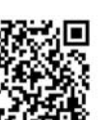

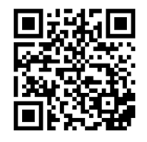

#### **Zum Schluss noch unsere Termine für dieses Jahr.**

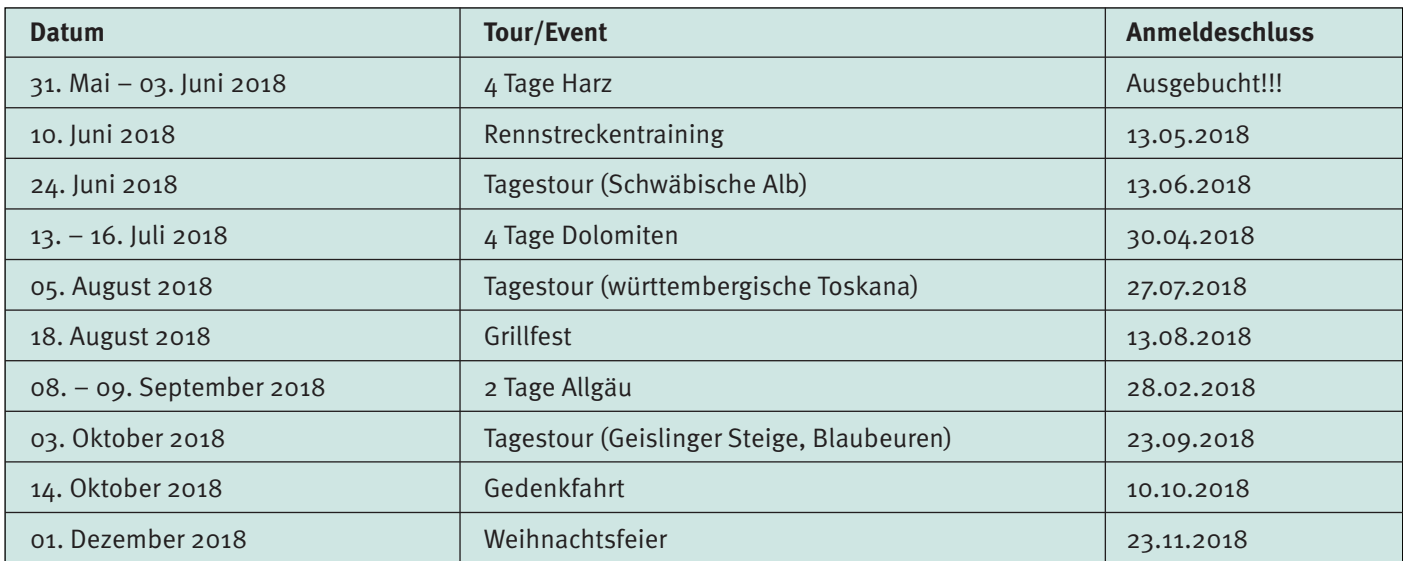

# Federball oder doch Z lieber Badminton?

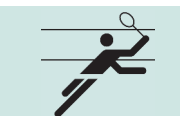

**Fast jeder von uns hat im Sommer schon einmal mit Freunden den Federballschläger auf der Wiese geschwungen. Dabei ging es in erster Linie darum, möglichst lange Ballwechsel mit dem Spielpartner zu ermöglichen – genaues Zuspielen war dabei angesagt.**

Beim Badminton dagegen ist das reine Gegenteil das Ziel: Der Spieler versucht, so schnell wie möglich den Federball so über das Netz in die gegnerische Spielhälfte zu schlagen, dass er/sie den Ball nicht mehr erreichen oder kontrolliert retournieren kann. Badminton wird grundsätzlich nur in der Halle auf einem genau definierten Spielfeld mit einem 1,55m hohen Netz gespielt.

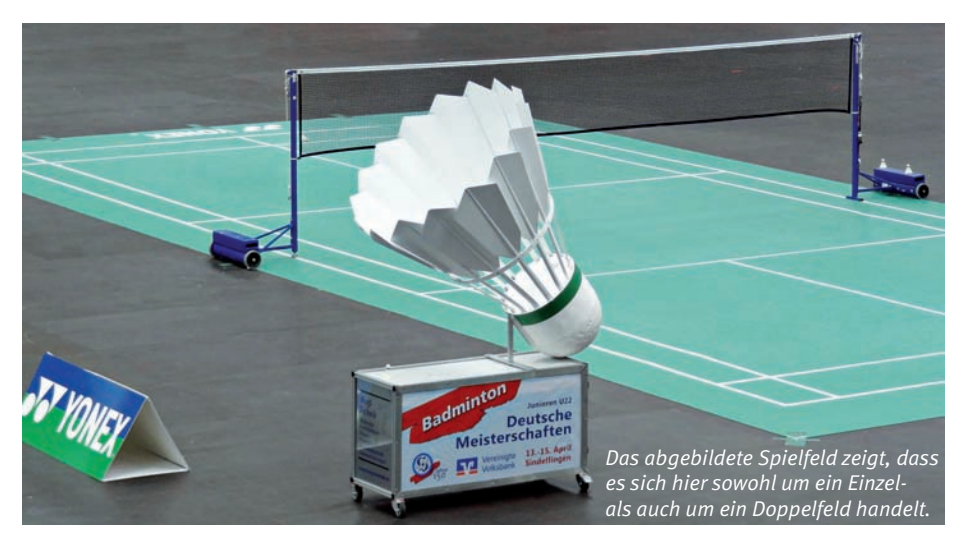

#### Lust auf Badminton?

Wir wollen Sie ermuntern, selbst mal diesen schnellen, attraktiven Sport zu betreiben.

Der IBM Klub bietet Ihnen dazu die Gelegenheit, jeweils

**mittwochs von 17.30 – 20.00 Uhr in der Turnhalle des Lise-Meitner-Gymnasiums in Böblingen, Freiburger Allee (Diezenhalde)** ausgenommen Schulferien

Kommen Sie einfach in Sportkleidung und Hallenturnschuhen vorbei, Schläger und Bälle werden anfangs gestellt.

Nähere Informationen bei der Spartenleitung unter: 07031/650268 sowie in der Geschäftsstelle unter: 07031/721227-0.

Wir freuen uns auf Sie! PETER RIEMER ::

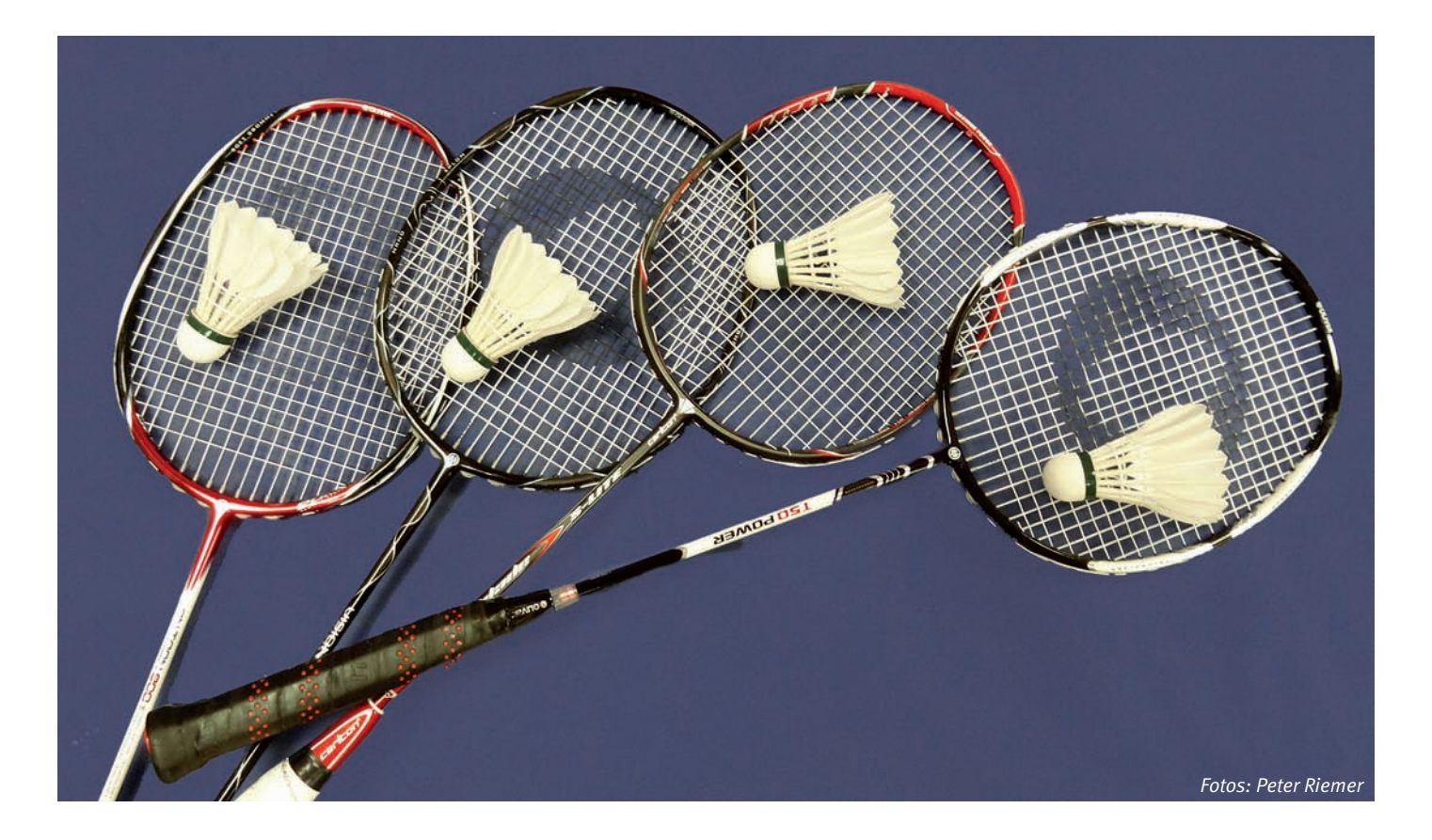

Ein Blick ins Golf-Bag

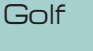

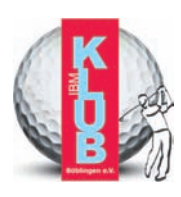

**Diesmal war es ein langer Winter für die Golfer – Kälte und Nässe machten leider ein Spiel unmöglich. Aber jetzt ist es hoffentlich Frühling und wir starten in eine neue Saison, in der ein bunter Strauß an Aktivitäten uns erwartet.**

Durch die Auffrischungstrainings kommen wir wieder in die Gänge und sind gut gerüstet für die vielen Turniere und Ausflüge, die wir auch in diesem Jahr durchführen wollen.

Das Highlight dieses Jahres wird sicherlich unser **IBM Deutschland Golf Sparten Cup** Ende Juli 2018 sein. Bereits zum fünften Mal wird dieser Cup ausgetragen und zum zweiten Mal wird er von der Golfsparte des IBM Klub Böblingen ausgerichtet.

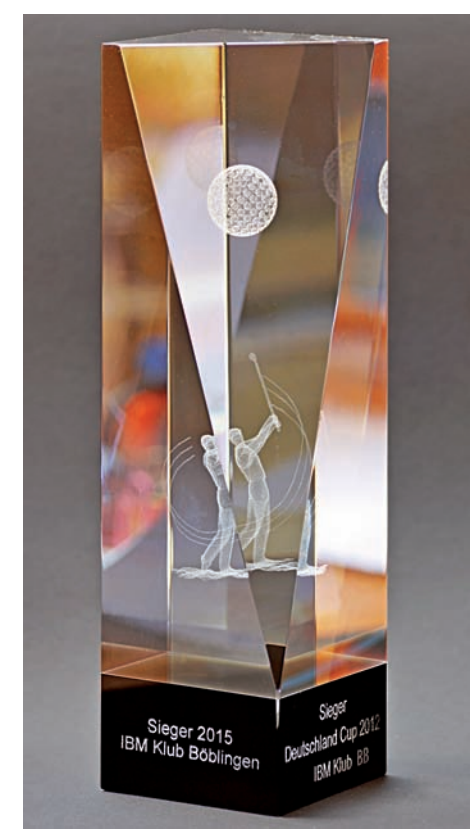

*IBM Deutschland Golf Sparten Cup Foto: Thomas Schüler*

Neben Böblingen haben den IBM Deutschland Golf Sparten Cup bisher Mainz, Hannover und Berlin veranstaltet. Eingeladen sind deutschlandweit alle 11 Golfsparten der 30 IBM Klubs. Jede Sparte bildet eine Mannschaft und kämpft um einen Wanderpokal (den wir übrigens bereits 4x gewonnen haben!). Daneben gibt es natürlich auch Einzelwertungen und Preise. Gespielt wird an

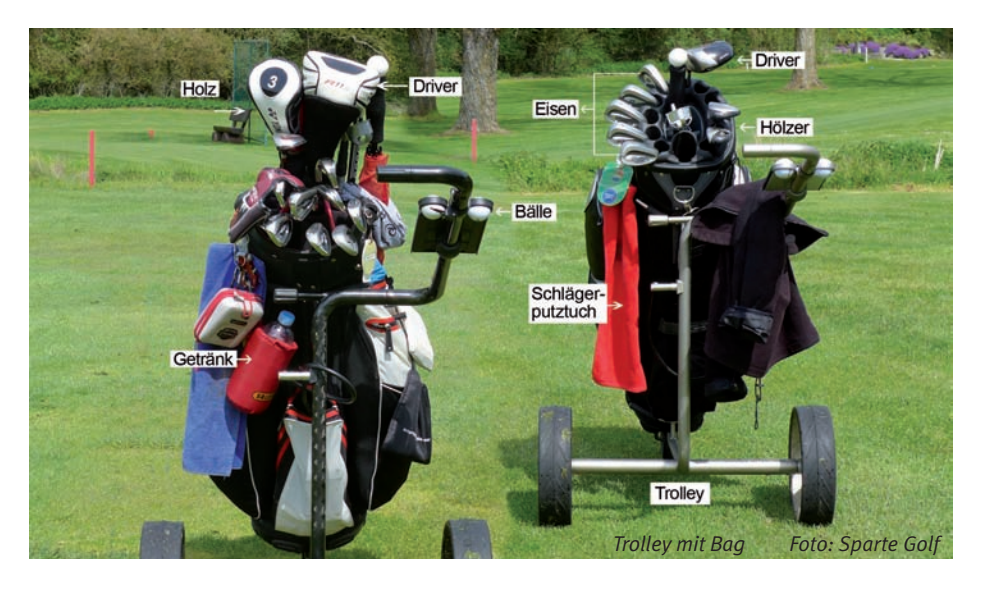

zwei Tagen auf zwei Plätzen – dem Golfclub Domäne Niederreutin und dem Golfclub Schloss Weitenburg.

Das wäre doch eine gute Gelegenheit uns kennen zu lernen. Wir laden alle golfspielenden IBMer oder IBM-Rentner/innen ein, uns bei diesem Turnier zu unterstützen. Falls Sie Interesse haben oder gerne an einem unserer anderen Turniere teilnehmen wollen, können Sie sich über unsere E-Mail Adresse golf.ibmklub.bb@googlemail.com melden.

Unter www.golf-ibmklub-bb.blogspot.de finden Sie den vollständigen Terminkalender für 2018.

#### **Heute möchten wir den Noch-Nicht-Golfern einmal die Ausrüstung eines Golfspielers vorstellen.**

Haben Sie sich nicht auch schon mal gefragt: ...was schleppen die da eigentlich in ihrem Bag (Golftasche) mit sich herum? Na ja, schleppen tun nur die ganz Jungen und ganz Sportlichen ;)

Ein Ziehtrolley (Handwagen), häufig elektrisch betrieben, erleichtert das Golfspielen schon ungemein, denn immerhin ist man 4 – 5 Stunden unterwegs, legt bei einer 18-Loch-Runde im Schnitt 10km zurück, und so ein volles Bag kommt gut und gerne schon mal auf 6 – 8 kg Gewicht.

Das Wichtigste im Bag sind natürlich die Schläger, d.h. 14 an der Zahl dürfen maximal ins Bag. Warum so viele? Jeder dieser Schläger hat unterschiedliche Eigenschaften, und jeder Golfer sollte wissen, wie diese Schläger situationsbedingt eingesetzt werden können.

Mit welchem Schläger welche tatsächliche Weite erzielt werden kann, ist so pauschal nicht zu sagen, da jeder Spieler andere Voraussetzungen mitbringt, z.B. bezüglich Kondition, Kraft und Technik. Für einen Golf-Einsteiger ist die richtige Schlägerwahl eine echte Herausforderung und muss von jedem selbst auf der Driving Range (Übungsanlage) herausgefunden werden.

Ziel des Golfspiels ist, den kleinen weißen Ball an jeder Bahn mit möglichst wenigen Schlägen auf das Grün und dann ins Loch zu befördern.

Der größte, dickste und längste Schläger im Bag ist der Driver. Beim ersten Schlag auf der Bahn, dem sogenannten Abschlag, sollte man den Golfball möglichst weit auf das Fairway befördern. Hier ist der Driver eine gute Wahl, zumindest an den langen Löchern (Par 4 oder Par 5).

Ist man auf dem Fairway, kommen die Hölzer oder die Eisen zum Einsatz. Die Hölzer verdanken ihren Namen dem Material, aus dem sie ursprünglich einmal hergestellt wurden. Die "Holz"-Klasse erkennt man am größeren Schlägerkopf, dem etwas längeren Schaft und außerdem sind sie erstaunlich leicht.

Die Eisen-Golfschläger eines normalen Schlägersatzes reichen vom 5er-Eisen (...in der Regel große Weiten und flache Flugbahn) bis zum 9er-Eisen (kürzere Weiten und höhere Flugbahn). Es ist reine Geschmacks- oder Erfahrungssache, ob man zum Holz oder zum Eisen greift – wichtig ist, dass der Ball weit fliegt, aber wichtiger ist es, dass er da ankommt, wo er hin soll – nämlich aufs Fairway oder aufs Grün – und nicht irgendwo in den Wald oder ins Rough (hohes Gras) abdriftet.

Vor dem Grün kommen dann die Wedges zum Einsatz. Meistens hat man zwei Wedges im Bag – ein sogenanntes Sand Wedge (S) und ein Pitching Wedge (P). Beide haben eine Schlagfläche mit besonders starkem Neigungswinkel. Diese Schläger sorgen dafür, dass der Ball in besonders hohem Bogen, aber nicht zu weit fliegt. Hilfreich ist dies, um aus einem Bunker (das sind die z.T. großen Sandkuhlen auf dem Fairway) heraus zu spielen oder ein Hindernis, wie z.B. einen Bunker oder Wasser, zu überspielen.

Steht es am Abschlag oder auf dem Fairway dem Spieler frei, zu welchem Schläger er greift, gibt es auf dem Grün (das ist die kurzgemähte Rasenfläche, auf der sich das Loch befindet) nur einen Schläger, der zum Einsatz kommen darf: den Putter. Die meisten Nicht-Golfer meinen, es sei so gut wie geschafft, wenn man mit seinem Ball auf dem Grün liegt und "nur noch" einlochen muss – weit gefehlt!

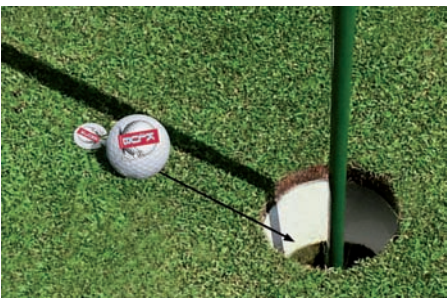

**Ball mit Puttlinie** Foto: Sparte Goli

Die Bodenstruktur um das "Loch" sollte gut "gelesen" werden, damit eventuelle Unebenheiten – die sogenannten Breaks – beim Rollverhalten des Balls mit einbezogen werden. Selbst Profis verhunzen sich auf den letzten Metern oder Zentimetern häufig die Runde, wenn sie diese Breaks nicht in ihrer Puttlinie berücksichtigen.

Neben den Schlägern haben wir natürlich noch viele Bälle im Bag, denn nicht selten verschwinden einige Bälle während der Runde auf Nimmerwiedersehen, z.B. im Wald, im Wasser oder im Rough.

Tees, Golfhandschuhe, eine Regenjacke und ein Regen-/Sonnenschirm sollten auch nicht fehlen. Ganz wichtig und nicht zu unterschätzen sind ein kleiner Snack für unterwegs – am beliebtesten sind hier Bananen – und natürlich ganz viel zum Trinken.

Wir möchten Sie mit dem Golfvirus infizieren und bei Interesse arrangieren wir gerne für Sie einen Schnupper-Nachmittag.

LYDIA SCHRÖDL ::

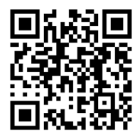

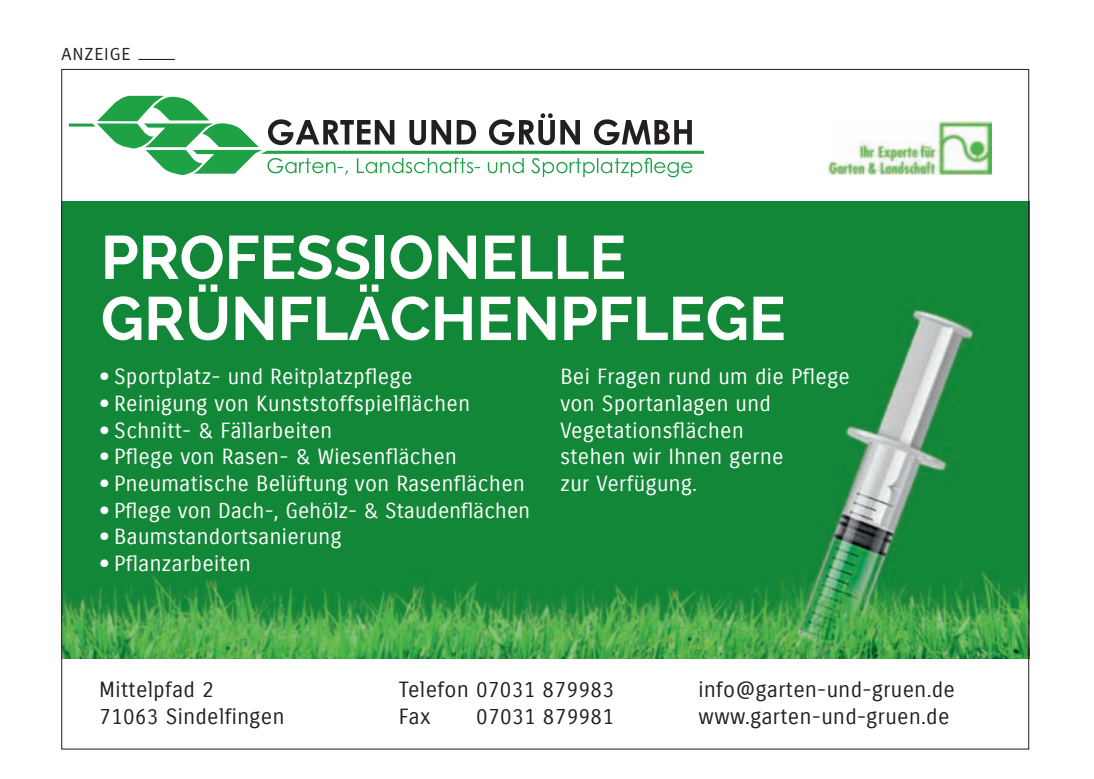

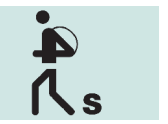

### Senioren- **Lister Wandern und Kultur**

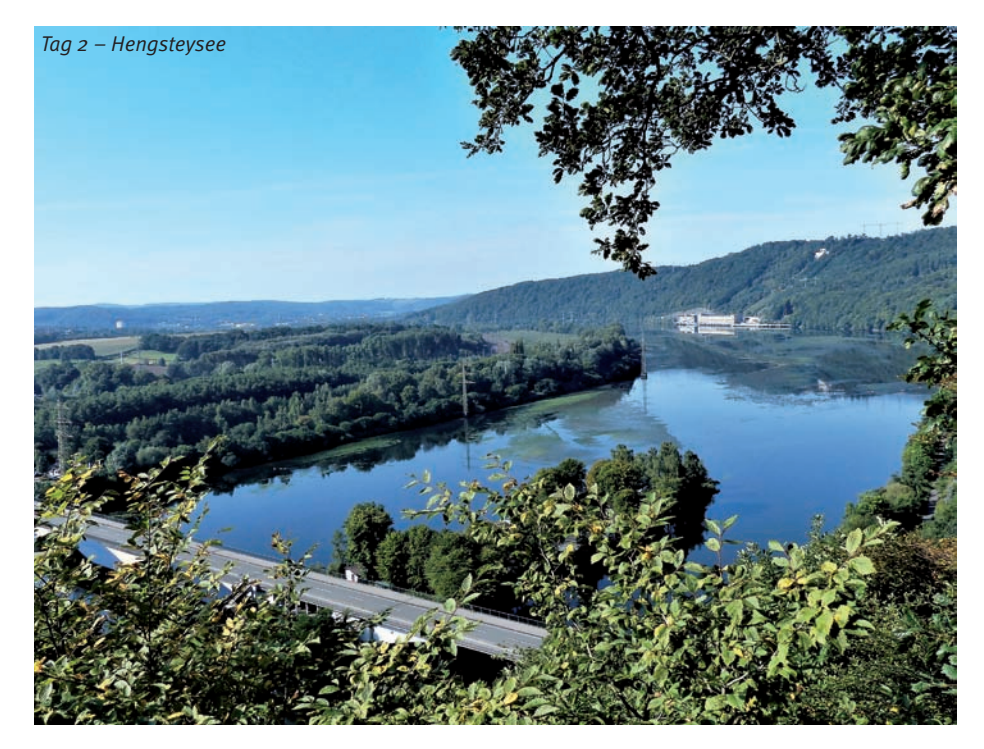

**Danke nein! Eine Mehrtageswandertour im Ruhrgebiet? Verrückt!** 

Dies waren einige Reaktionen, als bekannt wurde, was wir für 2017 anbieten wollten. Über 50 Tourenvorschläge fanden wir.

Die Stadt Essen hatte 2010 stellvertretend für die 53 Städte des Reviers den Titel "Europäische Kulturhauptstadt" errungen. Kultur und Industriekultur? Auf jeden Fall eine tolle Kombination, wie wir fanden, zu der wir einladen wollten. Wir wussten: Die Ansprüche sind hoch: Eine Gegend, möglichst noch nie angeboten, eine gute Mischung von seniorengerechten, schönen Wanderungen und touristischen Highlights. Hotel und Verpflegung mussten natürlich auch stimmen. Wir waren überzeugt: Das wird etwas Besonderes.

Nach dem Eintreffen vieler Informationsunterlagen und Recherchen im Internet lagen die Schwerpunkte für die einzelnen Tage fest und es galt, ein passendes Hotel zu finden. Nach etlichen Kontakten wurde dies in Hattingen gefunden und die 6-Tage Ausfahrt konnte weiter ausgearbeitet werden und reifen. Ein Jahr später, nach Begutachtung des gewählten Hotels und, nachdem alle Vorwanderungen gemacht waren, konnte es losgehen.

**Der 1.Tag:** Wie bisher starten wir am Sonntag mit dem Bus vom Gelände der IBM in Ehningen, wo wir dankenswerterweise unsere PKWs parken dürfen. Der Willkommenstrunk im Hotel noch vor dem Einchecken weckt die Lebensgeister nach der langen Anreise. Kaum auf dem Zimmer, geht es schon in die Altstadt von Hattingen mit ihren Fachwerkund Schieferhäusern, wo uns unterhaltsame Stadtführer zeigen, was wir im Ruhrgebiet kaum erwartet hätten. Die letzte positive Überraschung des Tages ist das sehr üppige und schmackhafte Büffet des Restaurants. So kann es weiter gehen und so geht es auch täglich weiter.

**Der 2. Tag:** Entlang des Hengsteysees laufen wir uns ein, mit Blick auf den Steilhang am anderen Ufer. Nach einer Stunde ist es soweit: In Serpentinen geht es aufwärts, bis wir auf der Höhe das mächtige Kaiser-Wilhelm-Denkmal mit einer riesigen Freifläche davor erreichen. Toll der Blick von hier auf

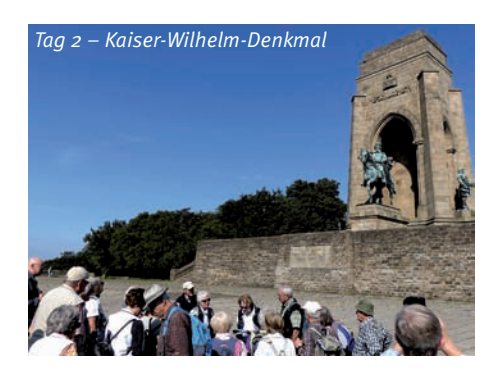

die Ruhr und den See. So schön das Verweilen ist, die gemütliche Gaststätte "Alt-Syburg" in der Nähe lockt zur Mittagseinkehr. Waldwege, zwischendurch unterbrochen durch offenes Gelände, bringen uns danach zu einem Waldfriedhof, wo unser Bus bereits auf uns wartet. Kommentar von Teilnehmern: Das war schon einmal ein wunderschöner Wandertag.

Der 3. Tag: "Rund um die Villa Hügel" heißt heute das Motto. Wir starten beim Regattaturm am Baldeneysee und wandern entlang des riesigen Hügel-Geländes durch den alten Kruppwald hinauf zu einem Ortsteil von Bredeney, den wir im Stadtwald umrunden. Dann eine Überraschung auf dem letzten Stück: Ein quer liegender Baumstamm auf schmalem Pfad. Mit gegenseitiger Unterstützung wird er überwunden. Immer enger wird es, wir biegen die Zweige vor uns auseinander und stehen plötzlich auf der Terrasse des schmucken Waldrestaurants "Zur Kluse". Erleichterung bei einigen, Appetit bei allen.

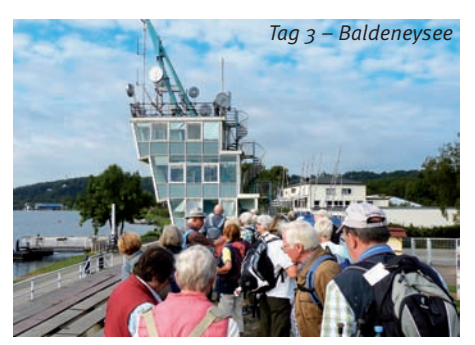

Kurz ist der Weg am Nachmittag zur "Schwarzen Lene" mit großer Terrasse und herrlichem Blick auf den Baldeneysee. Nach der Kaffeestunde bringt uns unser Bus direkt vor das gewaltige Gebäude der Villa Hügel. Bei einer Führung durch das Haupthaus beeindruckt dieses mit seiner Pracht. Im ehemaligen Wohnzimmer (über 400 m²!) finden heute Konzerte statt.

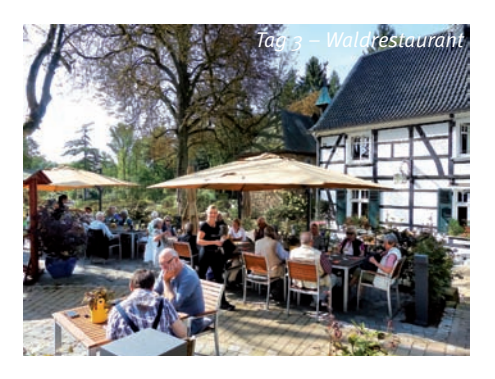

### im Gebiet der Ruhr

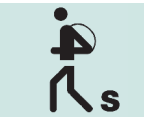

Seniorenwandern

Der 4. Tag: Heute ist "Wandern" in der (Industrie-) Kultur angesagt: die Zeche Zollverein/Schacht XII (UNESCO Weltkulturerbe) in Essen: Zwei Stunden dauert die Führung "Über Kohle und Kumpel" und zeigt uns den Weg der Kohle auf der Zeche. Ein kurzer Fußmarsch bringt uns dann zur Kokerei, wo wir in dem urigen "Kokerei Restaurant" zu Mittag einkehren.

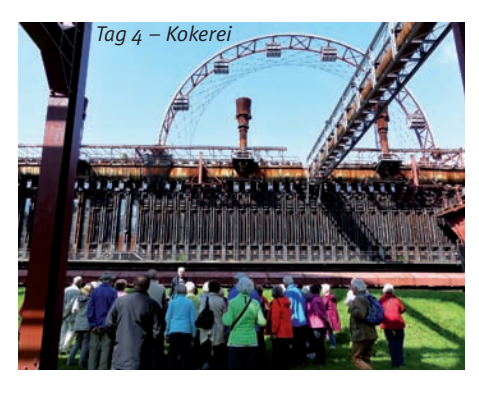

Am Nachmittag noch ein Highlight: der Gasometer in Oberhausen. Auf dem Dach in 110 m Höhe zerzaust uns der Wind gewaltig. Gut zu sehen, wie grün das Ruhrgebiet inzwischen ist. Und im Inneren beeindruckt uns die schon im zweiten Jahr bestehende Ausstellung "Wunder der Natur".

Der 5. Tag: Auch heute "Wandern und Kultur". Unser erstes Ziel ist das historische Schiffshebewerk Henrichenburg bei Waltrop, das 1899 von Kaiser Wilhelm II. einge-

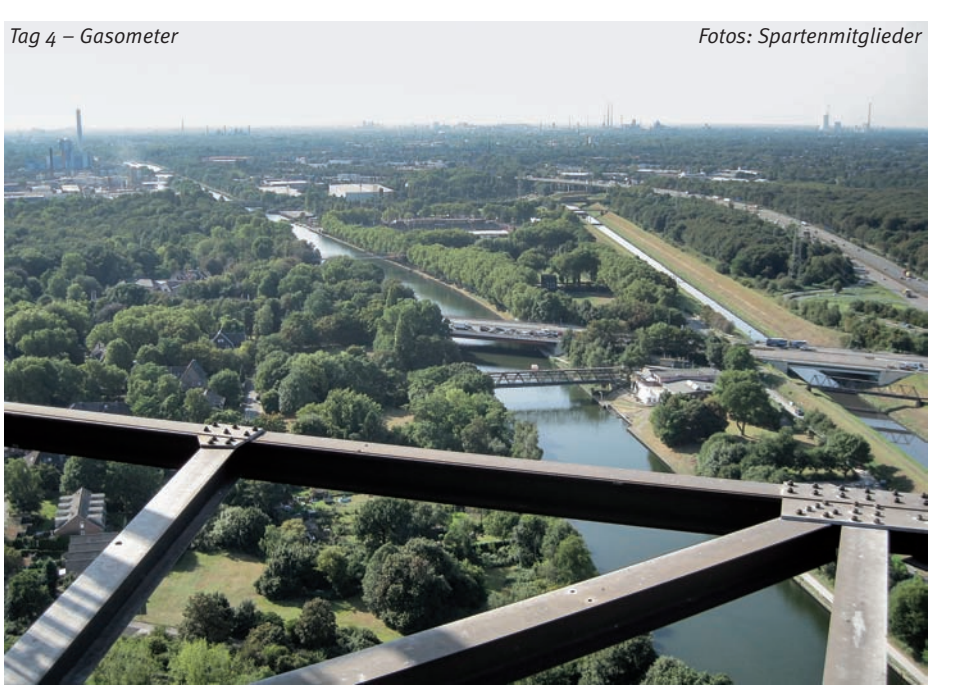

*Tag 4 – Zeche Zollverein*

weiht wurde. Nachdem wir dieses erkundet haben, wandern wir ein kleines Stück am Rhein-Herne-Kanal mit Bootshafen entlang und kommen zu einer zweiten alten Schleuse, die heute trocken ist. Unvorhergesehene Baumaßnahmen versperren unseren weiteren Weg entlang der Kanäle zum Jachthafen-Restaurant, unserem nächsten Ziel. Ein Anruf bei Manfred, unserem Busfahrer, und, flexibel wie immer, holt er uns ab.

Ein "Muss" im Ruhrgebiet ist der Besuch des Deutschen Bergbaumuseums in Bochum. Bei der Fahrt hunderte Meter in die Tiefe rattert und rumpelt es gewaltig. Perfekte Illusion – denn kaum 10m tiefer öffnet sich der Fahrstuhl und eine Führung durch das Anschauungsbergwerk rundet diesen Tag ab.

**Der 6. Tag:** Wie schnell erlebnisreiche Tage vergehen. Gepäck in den Bus und nach kurzer Fahrt starten wir nochmals zu einer Wanderung im Grünen. Es geht zuerst entlang der Ruhr mit Blick auf Burg Blankenstein, die auf dem Höhenzug auf der anderen Fluss-Seite liegt. Eine 800 m lange Brücke bringt uns schließlich auf das andere Ufer, wo wir nun durch den Wald in der Gegenrichtung langsam Höhe gewinnen, bis wir unser Ziel, Burg Blankenstein, erreichen. Wir sitzen kaum im Bus, als der für heute angesagte Regen einsetzt. Glück für uns.

**Fazit:** Hochzufriedene Teilnehmer – und zuhause hörten wir von den Skeptikern, die sich berichten ließen: *Ja, wenn wir das gewusst hätten!*

Auch **2018** gibt es in der Sparte Senioren-Wandern eine Mehrtageswanderung. Diese führt uns vom 16. – 20. Juli in den Südlichen Spessart. Einzelheiten dann in der diesbezüglichen Ausschreibung. Freut euch darauf! DIETER BREUNIG ::

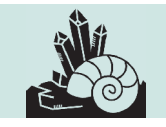

### Spartenprogramm

2. Halbjahr 2018

**Stellen Sie sich vor, Sie leben im Jahr 1816 und sind Bauer. Zur Saatzeit im Frühjahr war es kalt. Es war so kalt, dass die Saat gar nicht aufgehen konnte. Und dann schneit es auch noch im Juni. Sie sind verzweifelt, schöpfen aber ein wenig Hoffnung, denn nach dem Schnee wird es warm, den ganzen Juli lang. Es regnet zwar immer wieder, aber nur so wenig, dass das Getreide sich entwickeln kann, zwar mickrig, aber es gedeiht.** 

Dann aber kommt der Rückschlag! Der August bringt den ersten Frost und vernichtet alles, worin Sie als Bauer ihre Hoffnung gesetzt haben. Sie beten um Hilfe von oben, aber Gott zeigt keine Gnade. Was tun? Verhungern? Den Hof aufgeben und in die Stadt gehen? Auswandern nach Russland oder Amerika – alles Alternativen, die sehr unsicher erscheinen. Der Grund für dieses "Jahr ohne Sommer" war ein Vulkanausbruch in Indonesien, aber das wussten die Leute damals nicht. Man kann das heute mit den Wetterdaten von damals belegen und gut erklären.

Mehr zu verschiedenen Themen rund um die Geologie und ihre Randgebiete und zu vielen Themen aus der Physik und Chemie erleben Sie in der Sparte Mineralien und Fossilien alle 14 Tage am Montag. Die Teilnahme an unseren Abenden ist kostenlos, da wir sie selbst gestalten und nur in wenigen Ausnahmefällen externe Referenten hinzuziehen. Und wenn Sie als naturwissenschaftlich interessierter Mensch Lust haben, unsere Sparte mitzugestalten, tun Sie sich keinen Zwang an und besuchen Sie uns. Sie sind immer willkommen.

#### **30. Juli 2018:**

Erstellung des Spartenprogramms für Januar bis Juni 2019.

Alle halbe Jahre wollen wir unseren Beitrag für das Klubmagazin liefern und tun uns schwer damit, denn es ist Urlaubszeit und nur wenige Mitglieder sind verfügbar. Trotzdem können wir unsere Termine doch immer noch mit Themen füllen und das befriedigt uns und hoffentlich auch alle interessierten Leser. Wir können ja auch aus einem Riesenfundus von Themen aus den Naturwissenschaften schöpfen.

**Soweit für 2019, aber jetzt erst einmal die Themen für das nächste Halbjahr.**

#### **10. September 2018:**

Bearbeitung unserer Spartensammlung. Die meisten Funde unserer Sammlung sind zugeordnet und registriert. Im vorigen Jahr erhielten wir eine Mustersammlung in schönen Holzkästen, jedes Teil ist mit Namen und Fundort versehen, aber die gesamte Sammlung muss überarbeitet und gesäubert werden. Das wird uns heute beschäftigen.

#### **24. September 2018:**

Hungersnot durch Vulkanausbruch (Hans Schaack)

Wieso konnte im Jahr 1815 der Ausbruch des Vulkans Tambora im 12000 Kilometer entfernten Indonesien im Jahr darauf eine weltweite Hungersnot hervorrufen? Besonders krass war diese in den Neuenglandstaaten der USA und hier bei uns im Königreich Württemberg. Diese Not veranlasste das württembergische Königspaar, eine landwirtschaftliche Leistungsschau anzuregen, ebenso eine Versuchsanstalt für die Landwirtschaft einzurichten und eine Sparkasse zu gründen. Aus der Leistungsschau wurde das Cannstatter Volksfest mit dem Landwirtschaftlichen Hauptfest, die Versuchsanstalt war die Basis für die Universität Hohenheim und aus der Sparkasse entstand die Landesbank BW.

#### **8. Oktober 2018:**

Synthetischer Diamant (Dr. Gerd Schorer) Seit dem Ende des 19. Jahrhunderts kann man synthetische Edelsteine herstellen, die sich in ihren chemischen und physikalischen Eigenschaften kaum oder gar nicht von den natürlichen Edelsteinen unterscheiden. Aber kann man auch einen synthetischen Diamant herstellen und wenn ja, wie?

*Synthetischer Diamant*

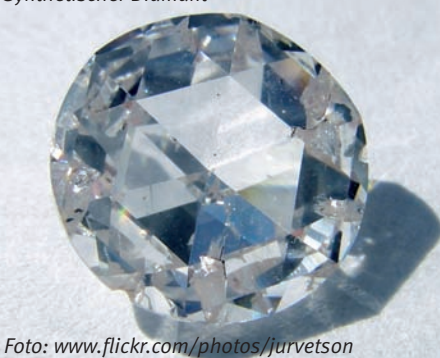

#### **22. Oktober 2018:**

Grundwasser (Dr. Hans-Gordon Seifert) Ein Teil des Regenwassers wird zu Grundwasser. Welches Gestein dafür geeignet ist und welches nicht und was bei der Nutzung des Grundwassers beachtet werden muss – darüber sprechen wir heute.

#### **5. November 2018:**

Gesteinsmetamorphose (Dr. Gerd Schorer) Metamorphe Gesteine entstehen durch die Umwandlung irgendwelcher Gesteine durch hohen Druck von bis zu 8000 at und hohe Temperaturen von bis zu 800°C in Tiefen bis 35 Kilometern. Was verändert sich dabei und wie sieht das Gestein dann aus?

#### **19. November 2018:**

Die Geologie des Molassebeckens (Dr. Hans-G. Seifert)

Während der Kreidezeit tauchten erste Gebirgsbogen aus dem Thetismeer auf, die sich über 1 Million Jahre zu den Alpen aufbauten. Das Restmeer nördlich der Alpen wurde nach und nach verdrängt, ein Vorbecken – das Molassebecken – bildete sich und wurde von den Kies-, Sand- und Mergelmassen der Alpenflüsse wieder zugeschüttet. Durch das Gewicht der Geröllmassen senkte sich das Becken. Es kippte im Süden ab. Das Molassebecken reicht von der Rhone im Westen über den Genfer See und den Bodensee bis zum Wiener Becken im Osten. Es ist in fünf Schichten aufgebaut, mal aus Meeres-, mal aus Süsswasserablagerungen.

#### **3. Dezember 2018:**

Außergewöhnliche Kristalle (Eugen Morlok) Außergewöhnliche Kristalle verlocken Fotografen zu schönen Aufnahmen, die wir uns anschauen und genießen werden. Wir Spartenmitglieder sammeln Mineralien, die jedoch leider in den meisten Fällen nie so schön sind, dass sie es auf Kalenderblätter schaffen könnten. Wir bleiben trotzdem bei unserer schönen Freizeitbeschäftigung, weil wir auch die nicht so schönen Steine interessant finden.

#### **17. Dezember 2018:**

"Mein" Stein und seine Geschichte

Jeder bringt ein Fundstück aus seiner Privatsammlung mit und erzählt, warum gerade dieses Stück von Bedeutung für seine Sammlung ist. Das kann ein besonderer Fundort sein oder auch die Umstände des Fundes, die Seltenheit des Materials oder dessen Schönheit. Egal was es ist – wir freuen uns auf einen unterhaltsamen Abend zum Abschluss des Jahres.

## Apotheken-Tipp **Partner IBM Klub**

### **Entspannung für den Geist**

**Bereits vor Tausenden von Jahren nutzten die Menschen verschiedene Heilpflanzen aufgrund ihres positiven Effektes auf Körper und Geist. Ob als Schlafmittel, zur Entspannung oder bei depressiven Ver**stimmungen - gegen vieles "ist ein Kraut **gewachsen". Hochwertige Pflanzenextrakte können helfen, den inneren Teufelskreis zu durchbrechen und wieder mehr Wohlbefinden zu erlangen.**

**Baldrianwurzel, Hopfenblüten** und **Melissenblätter** werden als sanfte Helfer bei innerer Unruhe oder Schlafstörungen eingesetzt. **Lavendelblüten** und **Passionsblumenkraut** können dauerhafte Anspannungs- und Angstzustände lösen. Bei leichten depressiven Verstimmungen schaffen die Inhaltsstoffe des **Johanniskrauts** Abhilfe (Achtung – Gefahr von Wechselwirkungen). **Schüssler-Salze** (z.B. die heiße 7) oder **homöopathische Mittel** können ebenfalls sanft regulierend eingreifen. Neueren Forschungsergebnissen zufolge beeinflussen sich auch Gehirn und Darm gegenseitig. Die Darmflora kann somit wesentlichen Einfluss auf Psyche und Wohlbefinden nehmen.

*Grundsätzlich gilt: Ob als Einzelpräparate oder in Kombination – entscheidend für die optimale Wirkung ist die Wahl der jeweils passenden Mischung.* 

*Besuchen Sie uns gerne zum ausführlichen Beratungsgespräch.*

**8 Natürlich-Tipps für mehr Glück, Entspannung und Wohlbefinden**

**Essen als Seelenstreichler:** Achten Sie auf eine gesunde, ausgewogene Ernährung, am besten frisch zubereitet und in Bio-Qualität. **Bewegung macht glücklich:** Sportliche Aktivitäten an der frischen Luft regen den Kreislauf an. Sonnenschein vertreibt zusätzlich trübe Gedanken und setzt Glückshormone frei. **Wohlfühlbad:** Genießen Sie die Ruhe und Wärme eines wohltuenden Entspannungsbades,

am besten mit hochwertigen Badezusätzen wie z.B. Lavendelöl. Fragen Sie uns nach der passenden Duftmischung für Ihre Stimmung.

**Entspannungsmassage:** Massagen befreien nicht nur den Körper von tief sitzenden Verhärtungen, sondern lösen auch Blockaden im Kopf und sorgen für freie Gedanken. **Entspannung im Alltag:** Bauen Sie Entspannungsübungen gezielt in Ihren Alltag ein oder melden Sie sich zu einem Yoga- oder Pilates-Kurs an. Auch gleichmäßige Bewegungen wie z.B. beim Handarbeiten (Stricken, Häkeln, etc.) sorgen für mehr innere Ruhe und am Ende wartet als i-Tüpfelchen noch ein tolles selbstgemachtes Ergebnis.

**Selbstbestimmung und Akzeptanz:** Machen Sie sich bewusst, was Ihnen besonders wichtig ist und nehmen Sie sich selbst so an, wie Sie sind.

**Organisation und Ordnung:** Bringen Sie Struktur in Ihren Alltag, das kann Stress vorbeugen. Verzichten Sie dabei auf zu großen Perfektionismus, das kann Enttäuschung und Frustration verursachen.

**Nichtstun:** Legen Sie regelmäßig persönliche Pausen für sich selbst ein, auf dem Sofa, in der Hängematte, mit Kerzen oder schöner Musik. Lauschen Sie bewusst den Geräuschen um Sie herum und lassen Sie positiven Gedanken freien Lauf!

# **Ein Team – von Mensch zu Mensch Die Apotheke**

im Breuningerland

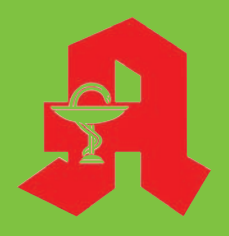

Ulrike Herrmann e.K. Tilsiter Straße 15 71065 Sindelfingen Telefon 0 70 31 / 95 79-0 Telefax 0 70 31 / 95 79-79 **Ihre Gesundheit ist uns wichtig. Unser oberstes Ziel dabei ist, Ihnen als unseren Kunden die bestmögliche Beratung und Leistung zu bieten und gleichzeitig aufdie Kosten zu achten.** 

**Tipps von Ihrer Apotheke im Breuningerland gibt es nicht nur in dieser Zeitung. Erleben Sie uns als Gesundheitsexperten und persönliche Berater für Ihr Wohlbefinden.** 

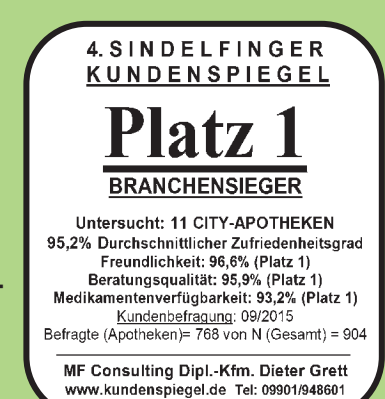

**Wir freuen uns auf Ihren Besuch.**

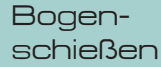

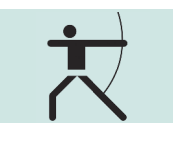

### Alles neu macht der Mai...

#### **... diese Weisheit des alten Volksliedes gilt auch für die Sparte Bogenschießen des IBM Klub Böblingen.**

Seit der Gründung der Sparte Bogenschießen im September 2009 steht uns als Trainingsort die Wiese hinter dem Kleinspielfeld auf dem Klubgelände zur Verfügung. Damals fand sich mit der brachliegenden Fläche und dem vorhandenen Erdwall ein idealer Ort, um mit dem Bogen schießen zu können, unter Einhaltung aller notwendigen Sicherheitsaspekte. Die Fläche wurde auf ca.10m Breite gemäht und geebnet. Ein nicht genutztes Fußballtor diente als Aufhängung für einen Pfeilfangvorhang. Auf diese Weise wurden mit viel Initiative, Ideen und einer Portion Improvisationstalent die Anfänge der Sparte gestaltet.

Seit dieser Zeit wächst die Sparte jedes Jahr und bietet mit einer Jugendgruppe auch Nachwuchsschützen und Nachwuchsschützinnen eine Heimat. Bald begannen wir zu investieren, um neben dem reinen Scheibenschießen auch 3D-Ziele auf dem Gelände anbieten zu können. Mit viel persönlichem Engagement aus der Sparte wurde die entsprechende Erweiterung umgesetzt und die ersten 3D-Ziele aufgestellt.

In einem nächsten Schritt soll der Bogenplatz noch attraktiver für die traditionellen Bogen-Schützinnen und Schützen werden. Die Pläne des Klubvorstandes, einzelnen Sparten eine Gerätehütte am Trainingsplatz zur Verfügung zu stellen, die Notwendigkeit einer Drainage der Wiese zur Ableitung der Staunässe und die Erdarbeiten auf dem Bogengelände, die im Zusammenhang mit der Elektrifizierung der Schönbuchbahn stehen, erlauben uns die Umgestaltung des gesamten Bogengeländes.

Wenn alles gut geht, werden wir voraussichtlich im Mai ein komplett neues Gelände mit tollen Möglichkeiten nutzen können.

Durch die geplante Gerätehütte kann das Material direkt am Platz gelagert werden. Spontane Ausleihe, Schnuppertrainings und Reparaturen werden damit erheblich erleichtert, da kein Material mehr zwischen Klubhaus und Platz transportiert werden muss und wir nicht mehr von den Öffnungszeiten des Klubhauses abhängig sind. Somit können wir auch mehr Material anschaf-

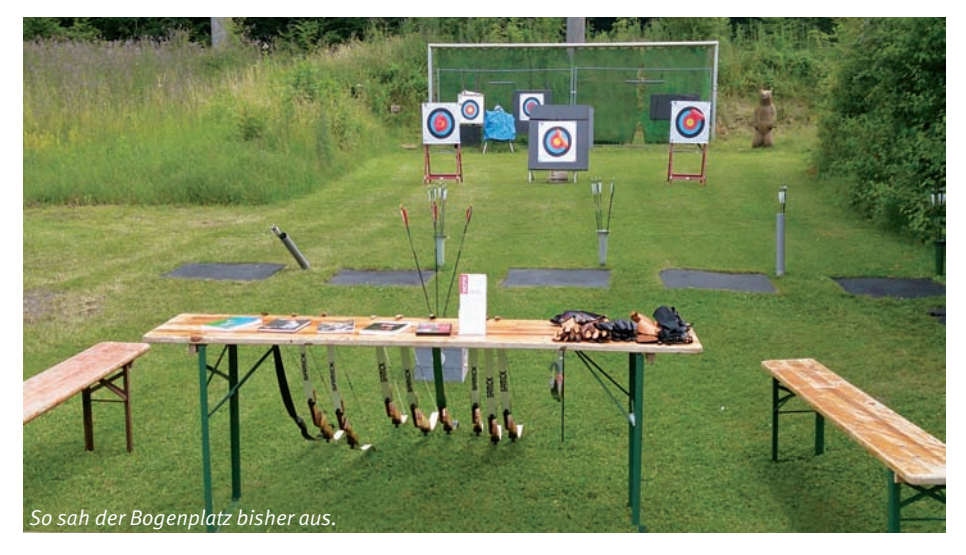

fen (Scheiben, Scheibenständer, 3D-Tiere, Bogenhalter, etc.) und dieses vor Ort lagern.

Die Aufstellung des Platzes soll sich ebenfalls ändern. Zukünftig wird es eine feste Schießlinie mit Zielen in unterschiedlichen Distanzen geben. Damit werden alle Mitglieder immer von einer konstanten Linie aus schießen, es ist also paralleles Training auf unterschiedliche Distanzen möglich und Absprachen über die Entfernung und gemeinsames Wechseln der Schießlinie werden nicht mehr notwendig sein.

Beibehalten wird die Zweiteilung in Scheiben und 3D-Ziele, die auf ca. 25m Breite nebeneinander Platz finden.

So können bis zu 10 Personen gleichzeitig auf dem Platz schießen, dies ist sowohl für die Vereinsmitglieder als auch für Gäste bei Schnuppertrainings und Veranstaltungen von Vorteil. Neue Scheibenständer und weitere 3D-Tiere werden das Bild abrunden.

Für Zuschauer oder diejenigen, die eine Pause einlegen möchten, schaffen wir neue Bänke an bzw. wird Platz für die Ablage von Taschen, Jacken und Ähnlichem geboten. Selbstverständlich wird die Fläche wieder begrünt, was ebenfalls durch die Sparte umgesetzt wird.

Da der Bogenplatz mittlerweile im Mietangebot des IBM Klub aufgeführt ist, kann die

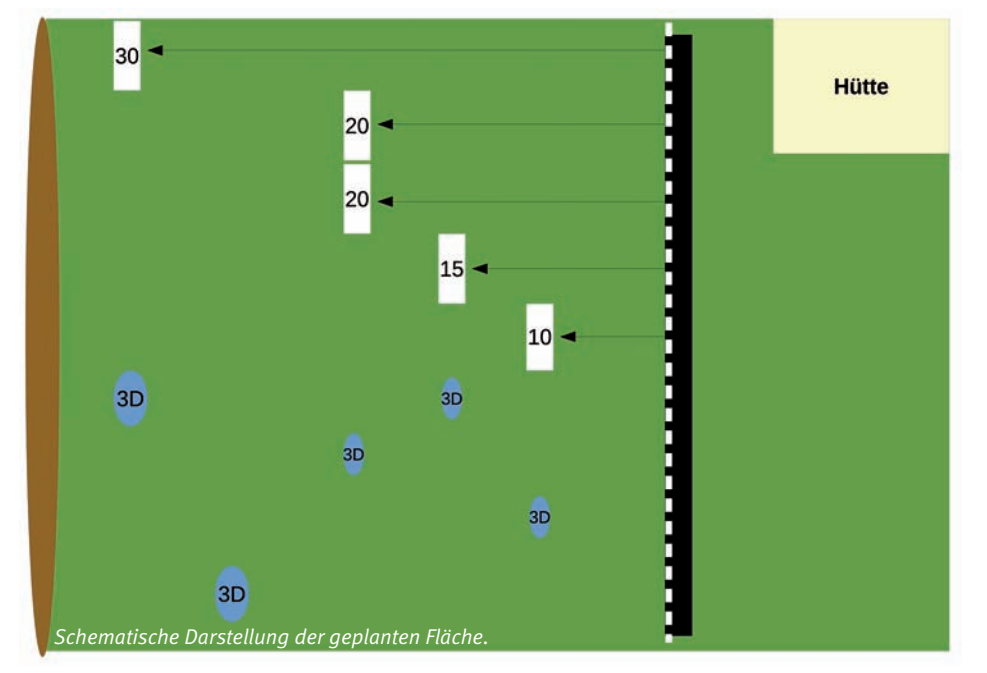

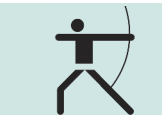

Fläche ebenso für Veranstaltungen des Vereins sowie auch von Externen genutzt werden – ob Zirkuscamp oder Kindergeburtstag, der Fantasie sind hier keine Grenzen gesetzt.

Wer jetzt auf den Geschmack gekommen ist und mal zu einem unverbindlichen Probetraining vorbeischauen möchte, sei herzlich eingeladen.

Einfach per E-Mail unter bogenschiessen@ ibmklub-bb.de oder telefonisch in der Geschäftsstelle anmelden, wir stellen Betreuung und Material kostenlos zur Verfügung.

VOLKER HOOSE:

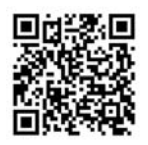

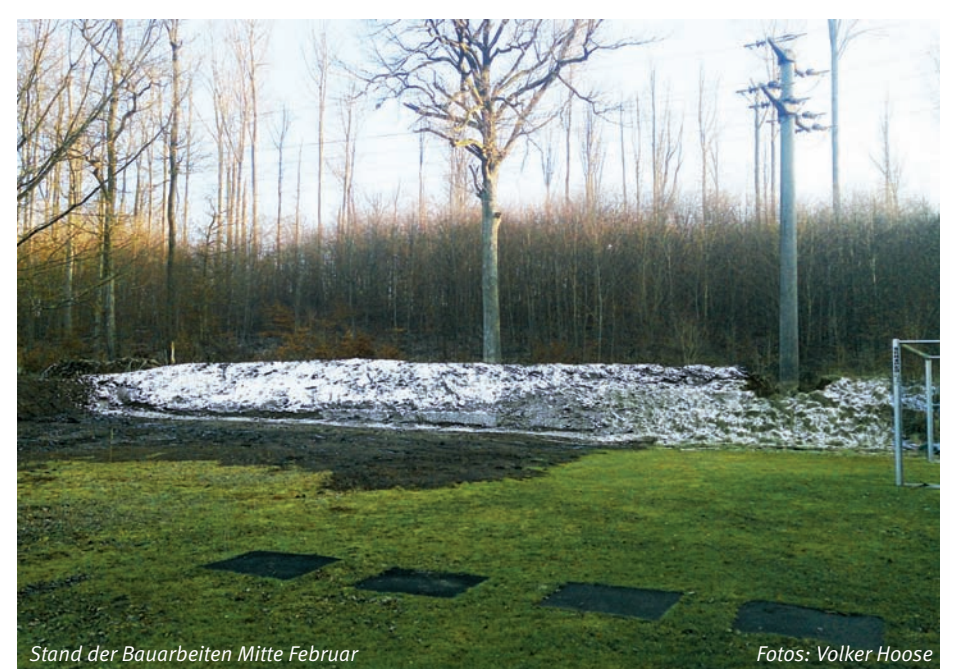

### Seniorengymnastik

Liegt darin ein Widerspruch?

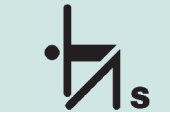

Seniorengymnastik

**Wir glauben nein! Wir sind sogar davon überzeugt, dass beides gut zusammenpasst. Natürlich waren unsere Körper mit zwanzig oder vierzig Jahren viel stärker und beweglicher als heute. Aber gerade deswegen halten wir es für besonders wichtig, unsere körperliche Fitness zu erhalten. Dass dies möglich ist, das erfahren wir regelmäßig bei unserer Seniorengymnastik.**

Dazu treffen wir uns einmal pro Woche mit unserer Trainerin in einer Turnhalle oder, bei geeignetem Wetter, auch im Freien, um die Funktion der Muskulatur, die Beweglichkeit der Gelenke und das Körpergleichgewicht zu trainieren. Unter fachkundiger Anleitung wollen wir mit funktioneller Gymnastik so

unser Ziel erreichen, die kleineren oder auch größeren Einschränkungen des Älterwerdens zu ertragen. Und natürlich wollen wir auch die Freuden erleben, die beim Sport in der Gruppe entstehen.

Wir sind nicht alle gleich leistungsfähig. Das ist aber keine Einschränkung für unsere Gruppe. Wer alles kann, macht bei allem mit; wer nicht ganz so fit ist, führt die Übungen weniger sportlich durch. Unterstützung und Hinweise durch unsere Trainerin bekommt jeder.

Wer glaubt, dass es sich lohnt, eine Stunde pro Woche mit uns zu trainieren, der schaut einfach vorbei an jedem Dienstag um 18.15 Uhr in der kleinen Turnhalle der Sporthalle Sommerhofen (Eingang hinten). Jeder ist bei uns willkommen.

Rosiza Müller und Joachim König ::

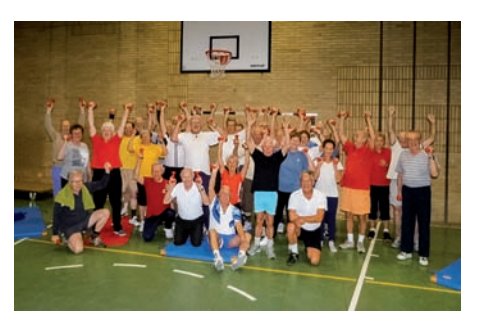

*Fit bleiben mit Spaß und Action Foto: Joachim König*

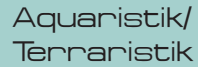

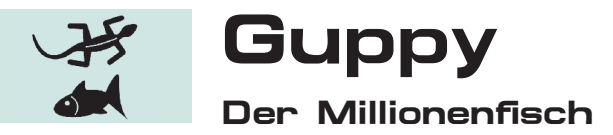

#### **Heute möchte ich Ihnen einen Fisch vorstellen, der seit Jahrzehnten Aquarianer auf der ganzen Welt begeistert: den Guppy.**

Wegen seiner Vermehrungsfreudigkeit hat er den Beinamen " Millionenfisch" erhalten. Da er ein leicht zu pflegender Fisch ist, empfiehlt sich der Guppy hervorragend als Einsteiger – bzw. Anfängerfisch. Ursprünglich im Norden Südamerikas beheimatet, wurde er im Laufe der Zeit auch in tropischen und sub-tropischen Gewässern heimisch. Auch bei uns trifft man diesen Fisch mittlerweile in Flüssen an, insbesondere im Bereich von Flüssen, die in der Nähe von Kernkraftwerken liegen und in die das Kühlwasser eingeleitet wird. Auch hier überlebt und vermehrt sich der Guppy problemlos. Wie er in diese Gewässer gelangte? Vermutlich durch menschliche "Entsorgung" !

Der Guppy ist einfach zu halten: Er überlebt schon bei normaler Zimmertemperatur. Die optimale Wassertemperatur beläuft sich auf 24 bis 27 Grad. Der Säuregrad ist zwischen 6 und 7,5 perfekt eingestellt. Empfohlen für die Haltung wird ein Aquarium ab 60 Liter, mit dichter Bepflanzung und UV Beleuchtung. Klares Wasser ist am besten geeignet. Eine Fütterung bis zu vier Mal in der Woche ist ausreichend. Der Guppy, der maximal zwischen drei und fünf cm groß wird, kann auch sehr gut mit anderen, kleineren Fischen gehalten werden. Deshalb eignet sich dieser Fisch hervorragend für ein Gesellschaftsbecken. Die Lebenserwartung von Guppys in Gefangenschaft beträgt vier bis fünf Jahre.

Übrigens halten wir in unserem Spartenraum in mehreren Becken den Guppy mit anderen Fischen zusammen. Und sogar in dem Becken mit den Wasserschildkröten halten wir ihn, und er vermehrt sich auch da enorm. Die Wasserschildkröten lassen die Fische in Ruhe.

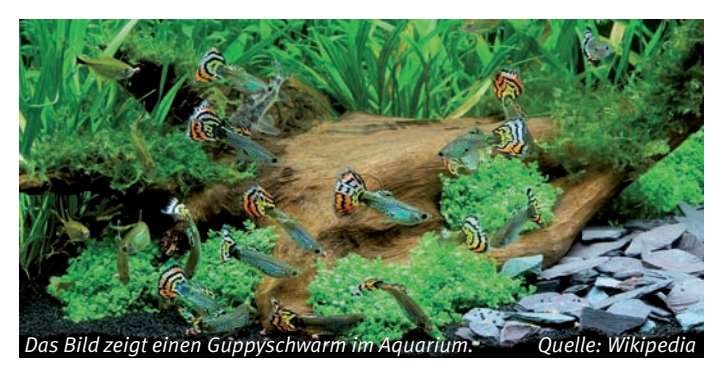

Der ursprüngliche Guppy in der Natur ist ein unscheinbarer Fisch, der vom Aussehen her niemanden vom Hocker reißt. Was heute in Aquarien gehalten wird, sind zum größten Teil Zuchtformen. Das heißt: Farben, Formen und Schwanzflosse wurden vom Menschen über einen längeren Zeitraum so gezüchtet, wie sie heute aussehen. Besonders an der Schwanzflosse der Männchen erkennt man ungefähr 10 verschiedene Zuchtformen. Diese Schwanzflosse und eine verlängerte Rückenflosse sind typisch für die Guppy Männchen. Und es wird weiter experimentiert und gezüchtet. Das Weibchen ist nicht nur größer, sondern auch runder als das Männchen. Es ist meist unscheinbarer und weiß-silbrig gefärbt. Lediglich die Schwanzflosse kann farbliche Nuancen bieten.

Wenn ich nun Ihr Interesse an diesen – vielleicht doch nicht so einfachen – Allerweltsfischchen geweckt haben sollte, besuchen Sie uns. Für Ihre Fragen haben unsere Spartenmitglieder immer ein offenes Ohr. Wir treffen uns jeden Mittwoch ab 15 Uhr in unserem Spartenraum. Spartenraum.

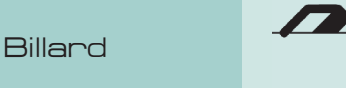

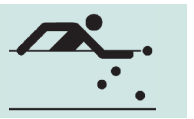

# Billard Schnupper-Workshop

Für Neu- und Wiedereinsteiger!

**Sie haben von Karambolage-Billard gehört und würden gerne mehr erfahren? Sie haben früher schon einmal gespielt und suchen eine Gelegenheit, wieder das Queue zu schwingen?**

Die Sparte Billard des IBM Klub Böblingen möchte allen Interessierten die Möglichkeit geben, im Rahmen eines kleinen Workshops diese faszinierende Variante des Billardsports kennenzulernen. Amtierende Baden-Württembergische Landesmeister aus der Sparte werden Ihnen einen Einblick in Regeln, Disziplinen, Spieltechnik usw. geben. Natürlich dürfen Sie auch selbst das Queue in die Hand nehmen und ausprobieren.

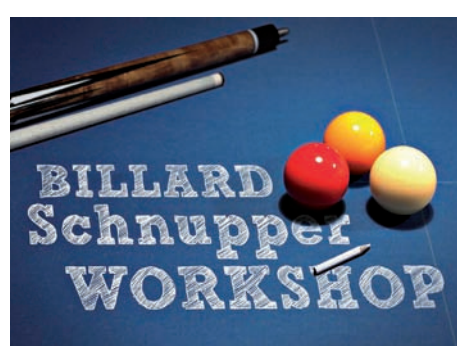

 *Foto: Jochen Neiniger*

Es gibt keine Anmeldepflicht. Kommen Sie einfach vorbei. Gerne können Sie sich auch per E-Mail ankündigen unter: info@billard-bb.de.

**Termin:** Sonntag, 13.05.2018, Beginn 13 Uhr, Dauer ca. 2-3 Stunden

Ort: IBM Klub Böblingen e.V., Billardraum Schönaicher Straße 216, 71032 Böblingen

**Altersempfehlung:** ab 15 Jahre.

Wir freuen uns auf Sie! Mehr Infos über unsere Sparte unter: www.billard-bb.de

Jochen Neininger

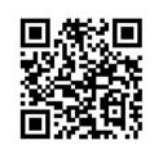

## Kroatientörn 2017

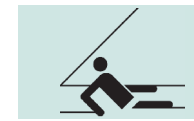

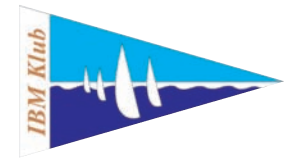

**Im Herbst 2016 beschlossen wir einen Törn in wärmere Gebiete zu machen. Hier bot sich Kroatien an, da es im September noch ein schönes Wetter garantiert.**

Am Samstag, dem 9. September trafen sich die beiden Crews mit ihren Skippern, Winfried Fundel (Schiff 1) und Rainhardt Rößler (Schiff 2). Wir hatten zwei Yachten vom Typ Bavaria 46 gebucht. Diese Schiffe lagen in der Marina Pomer, ca. 10sm südlich von Pula.

Nachdem die Mannschaften ihre Taschen und sonstige Utensilien verstaut hatten, konnten wir uns zu einem ersten Bordschluck zusammensetzen. Die beiden Einkaufsmannschaften kamen gegen 19 Uhr mit den Essens- und Getränkevorräten zurück auf die Schiffe. Nachdem auch diese Sachen verstaut waren gingen wir in ein Lokal in der Nähe des Hafens zum Abendessen. Wir waren überrascht wie gut das Essen nach dem bedauerlichen Krieg in der Zwischenzeit in den sanierten Marinas war.

Am Sonntag wollten wir dann zu unserem Törn starten, der Seegang durchkreuzte jedoch unsere Pläne. Die Dünung war noch so hoch, dass uns der Vercharterer vom Auslaufen abriet. Ein Teil der Mitsegler nutzte die Gelegenheit das Schiff kennenzulernen

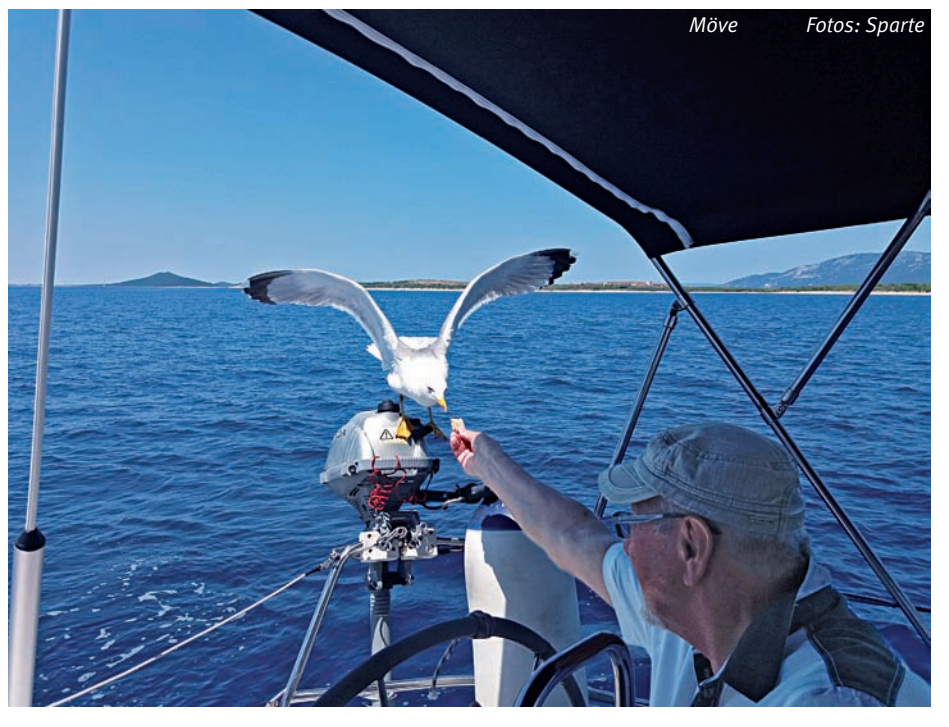

und sich mit den Gegebenheiten an Bord vertraut zu machen. Zur Übung lief man anschliessend aus und fuhr in der Bucht von Pomer ein paar Manöver.

Am Montag ging es dann aber endlich los. Unser erstes Ziel war Mali Lošinj, ca. 45 sm südlich von Pomer gelegen. Nach der An-

kunft und dem Festmachen kam ein Kellner der nahegelegenen Eisdiele und brachte uns die Eiskarte! Was für ein toller Service !!!! Alle schlugen zu und genossen das exzellente Eis. Nach dem Abendessen setzten wir uns auf den Schiffen noch zu einem gemütlichen Abendschluck zusammen.

Am nächsten Tag segelten wir durch die Schwenkbrücke von Osor nach Rab auf der Insel mit gleichem Namen. Dort erkundeten die Mannschaften die Insel. Von dort ging es dann weiter über Martinšcica zur ACI Marina Veruda. Freitag früh segelten wir dann von der ACI Marina Veruda zurück nach Pomer, wo wir abends noch einmal das gute Essen im Restaurant am Hafen genossen.

Die komplette Fahrstrecke unter Segeln und Motor betrug 190 Seemeilen.

Während des gesamten Törns hatten wir gutes Segelwetter, so dass sich die Motorfahrten in Grenzen hielten. Die Hafengebühren in den Gasthäfen lagen bei ca. 450,– Kuna, das sind ca. 60,  $- \in$ .

Nach einer letzten Übernachtung fuhren wir am Samstag früh alle zufrieden wieder nach Hause, wo wir gegen 21 Uhr ankamen.

Rainhardt Rößler

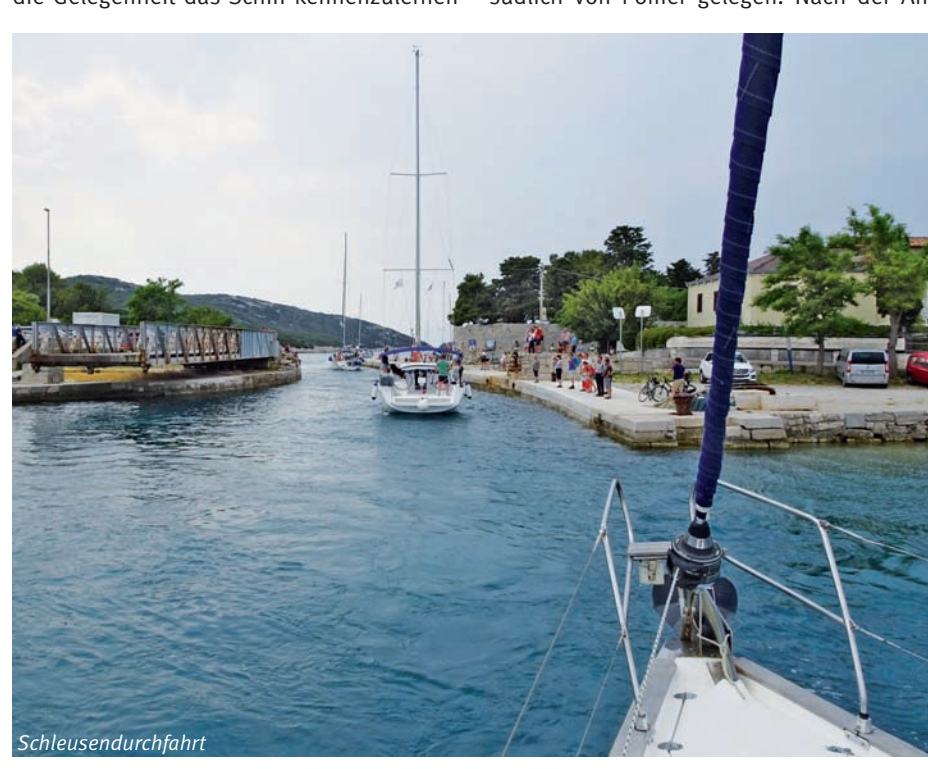

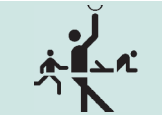

### Ein Fitnesstest

#### Deutsches Sportabzeichen

**Wollten Sie nicht schon immer mal das Deutsche Sportabzeichen erwerben, wussten aber nicht so genau, wie das geht, haben sich nicht getraut oder möchten nicht an einem Wettkampf teilnehmen? Alle diese Bedenken sind unnötig. Das Deutsche Sportabzeichen ist kein Wettkampf. Sie messen sich nicht mit anderen, sondern nur mit sich selbst. Und wenn es mal nicht auf Anhieb gelingt, die geforderte Leistung zu bringen, kann man es noch einmal probieren. Die Mitstreiter und Prüfer geben auch gerne gute Tipps, auf was man achten muss. Und schon klappt es!**

Die Sparte "Sport & Spiel" bietet viermal im Jahr einen Termin im Stadion am Silberweg in Böblingen an, bei dem ehrenamtliche Prüfer die Leistungen abnehmen. Wer sportlich einigermaßen fit ist, kann alle Disziplinen an einem Tag erledigen. Andere probieren es bei einem späteren Termin einfach noch einmal. Manche versuchen auch bei einem zweiten oder dritten Termin, ihre

Leistungen zu verbessern – schneller zu laufen, weiter zu springen oder den Ball oder die Kugel weiter zu werfen bzw. zu stoßen. Andere wiederum möchten vielleicht auch nur die Leistungen vom Vorjahr erreichen oder sich mit anderen an ein paar Stunden Leichtathletik erfreuen.

Konkret geht es darum, seine Fitness in vier Disziplingruppen zu beweisen. Diese orientieren sich an den motorischen Grundfähigkeiten Kraft, Ausdauer, Schnelligkeit und Koordination. Alle fünf Jahre muss der Sportler außerdem nachweisen, dass er schwimmen kann. Um zu prüfen, wie fit man in den vier motorischen Grundfähigkeiten ist, stehen die Sportarten Leichtathletik, Geräteturnen, Schwimmen und Radfahren zur Verfügung.

In die Disziplingruppe Kraft fallen zum Beispiel der Medizinballwurf, Kugelstoßen, Steinstoßen oder Standweitsprung, daneben sind auch Übungen aus dem Geräteturnen möglich.

Zum Testen der Ausdauer kann man sich auf unterschiedlichen Langlauf- oder Walking-Strecken versuchen, im Schwimmbad die entsprechende Anzahl von Bahnen ziehen oder sich für 20km auf das Fahrrad schwingen.

Für die Disziplingruppen Schnelligkeit und Koordination steht eine ähnlich vielfältige Auswahl an Einzeldisziplinen aus den vier Sportarten zur Verfügung, wie z.B. Kurzstreckenläufe, Kurzstreckenschwimmen oder Radfahren bzw. Hoch- oder Weitsprung und Seilspringen.

Um das individuelle Leistungsniveau zu prüfen, gibt es in den vier Gruppen nach Alter und Geschlecht differenzierte Leistungsanforderungen in den verschiedenen Einzeldisziplinen. Das Ergebnis entscheidet dann darüber, ob man das Sportabzeichen in Bronze, Silber oder Gold mit nach Hause nimmt.

Das Wichtigste beim Deutschen Sportabzeichen ist aber der Spaß, den man beim Training

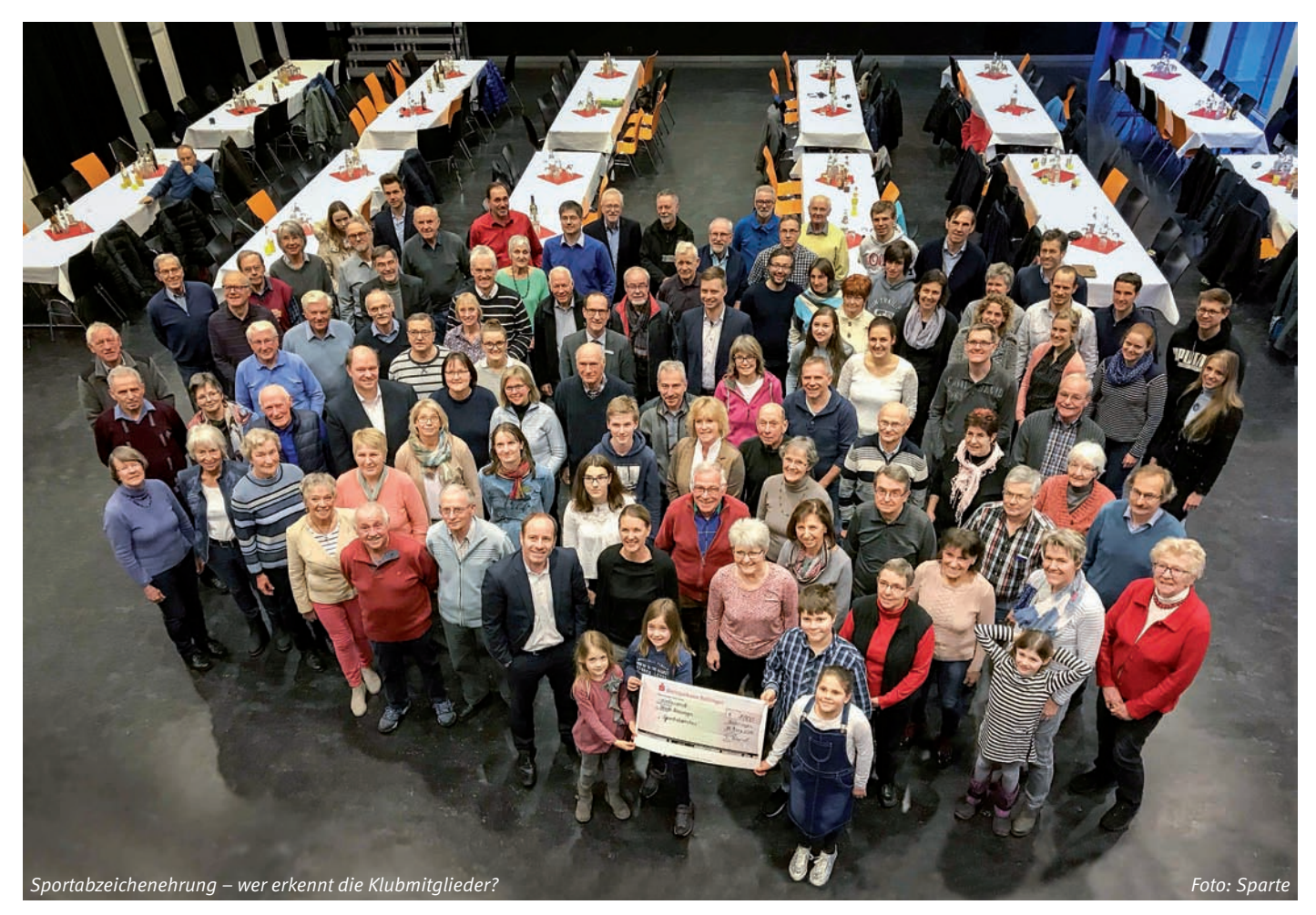

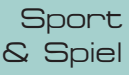

mit Freunden, Kollegen, Geschwistern oder Klassenkameraden hat – egal ob man die Prüfungen später auf Anhieb schafft oder nicht. Leistung macht Spaß. Besonders dann, wenn man mit seinen Fähigkeiten etwas erreichen kann – unabhängig von Alter, Geschlecht oder einer möglichen Behinderung.

Und wenn man seinen Erfolg nicht nur für sich behalten möchte, man kann ihn auch teilen: #Sportabzeichen.

Wenn jetzt Ihr Interesse geweckt ist, kommen Sie doch einfach einmal bei uns vorbei. Zur Abnahme der Prüfungen treffen wir uns am:

> **24. Mai 2018 14. Juni 2018 19. Juli 2018 23. August 2018**

jeweils donnerstags um 18 Uhr im Stadion an der Stuttgarter Straße in Böblingen.

Und wenn Sie zur Vorbereitung auf das Sportabzeichen Ihre Fitness steigern wollen, so sind Sie herzlich eingeladen, an unseren wöchentlichen "Sport & Spiel" Trainings teilzunehmen. Jeweils mittwochs treffen wir uns von 17.30 Uhr bis 19 Uhr oder von 19.15 Uhr bis 21 Uhr. Im Sommer trainieren wir auf dem Klubgelände am Schönaicher First in Böblingen, im Winter in der Ludwig-Uhland-Schule in Böblingen.

Die Schwimmprüfungen finden am Samstag, den **20. Oktober 2018** von 10 Uhr bis 11.30 Uhr im Hallenbad an der Schönaicher Straße in Böblingen statt. Das 400- und 800-Meter Schwimmen wird ab 11 Uhr abgenommen. Weitere Termine sind nach Absprache möglich.

Alle Termine und die neuen Prüfbedingungen finden Sie auch unter: http://www. ibmklub-bb.de/index.php/de/mnu-ss06 sportabzeichen-de. Schauen Sie mal rein.

Günter Glanzmann

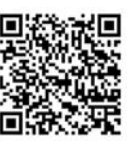

**DEUTSCHES** DEUTSCHES<br>SPORTABZEICHEN

#### **Übrigens:**

Das Deutsche Sportabzeichen ist eine Auszeichnung des Deutschen Olympischen Sportbundes (DOSB). Es ist die höchste Auszeichnung außerhalb des Wettkampfsports und wird als Leistungsabzeichen für überdurchschnittliche und vielseitige körperliche Leistungsfähigkeit verliehen. Es ist ein Ehrenzeichen der Bundesrepublik Deutschland mit Ordenscharakter.

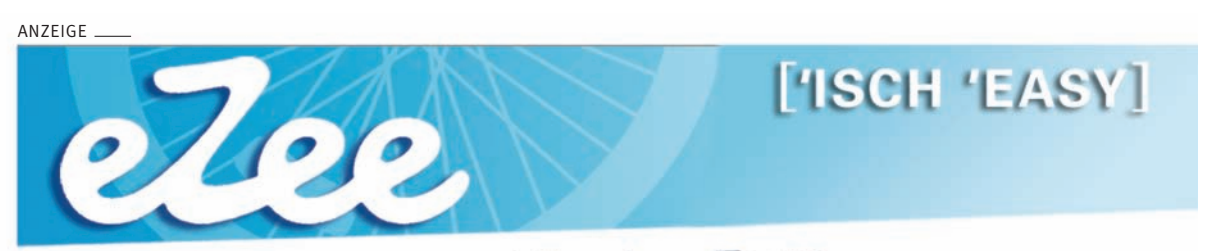

## Mobilität in ihrer schönsten Form

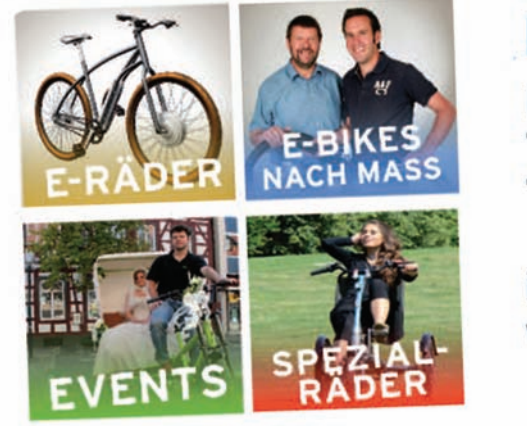

### Elektroräder und mehr...

**Berliner Straße 5** 71034 Böblingen Telefon: 07031 - 7100500

info@eZee-Elektrorad.de www.eZee-Elektrorad.de

Öffnungszeiten: Mo-Fr. 10-13 Uhr u. 14-18:30 Uhr, Sa. 10-16 Uhr

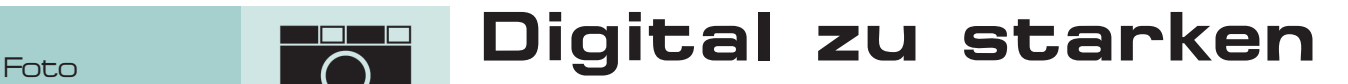

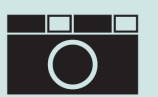

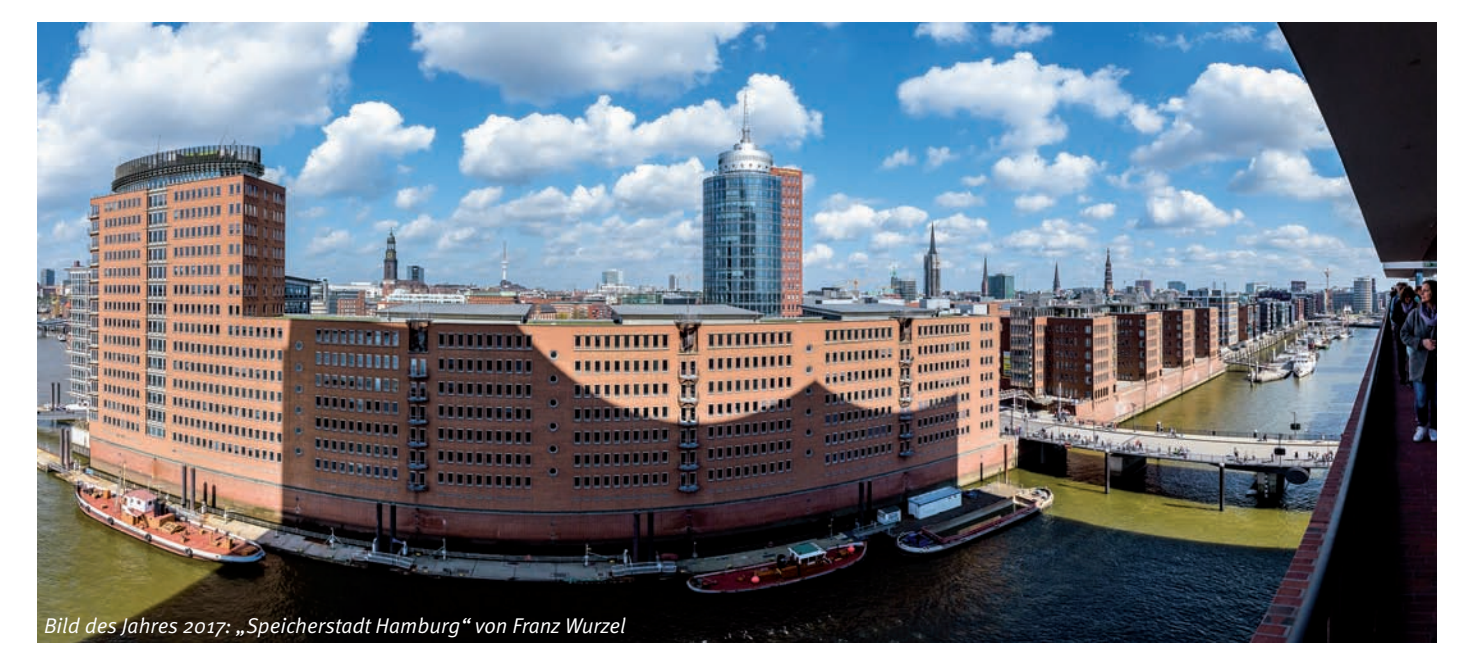

#### **Ein gutes Jahr 2017**

Auch im vergangenen Jahr ist unsere Sparte weiter gewachsen. Unsere "Neuen" bringen eine Menge eigener Erfahrungen und Kenntnisse mit und – nicht zuletzt – neue Sichtweisen und Blickwinkel. Vielen Dank für die Bereicherung!

Wir haben einige interessante Ausflüge unternommen und waren im Botanischen Garten Tübingen, in der Falknerei in Holzgerlingen, im Porsche-Museum, im Hallia Venezia (Schwäbisch Hall) und – nicht zum ersten Mal – in der Wilhelma. Auch im Musik-Pavillon Sindelfingen sind wir vertreten und verantwortlich für die Bühnenfotografie.

Der Wanderpokal **Fotograf des Jahres** "wanderte" diesmal nicht, sondern blieb bei unserem Top-Fotografen Peter Schöttler. Zum **Bild des Jahres 2017** wählten wir "Speicherstadt Hamburg" von Franz Wurzel.

#### **Galerien und Ausstellungen**

Mit den Fotofreunden unserer Böblinger Partnerstadt in den Niederlanden, Geleen, arbeiten wir am Entwurf für eine gemeinsame Foto-Ausstellung in der zweiten Hälfte 2018. Bereits erfolgreich umgesetzt wurde unsere Galerie für das Café Emil in Böblingen-Diezenhalde. Zur Eröffnung fand am 13. März eine Vernissage statt.

#### **Neue Leitung der Sparte Foto**

Wir freuen uns sehr, dass zwei junge und noch berufstätige Mitglieder bereit waren, diese Aufgabe zu übernehmen.

Dazu unsere neue Spartenleiterin Tina Alferi: *"Ich bin erst vor wenigen Jahren in den Klub* 

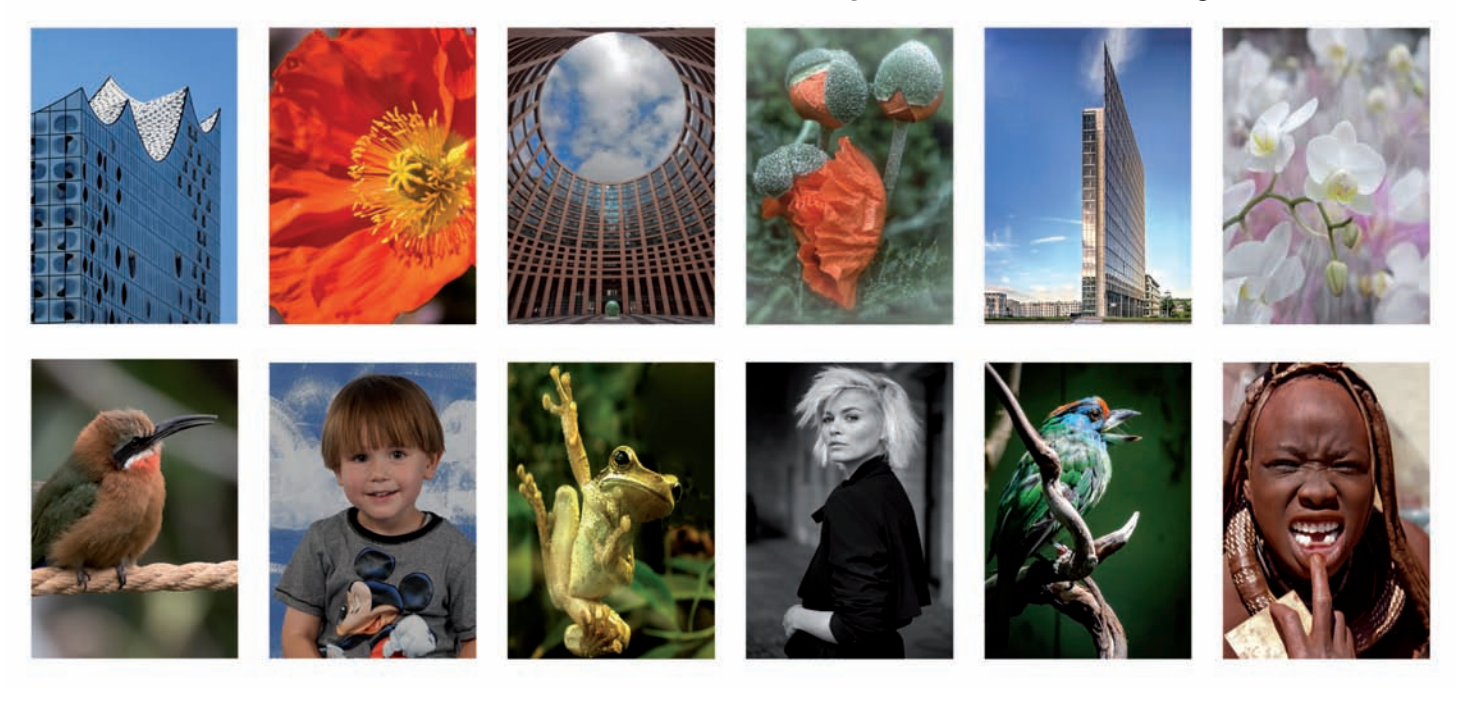

### Bildern Foto

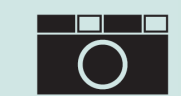

*eingetreten und habe von Anfang an Freude an gemeinsamen Aktivitäten gehabt und konnte erhebliche Fortschritte im Umgang mit Digital-Fotografie machen. Mit der starken Unterstützung der Fotofreunde der Sparte war ich dann bereit, die Leitung der Sparte zu übernehmen."*

Mirko Pezold übernahm den Posten des Stellvertreters: "Wir haben einen interes*santen Mix von Fotografen mit sehr unterschiedlichen Herangehensweisen an die Digital-Fotografie. Dies führt zu einem sehr guten Austausch von Erfahrungen und*  *Kenntnissen an den Klub-Abenden. Viel Spaß machen mir unsere lebendigen Bildbesprechungen".*

#### **Unsere aktuellen Sparten-Aktivitäten**

Für die kommenden Monate planen wir u. a. die Themen Schwarz-Weiß-Fotografie, Nachtaufnahmen, Bewegung sowie Schatten und Panorama. Unsere Praxisabende helfen, das Fotografieren, die Bildgestaltung und die Bearbeitung am Computer besser zu beherrschen. Unsere monatlichen Wettbewerbe legen den Schwerpunkt auf Bildbesprechung, um Feedback für Verbesserungen herauszuarbeiten und das Bild des Monats zu bestimmen.

Neugierig geworden? Besuchen Sie unsere Webseite, nehmen Sie unter foto@ibmklubbb.de Kontakt zu uns auf und machen Sie einen Schnupper-Besuch bei einem unserer Spartentreffen!

FRED KOLBE ::

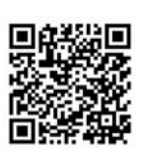

### Fotoausstellung im Café Emil

Im Rahmen von "Kultur am Dienstag" wur**de am 13.03.2018 im Café Emil eine Fotoausstellung eröffnet, die Bilder aus Böblingen und der Region zeigt.** 

Das Café Emil ist ein Bürgertreff auf der Diezenhalde in Böblingen, Freiburger Allee 44. Die Vernissage war sehr gut besucht, so

dass nicht alle Gäste einen Platz fanden. Frau Drignath, Kunsthistorikerin und ehemalige Leiterin des Fleischermuseums Böblingen begrüßte zur Vernissage die Gäste.

Volker Strassburg betonte in seiner Ansprache die guten Beziehungen zwischen dem IBM Klub und der Stadt Böblingen. Ebenfalls betonte er das Alleinstellungsmerkmal des IBM Klub mit Kultur und Sport. Franz Wurzel stellte die Fotografen/-innen und deren Bilder vor. Die hervorragende Bewirtung des Teams vom Café Emil rundete den Abend ab. Die Ausstellung ist noch bis Juli 2018 zu sehen.

DORIS WURZEL ::

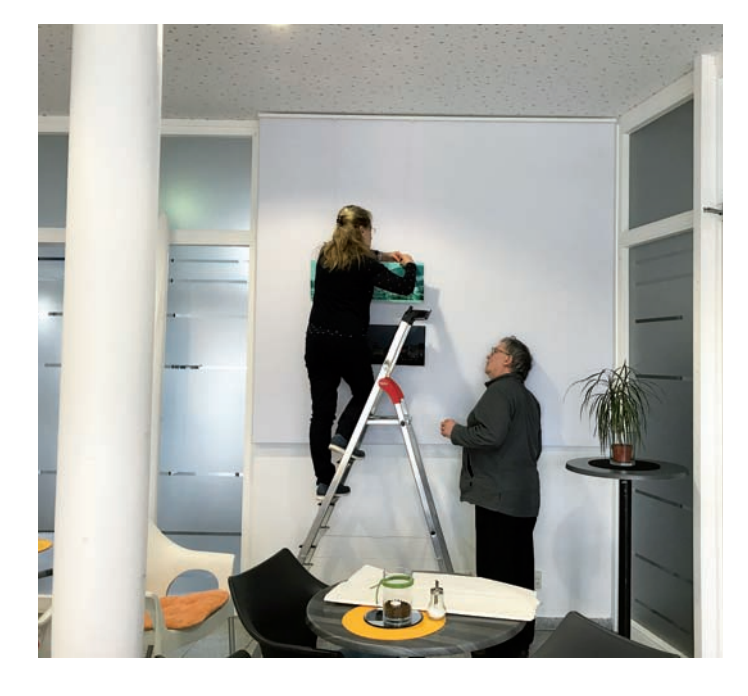

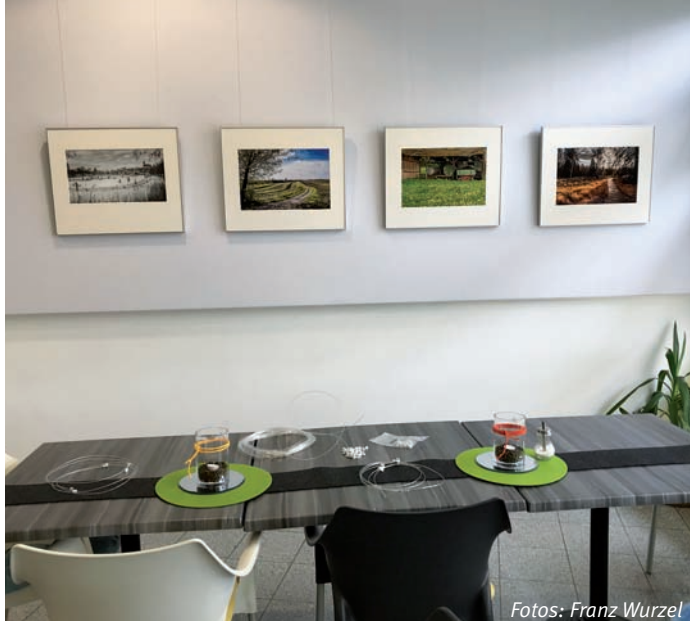

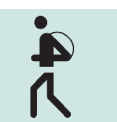

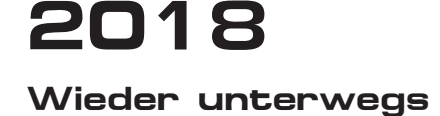

**Mehrere attraktive Wanderungen haben wir 2018 bereits absolviert, in der Nähe z.B. zum Märchensee bei Wurmlingen. Nun geht's Schlag auf Schlag weiter. Tages- oder Mehrtagestouren, kürzere oder längere Strecken, mehr oder weniger Höhenmeter, Natur pur und kulturelle Highlights stehen an:**

#### **6. Mai – Von der Lauter zum Neckar**

Über den Galgenberg verlassen wir Kirchheim u.T. zum Bürgersee. In dieser noch offenen Landschaft ergeben sich immer wieder Ausblicke auf die drei Kaiserberge und zur Burgruine Teck hinauf. Hinter dem Talwald wird das Tiefenbachtal gequert. Durch den Vorwald mit Jakobsbrunnen und wieder freie Landschaft findet die Wanderung in Nürtingen ihr Ende.

#### **14. Mai, Montag!! – Tag des Wanderns**

Von Herrenberg über den Ratgeb Skulpturenweg zum Schlossberg, vorbei am neuen Schönbuchturm und am Waldfriedhof. Dort beginnen wir den Panoramarundweg am Schönbuchtrauf mit atemberaubenden Blicken ins Ammertal und auf die blauschimmernde Schwäbische Alb. Der Rückweg verläuft durch das Streuobstwiesenparadies – zwischen Blütenrausch und Muskelkater; mit etwas Glück sehen wir noch die Kirschblüte, schwäbischer Hanami.

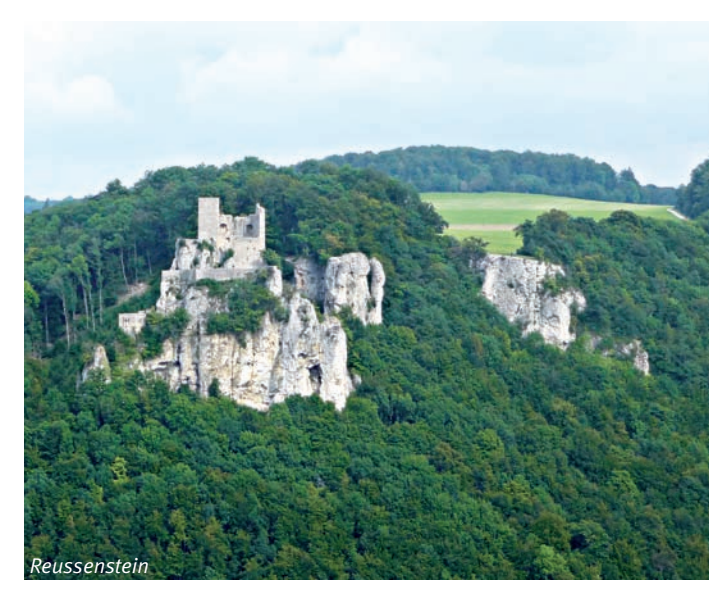

#### **3. Juni – Löwenpfade – Filsursprung-Runde, Wiesensteig**

Die Tour führt zu zwei Höhlen, einer Burgruine und dem Fils-Ursprung. Wir folgen dem idyllischen Lauf der jungen Fils, genießen die sagenhaften Ausblicke und die mystische Kulisse der Ruine Reußenstein und besichtigen die tropfsteinreiche Schertelshöhle. Wer hier auf den Geschmack kommt, kann im Kreis Göppingen noch einige weitere Löwenpfade erwandern.

#### **1. Juli – Auf die höchsten Berge der Schwäbischen Alb**

führt uns diese Wanderung. Wir fahren mit der Bahn nach Spaichingen und wandern von dort aufwärts zum Klippeneck. Dort oben, auf einer Höhe von 985 Metern angekommen, haben wir eine herrliche Aussicht. Der Weg geht weiter, immer wieder mit schönen Aussichtspunkten, über den Dreifaltigkeitsberg zurück nach Spaichingen.

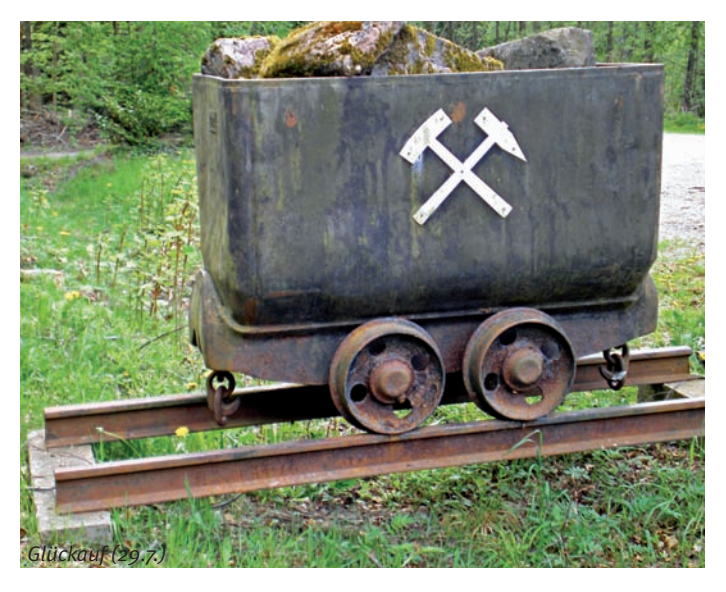

#### **29. Juli – 'Glück Auf' in Neuenbürg**

Dill-Weissenstein ist der Ausgangspunkt. Die Ruine Kräheneck liegt am Wegesrand. Weiter führt unser Weg zum Arboretum Büchenbronn. Wir steigen ab ins wildromantische Tal der Enz und gehen am Fluss entlang nach Neuenbürg. Auf dem Spectaculum Ferrum Pfad gelangen wir zum Schloss Neuenbürg. Um die "Schätze des Erdreichs" zu erkunden, wandern wir zum Denkmal der alten Arbeitswelt: dem Besucherbergwerk "Frischglück". Die Frischglück-Grube ist eines jener sagenumwobenen, alten Eisenerzbergwerke, in denen die Bergmänner in Schwerstarbeit nach Eisen geschürft haben.

#### **8. – 12. August – Tannheimer Tal Mehrtagestour** bereits ausgebucht

#### **15. September, Samstag!! – Hegau**

Von Tuttlingen geht es durch das romantische Duttental langsam ansteigend zur Hohen Wacht. Auf dem Weiterweg haben wir ständig den Hegau mit seinen vulkanischen Überresten wie Hohenkrähen, Hohentwiel vor uns. Der Blick reicht über den Bodensee bis zur Alpenkette. Über Hegaublick und Stettener Panoramaweg endet die Wanderung in Engen.

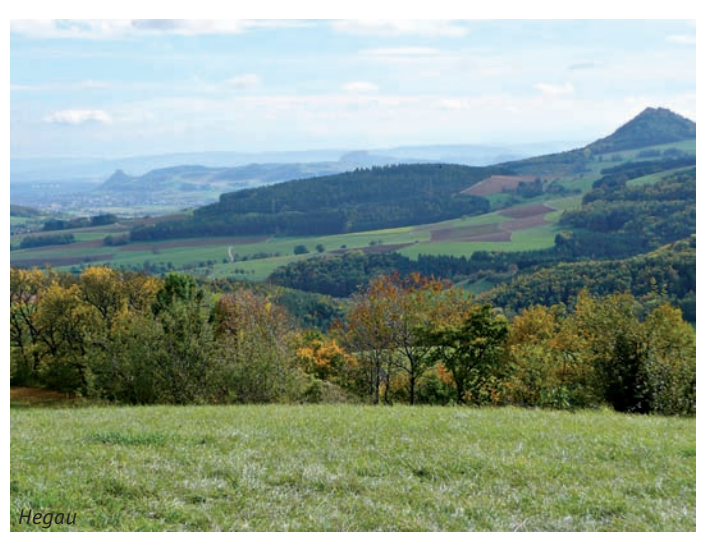

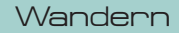

#### **16. – 22. September – Rheinsteig von Lorch bis Braubach** bereits ausgebucht

#### **7. Oktober – Traufgänge bei Albstadt**

Neun Traufgänge, allesamt erlebnisstarke Premiumwanderwege, erschließen die Hangkante der Schwäbischen Alb rund um Albstadt – den Albtrauf – der auch Namensgeber ist. Welcher Traufgang angeboten wird, stand bei Redaktionsschluss noch nicht fest. Vielleicht wird es der Felsenmeersteig, die Königstour unter den Traufgängen; oder der Schlossfelsenpfad, die Tour der Gegensätze; oder doch die Hossinger Leiter. Lasst euch überraschen.

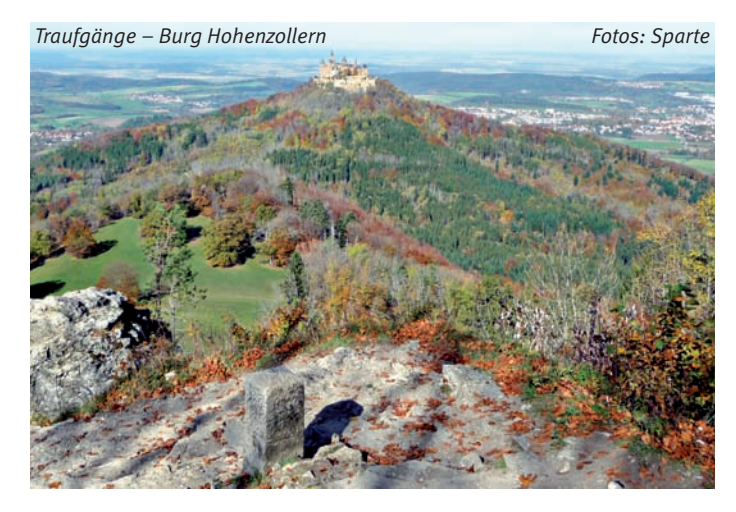

#### **18. November – Schönbuch**

Der Schönbuch wurde 1972 mit seinem Kerngebiet zum ersten Naturpark in Baden-Württemberg erklärt. Diese Tour führt an historischen Plätzen und Naturbesonderheiten vorbei.

#### **2. Dezember – Der Stuttgarter Süden**

Dass man auch in einer Großstadt Höhenmeter stemmen kann, zeigt diese Tour von Sonnenberg zur Stadtmitte. Zunächst durch Wald und Klinge streifen wir am Degerlocher Scharrenberg eine der kleinsten eingetragenen Einzel-Reblagen in Württemberg mit Blick auf den Stuttgarter Süden. Dann geht es im Auf und Ab zur Stadtmitte.

Der Jahresplan im Internet gibt Ihnen dazu nähere Anhaltspunkte. Die Detailbeschreibungen zu den jeweiligen Wanderungen finden Sie ca. 4 Wochen vor dem Termin auf unserer Internetseite: www. wandern.ibmklub-bb.de. Gäste sind herzlich willkommen.

SPARTE WANDERN ::

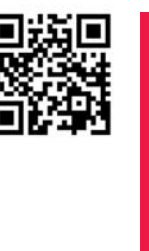

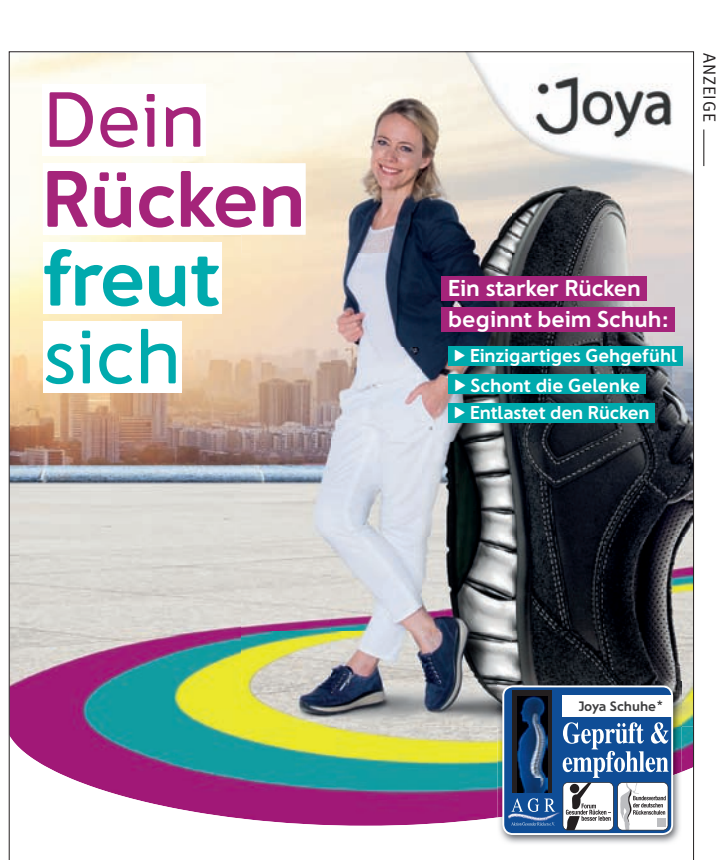

#### **Entdecke die neue Joya Kollektion**

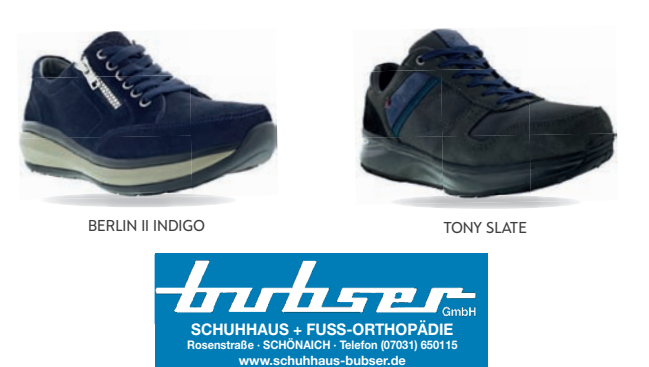

\* Geprüft und empfohlen vom Forum: Gesunder Rücken – besser leben e. V. und dem Bundesverband deutscher .<br>Rückenschulen (BdR) e. V. Weitere Infos bei: AGR e. V., Stader Straße 6, 27432 Bremervörde, www.agr-ev.de

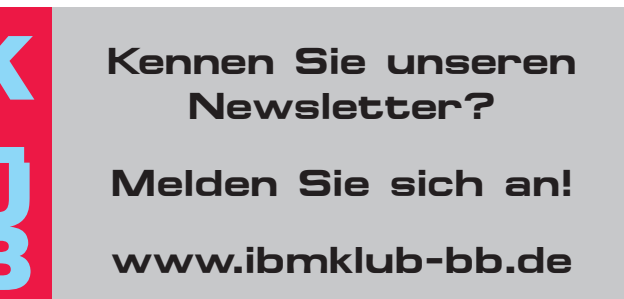

### Spartenliste Spartenliste stand: April 2018

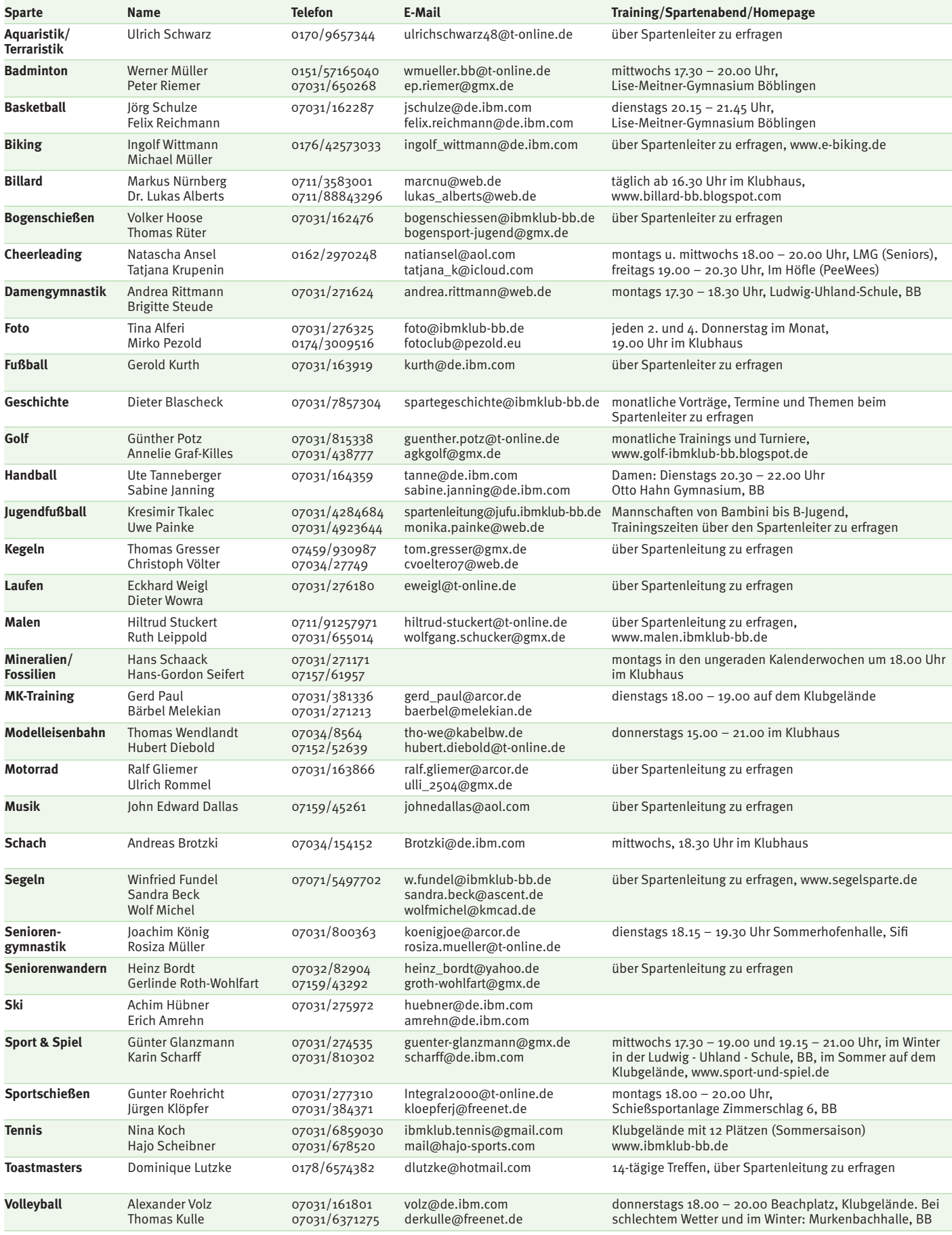

### IBM Klub Böblingen e.V. Spartenliste

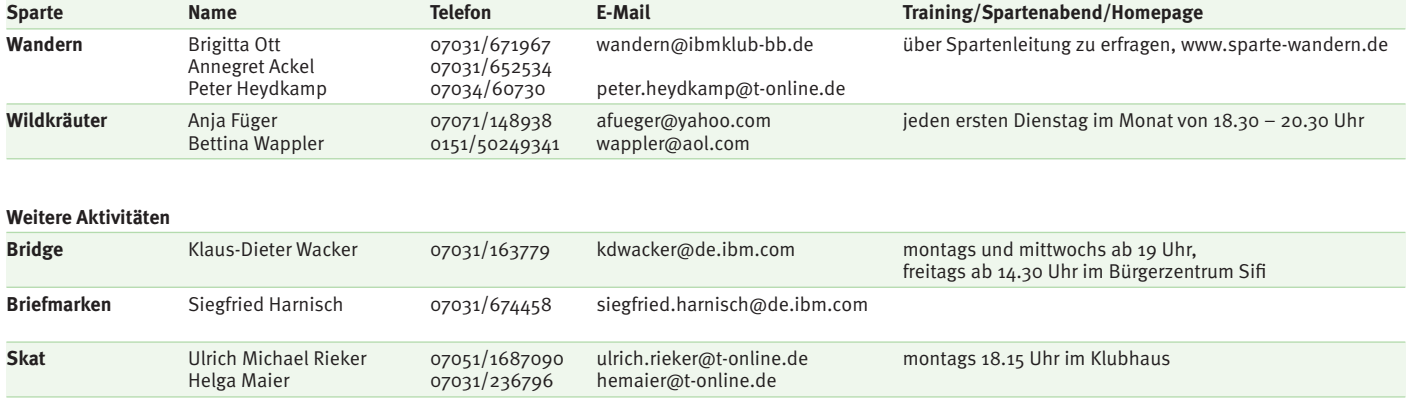

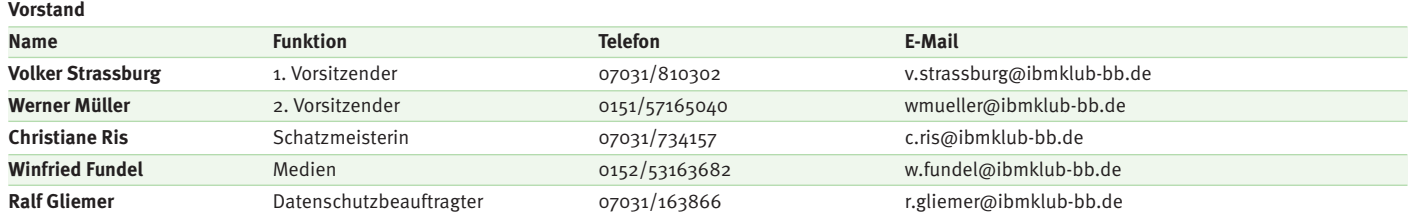

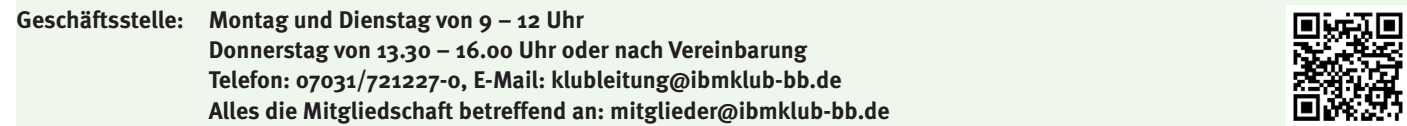

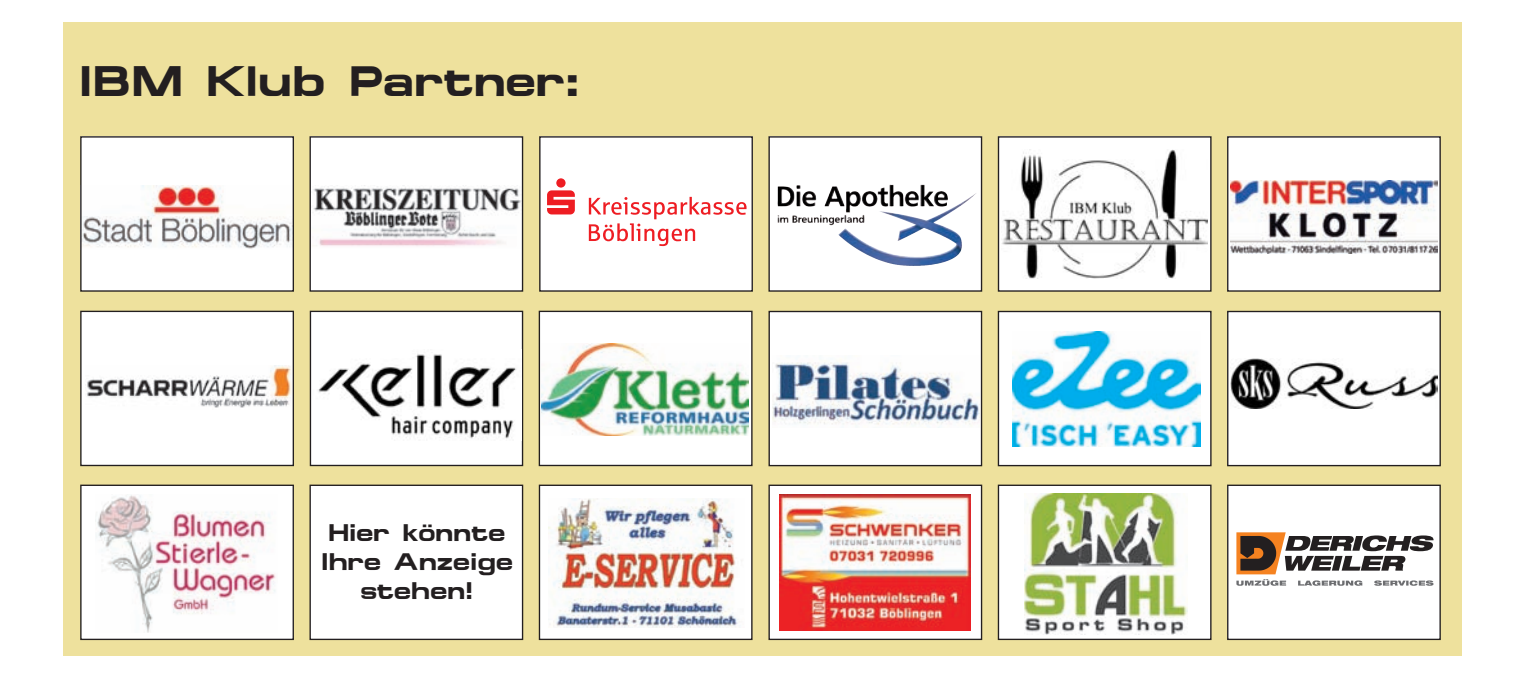

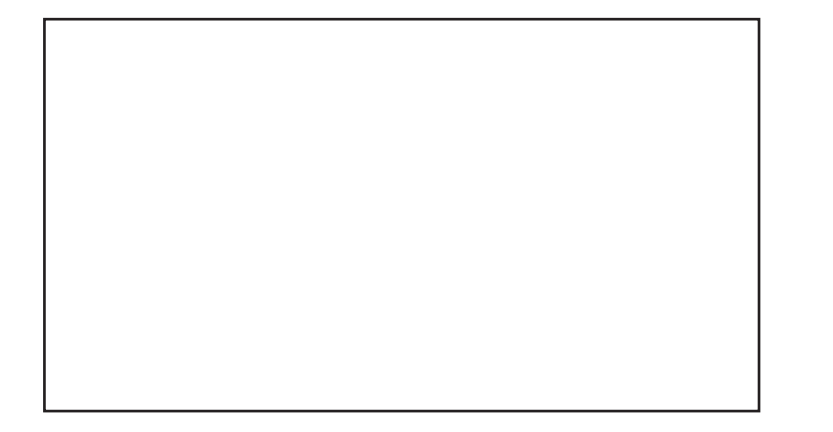

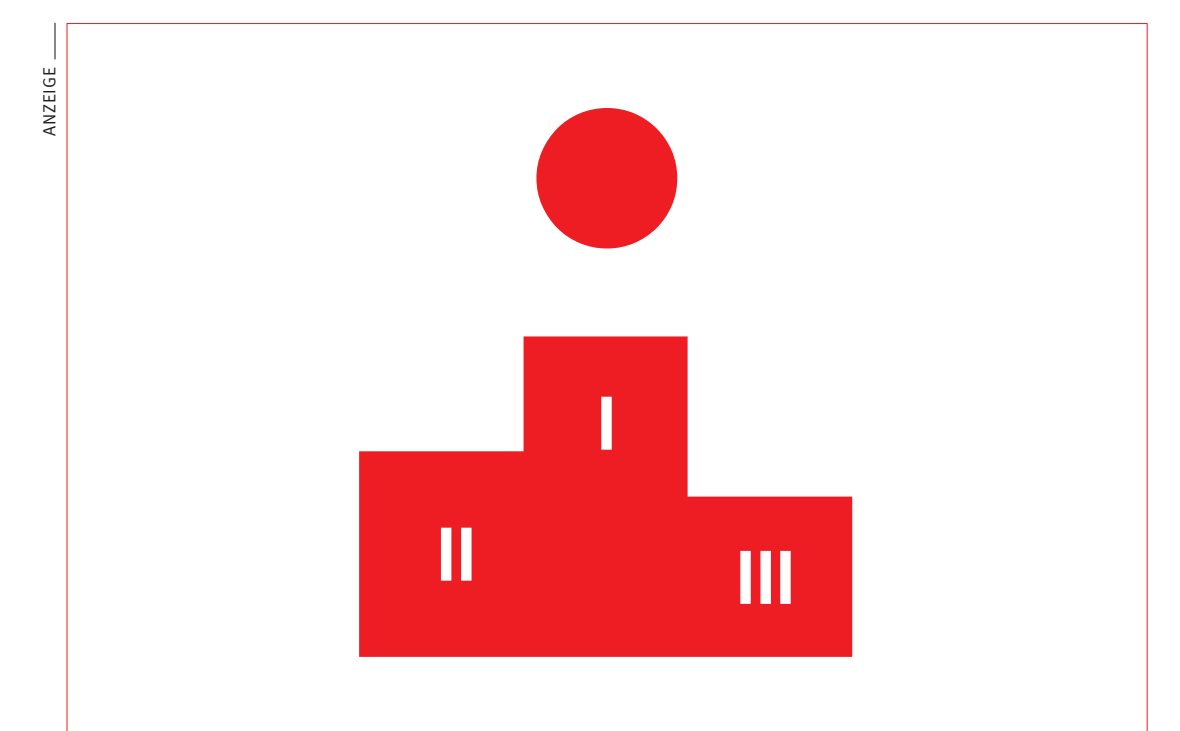

www.kskbb.de

# Dem Treppchen gewachsen.

Sport ist ein wichtiges Bindeglied der Gesellschaft. Er stärkt den Zusammenhalt und schafft Vorbilder. Deshalb unterstützen wir den Sport und sorgen regional für die notwendigen Rahmenbedingungen.

**Gemeinsam #AllemGewachsen**

Wenn's um Geld geht **Kreissparkasse Böblingen**